# 人工智慧 **(Artifici[al Intel](https://web.ntpu.edu.tw/~myday/)ligence)**

# 深度學習自然語言處理

#### **(De[ep Learn](http://www.mis.ntpu.edu.tw/en/)[ing for Nat](https://www.ntpu.edu.tw/)[u](http://www.mis.ntpu.edu.tw/en/)[ral Language](http://www.mis.ntpu.edu.tw/) [Process](https://www.ntpu.edu.tw/)ing)**

[1092AI10](https://web.ntpu.edu.tw/~myday) MBA, IM, NTPU (M5010) (Spring 2021) Wed 2, 3, 4 (9:10-12:00) (B8F40)

**Min-Yuh Day**

戴敏育

**Associate Professor**

副教授 **Institute of Information Management, National Taipei University** 國立臺北大學 資訊管理研究所

> https://web.ntpu.edu.tw/~myday **2021-05-26**

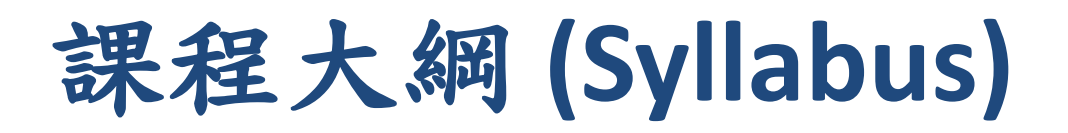

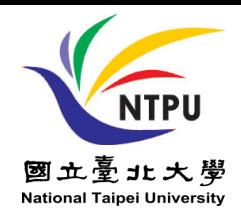

- 週次 (Week) 日期 (Date) 內容 (Subject/Topics)
- 1 2021/02/24 人工智慧概論 (Introduction to Artificial Intelligence)
- 2 2021/03/03 人工智慧和智慧代理人 (Artificial Intelligence and Intelligent Agents)
- 3 2021/03/10 問題解決 (Problem Solving)
- 4 2021/03/17 知識推理和知識表達 (Knowledge, Reasoning and Knowledge Representation)
- 5 2021/03/24 不確定知識和推理 (Uncertain Knowledge and Reasoning)

6 2021/03/31 人工智慧個案研究 I (Case Study on Artificial Intelligence I)

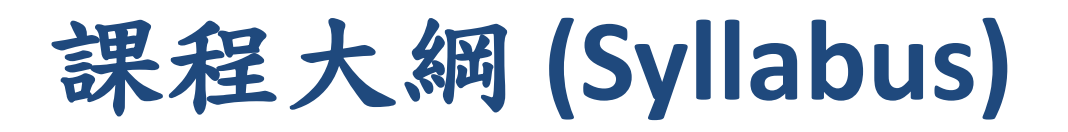

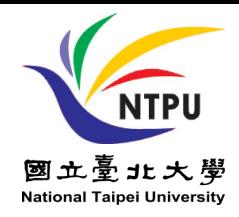

- 週次 (Week) 日期 (Date) 內容 (Subject/Topics) 7 2021/04/07 放假一天 (Day off)
- 8 2021/04/14 機器學習與監督式學習 (Machine Learning and Supervised Learning)
- 9 2021/04/21 期中報告 (Midterm Project Report)
- 10 2021/04/28 學習理論與綜合學習 (The Theory of Learning and Ensemble Learning)
- 11 2021/05/05 深度學習 (Deep Learning)
- 12 2021/05/12 人工智慧個案研究 II (Case Study on Artificial Intelligence II)

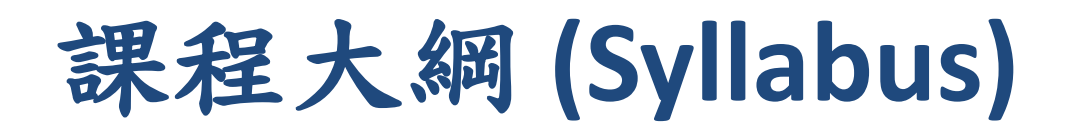

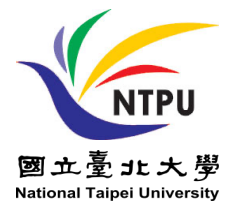

週次 (Week) 日期 (Date) 內容 (Subject/Topics) 13 2021/05/19 強化學習 (Reinforcement Learning) 14 2021/05/26 深度學習自然語言處理 (Deep Learning for Natural Language Processing) 15 2021/06/02 機器人技術 (Robotics) 16 2021/06/09 人工智慧哲學與倫理,人工智慧的未來 (Philosophy and Ethics of AI, The Future of AI) 17 2021/06/16 期末報告 I (Final Project Report I) 18 2021/06/23 期末報告 II (Final Project Report II)

# **Deep Learning for**

# **Natural Language Processing**

# **Outline**

- Word Embeddings
- Recurrent Neural Networks for NLP
- Sequence-to-Sequence Models
- The Transformer Architecture
- Pretraining and Transfer Learning
- State of the art (SOTA)

#### **Stuart Russell and Peter Norvig (2020), Artificial Intelligence: A Modern Approac**

**4th Edition, Pearson**

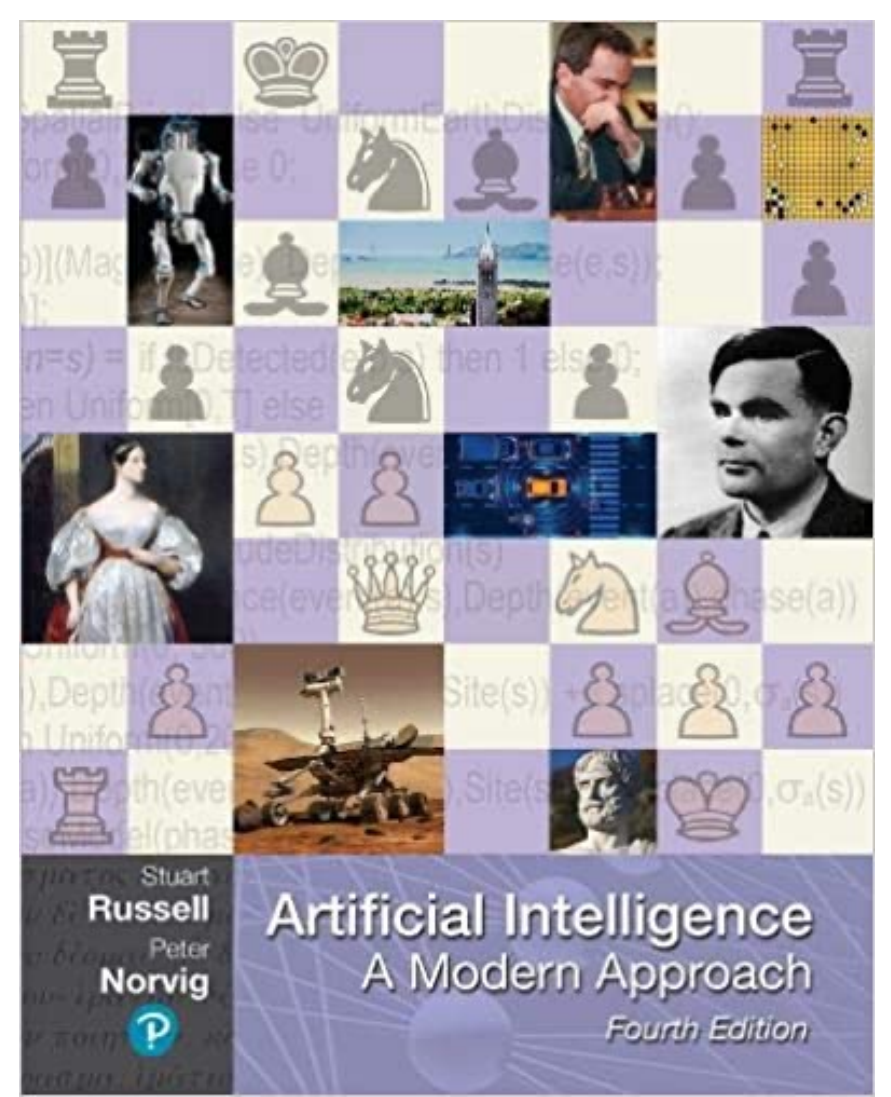

Source: Stuart Russell and Peter Norvig (2020), Artificial Intelligence: A Modern Approach, 4th Edition, Pearson

https://www.amazon.com/Artificial-Intelligence-A-Modern-Approach/dp/0134610997/

**Artificial Intelligence: A Modern Approach** 

- 1. Artificial Intelligence
- 2. Problem Solving
- 3. Knowledge and Reasoning
- 4. Uncertain Knowledge and Reasoning
- 5. Machine Learning
- 6. Communicating, Perceiving, and Acting
- 7. Philosophy and Ethics of AI

# **Artificial Intelligence: Communicating, perceiving, and acting**

#### **Artificial Intelligence: 6. Communicating, Perceiving, and Acting**

- Natural Language Processing
- Deep Learning for Natural Language **Processing**
- Computer Vision
- Robotics

## **Artificial Intelligence: Natural Language Processing**

- Language Models
- Grammar
- Parsing
- Augmented Grammars
- Complications of Real Natural Language
- Natural Language Tasks

**Artificial Intelligence: Deep Learning for Natural Language Processing**

- Word Embeddings
- Recurrent Neural Networks for NLP
- Sequence-to-Sequence Models
- The Transformer Architecture
- Pretraining and Transfer Learning
- State of the art (SOTA)

### **Reinforcement Learning (DL)**

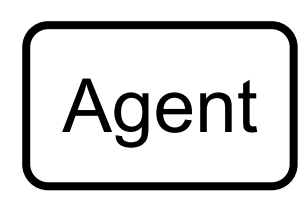

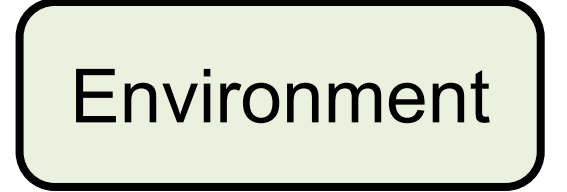

### **Reinforcement Learning (DL)**

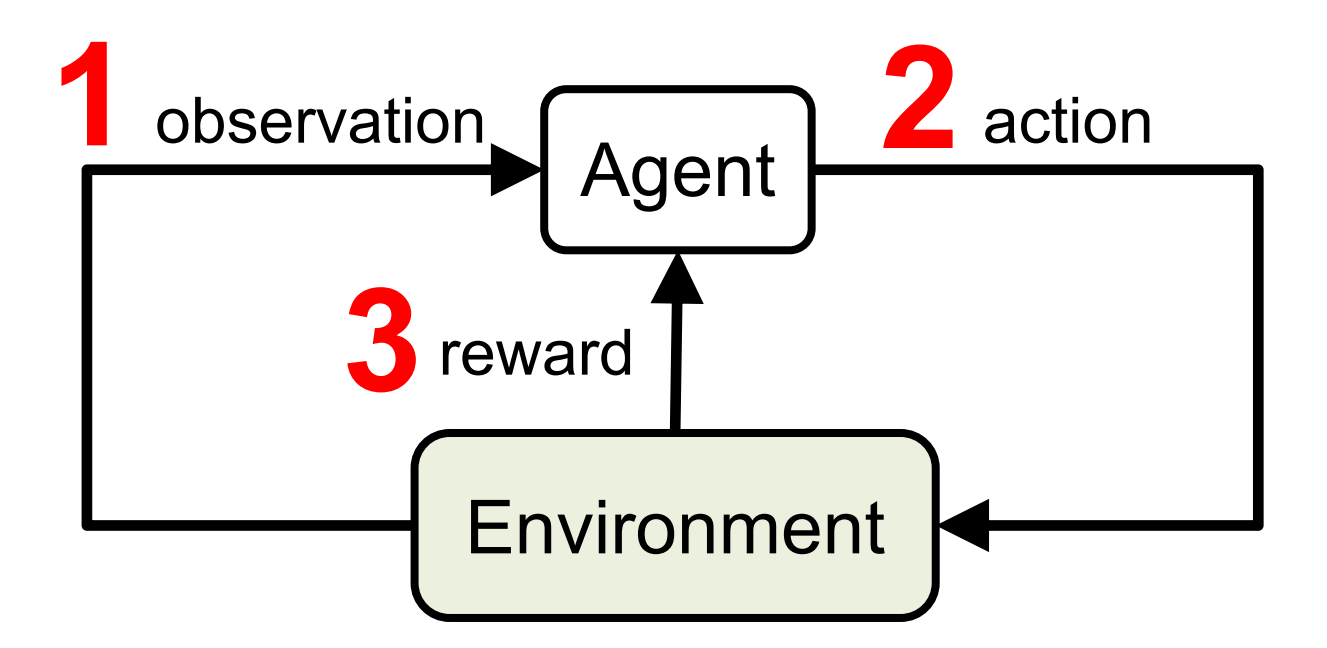

### **Reinforcement Learning (DL)**

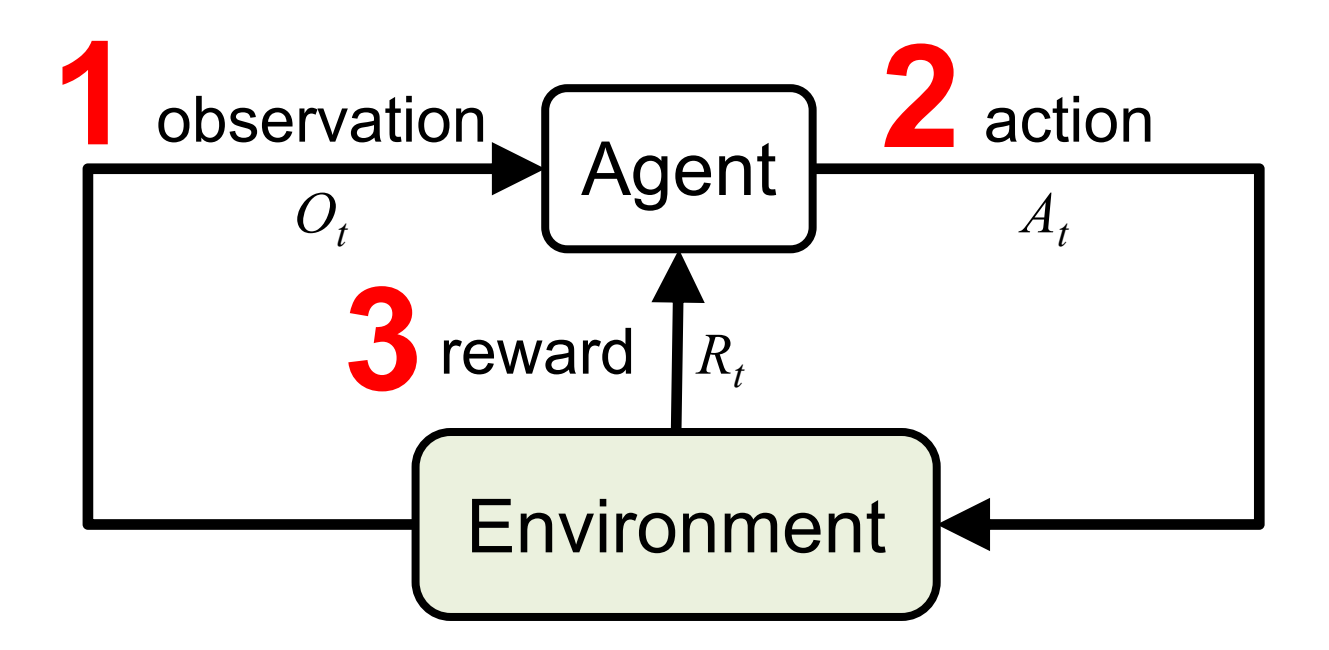

# Agents interact with environments **through sensors and actuators**

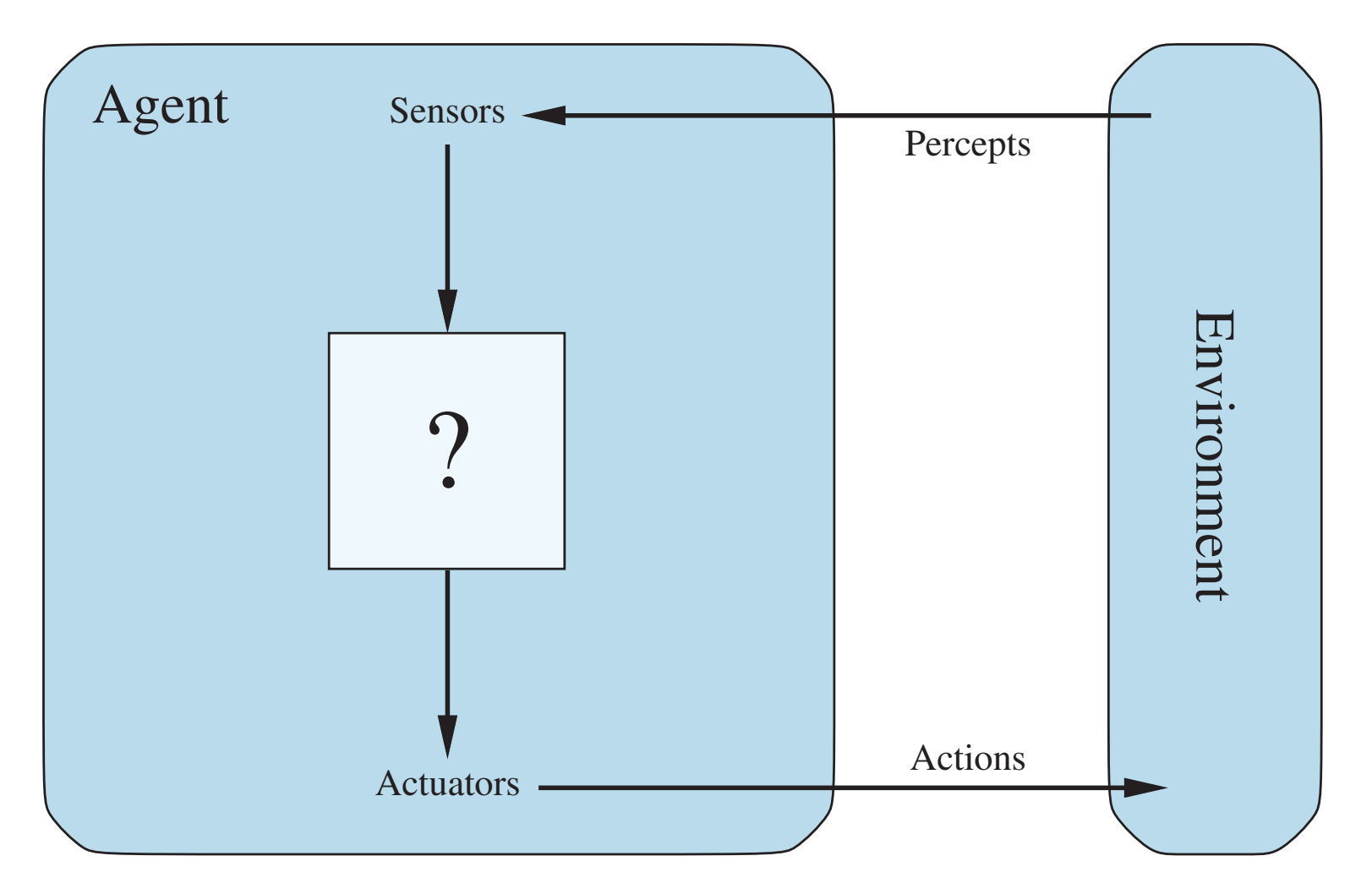

# **Deep Learning for**

# **Natural Language Processing**

### **AI for Text Analytics**

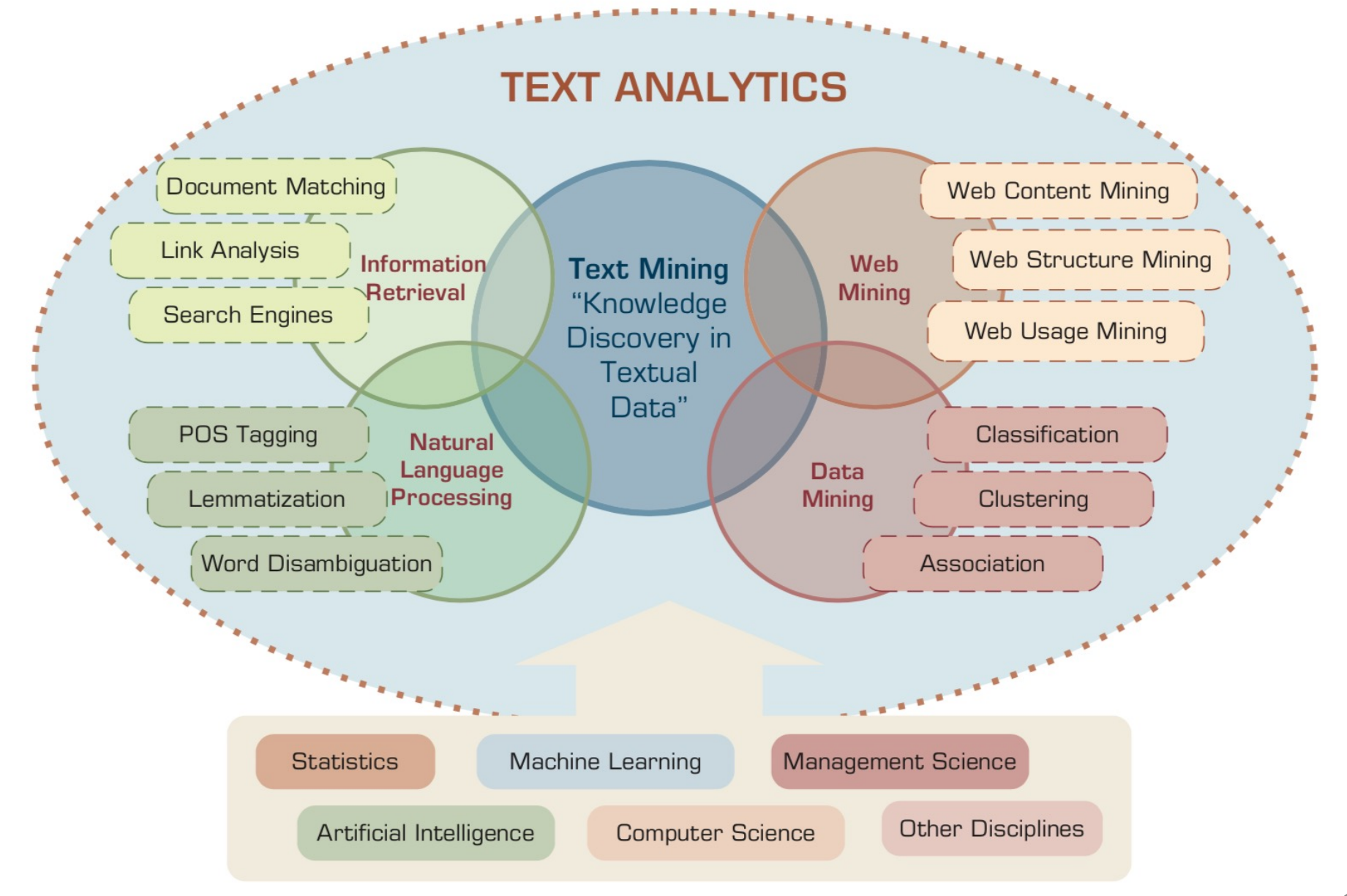

#### **NLP**

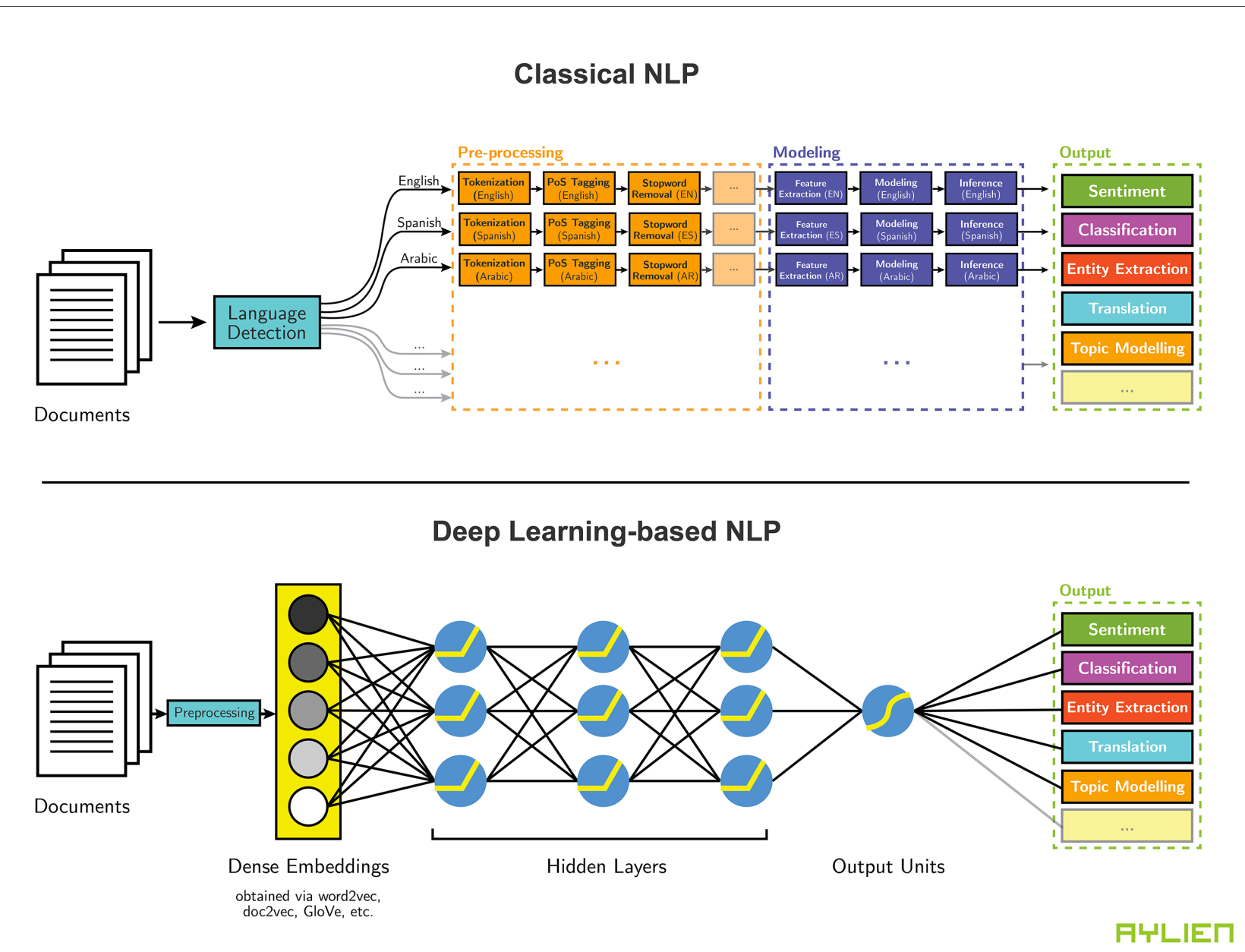

#### **Modern NLP Pipeline**

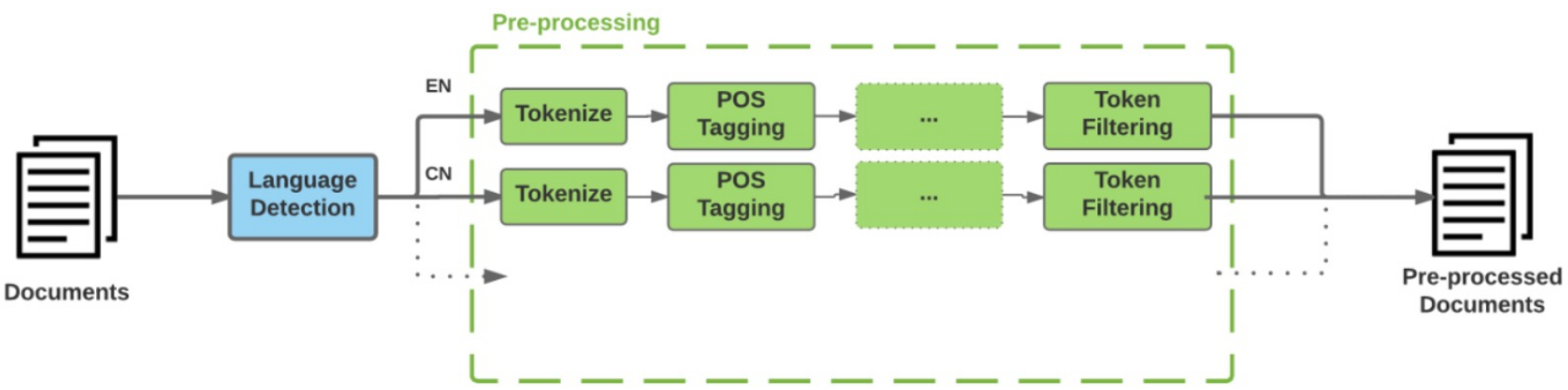

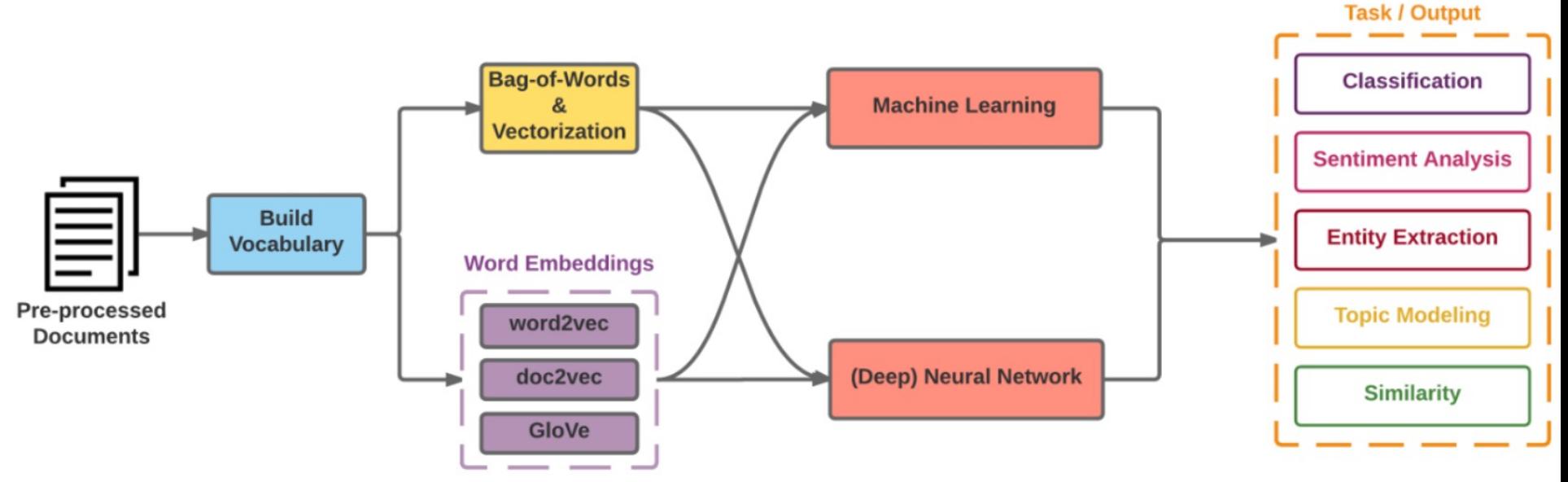

20 Source: https://github.com/fortiema/talks/blob/master/opendata2016sh/pragmatic-nlp-opendata2016sh.pdf

#### **Modern NLP Pipeline**

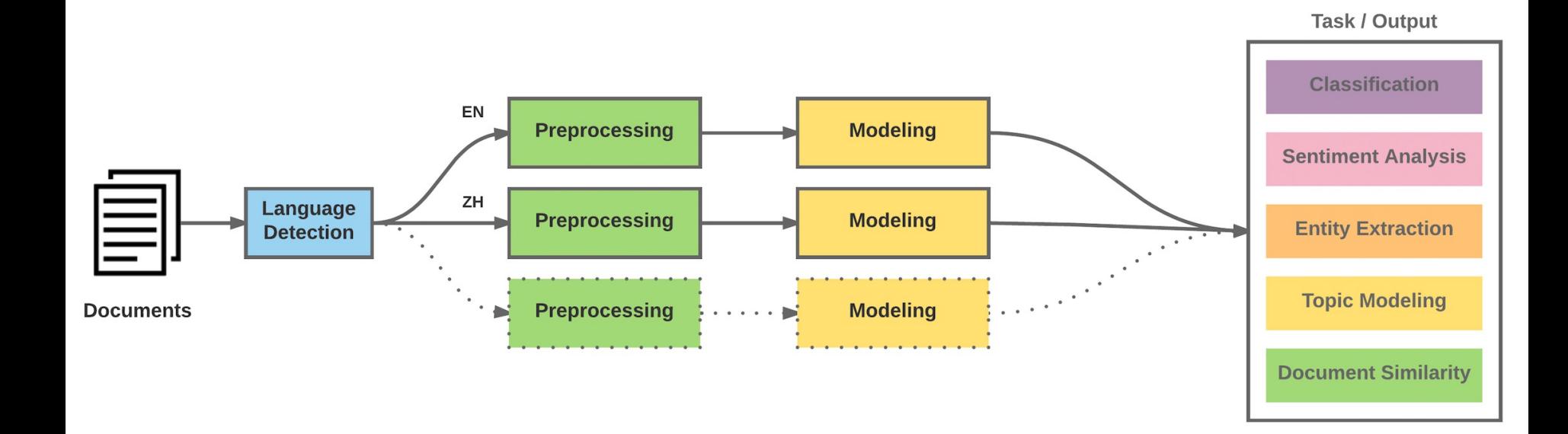

### **Deep Learning NLP**

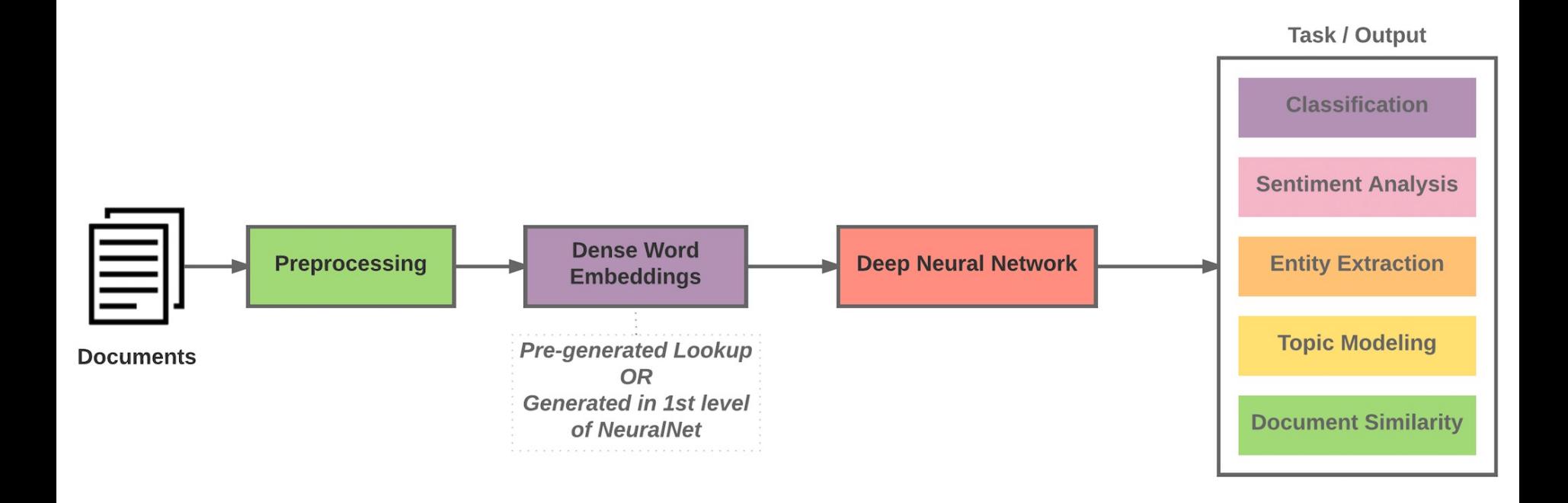

## **Natural Language Processing (NLP) and Text Mining**

**Raw text**

**Sentence Segmentation**

**Tokenization**

**Part-of-Speech (POS)**

**Stop word removal**

**Stemming / Lemmatization**

**Dependency Parser**

**String Metrics & Matching**

word's stem am  $\rightarrow$  am having  $\rightarrow$  hav having  $\rightarrow$  have word's lemma  $am \rightarrow be$ 

# **Outline**

- Word Embeddings
- Recurrent Neural Networks for NLP
- Sequence-to-Sequence Models
- The Transformer Architecture
- Pretraining and Transfer Learning
- State of the art (SOTA)

#### **One-hot encoding**

'The mouse ran up the clock' =

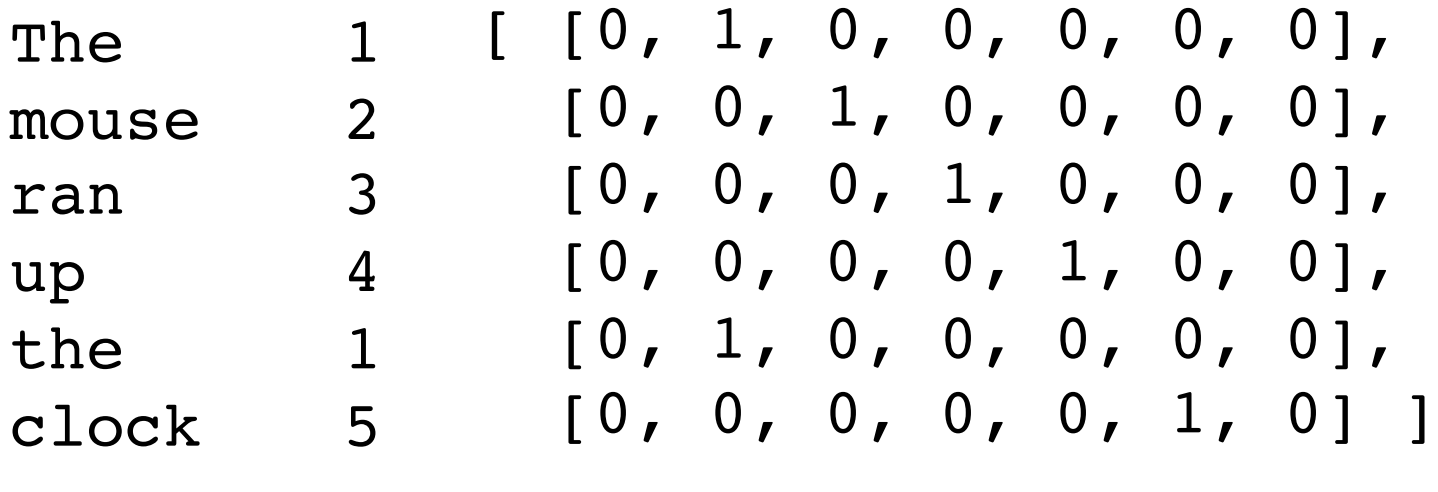

[0, 1, 2, 3, 4, 5, 6]

### **Word embedding**

#### **GloVe (trained on 6 billion words of text)**

#### **100-dimensional word vectors are projected down onto two dimensions**

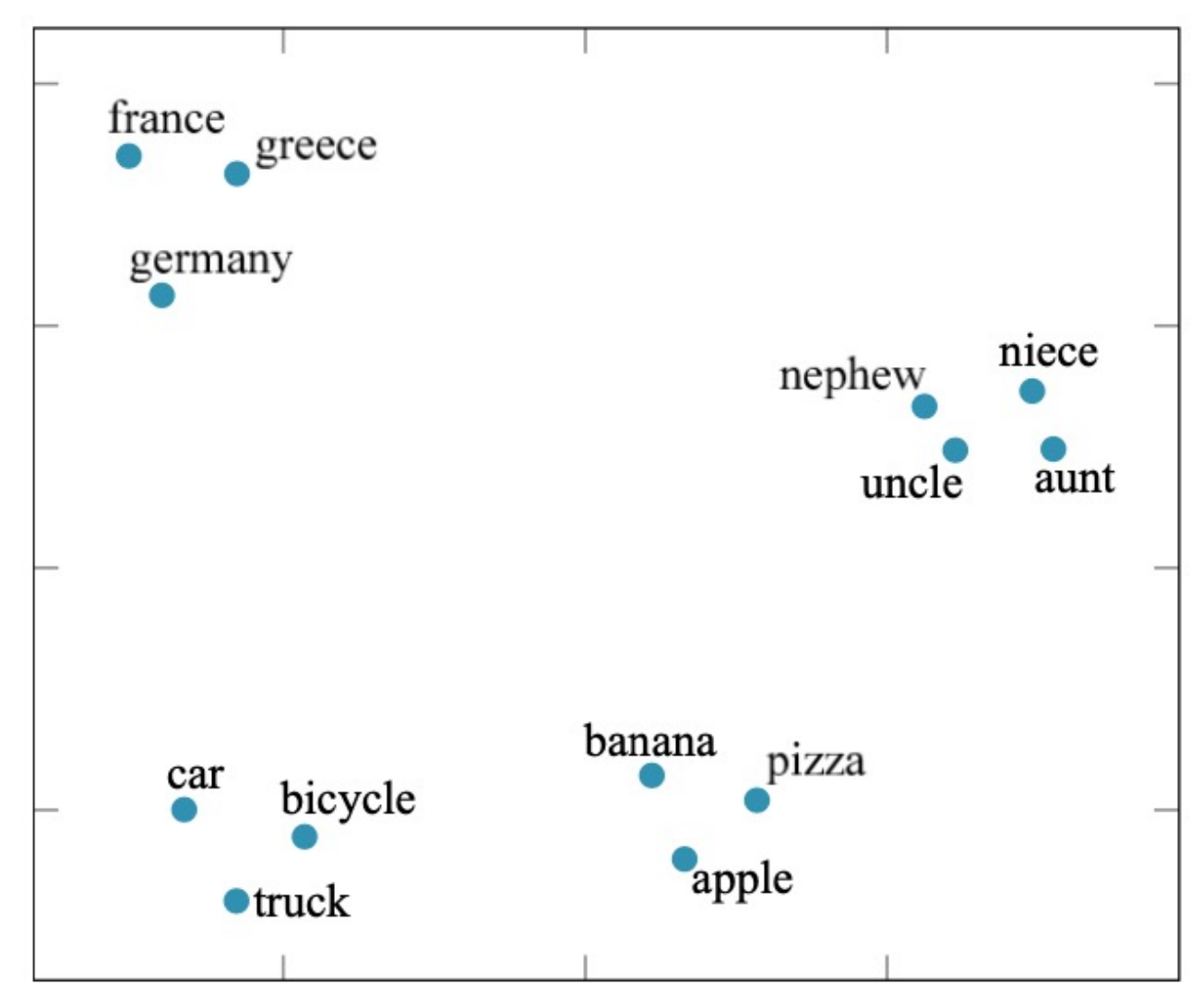

Source: Stuart Russell and Peter Norvig (2020), Artificial Intelligence: A Modern Approach, 4th Edition, Pearson 26

#### **Word Embedding model answer the question "A is to B as C is to [what]?"**

 $\mathbf{A}$ Athens Astana Angola copper Microsoft New York Berlusconi Switzerland Einstein brother Chicago possibly mouse easy walking

B Greece Kazakhstan kwanza  $Cu$ Windows New York Times Silvio **Swiss** scientist sister **Illinois** impossibly mice easiest walked

C Oslo Harare Iran gold Google **Baltimore** Obama Cambodia Picasso grandson Stockton ethical dollar lucky swimming  $\mathbf{D} = \mathbf{C} + (\mathbf{B} - \mathbf{A})$ Norway Zimbabwe rial  $Au$ Android **Baltimore Sun Barack** Cambodian painter granddaughter California unethical dollars luckiest swam

**Relationship** Capital Capital Currency Atomic Symbol **Operating System** Newspaper First name **Nationality** Occupation **Family Relation State Negative** Plural Superlative Past tense

#### **Word embeddings**

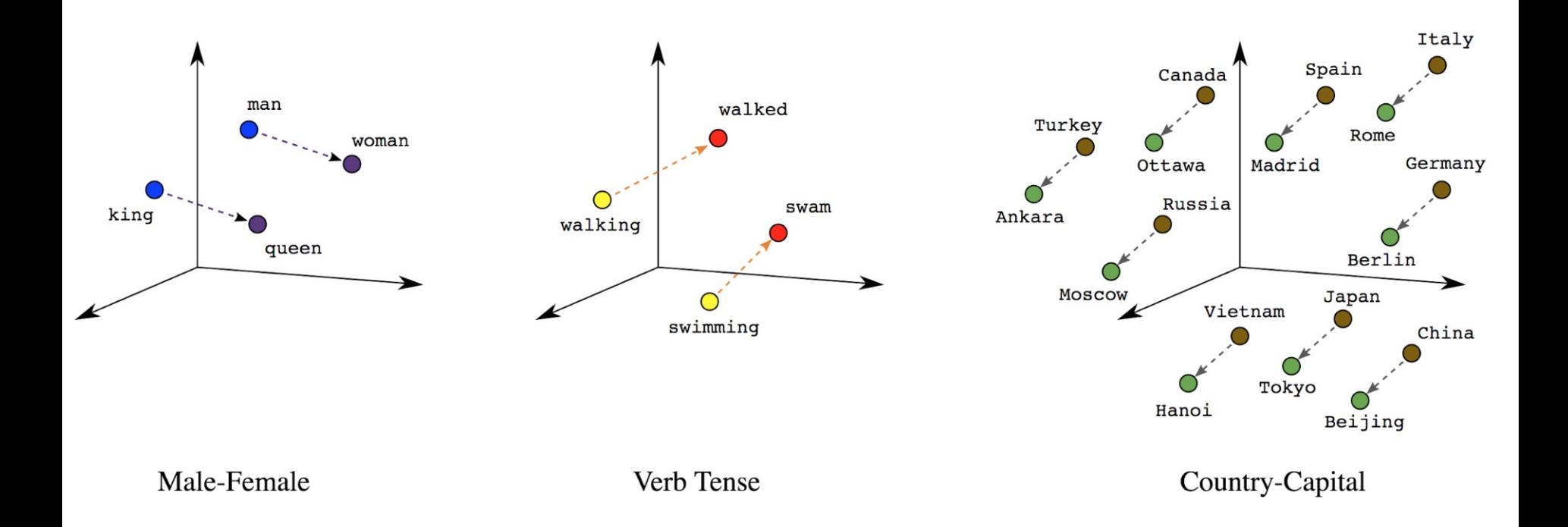

#### **Word embeddings**

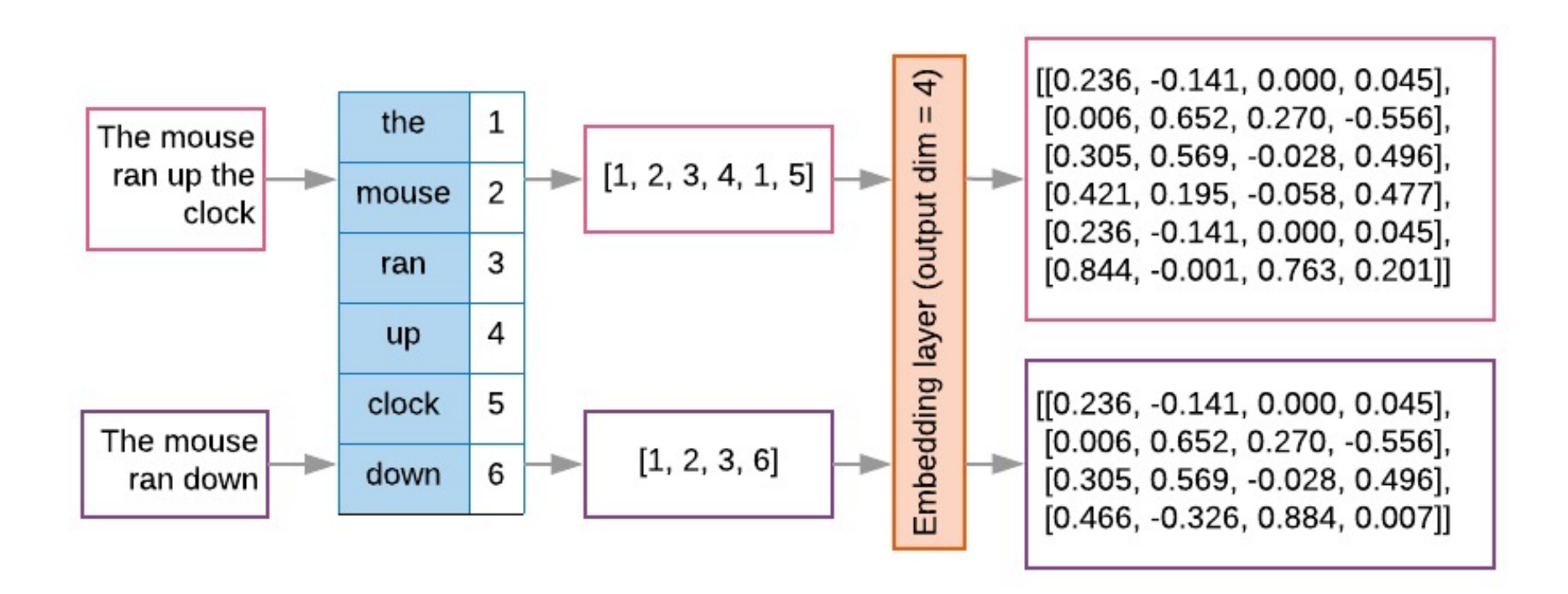

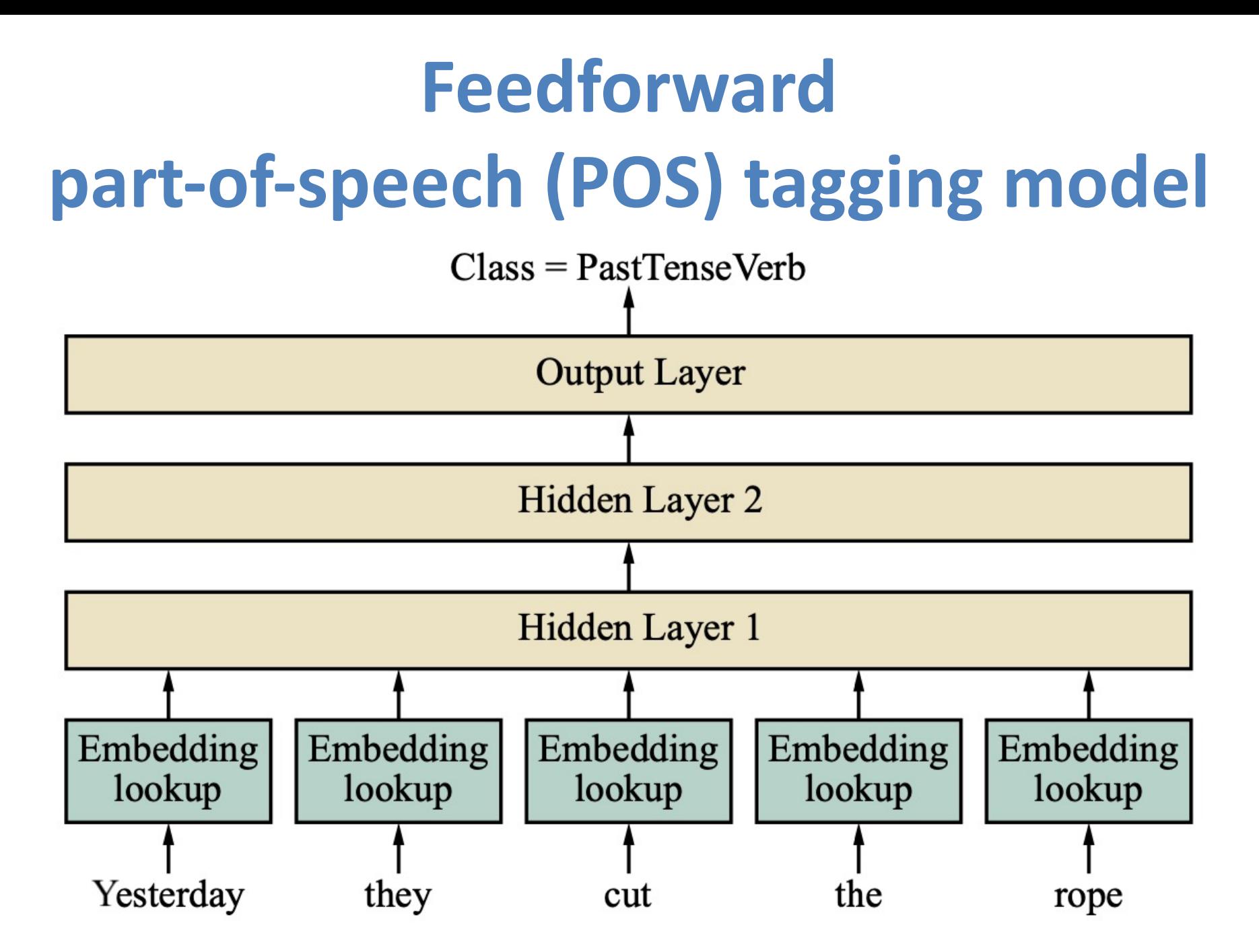

Source: Stuart Russell and Peter Norvig (2020), Artificial Intelligence: A Modern Approach, 4th Edition, Pearson 30

## **Universal Sentence Encoder (U**

- The Universal Sentence Encoder **encodes text** into high-dimensional **vectors** can be used for text classification, semantic simil[arity,](https://tfhub.dev/google/universal-sentence-encoder/4)  clustering and other natural language tasks.
- The universal-sentence-encoder model is trainwith a **deep averaging network (DAN)** encod

## **Universal Sentence Encoder (U Semantic Similarity**

Semant How old are you? "How old are you?"  $[0.3, 0.2, ...]$ what is your age?  $[0.2, 0.1, ...]$ "What is your age?" My phone is good. **Embed**  $[0.9, 0.6, ...]$ "My phone is good." Your cellphone looks great.  $\bullet$   $\bullet$   $\bullet$ 

Source: https://tfhub.dev/google/universal-sentence-encoder/4

## **Universal Sentence Encoder (U Classification**

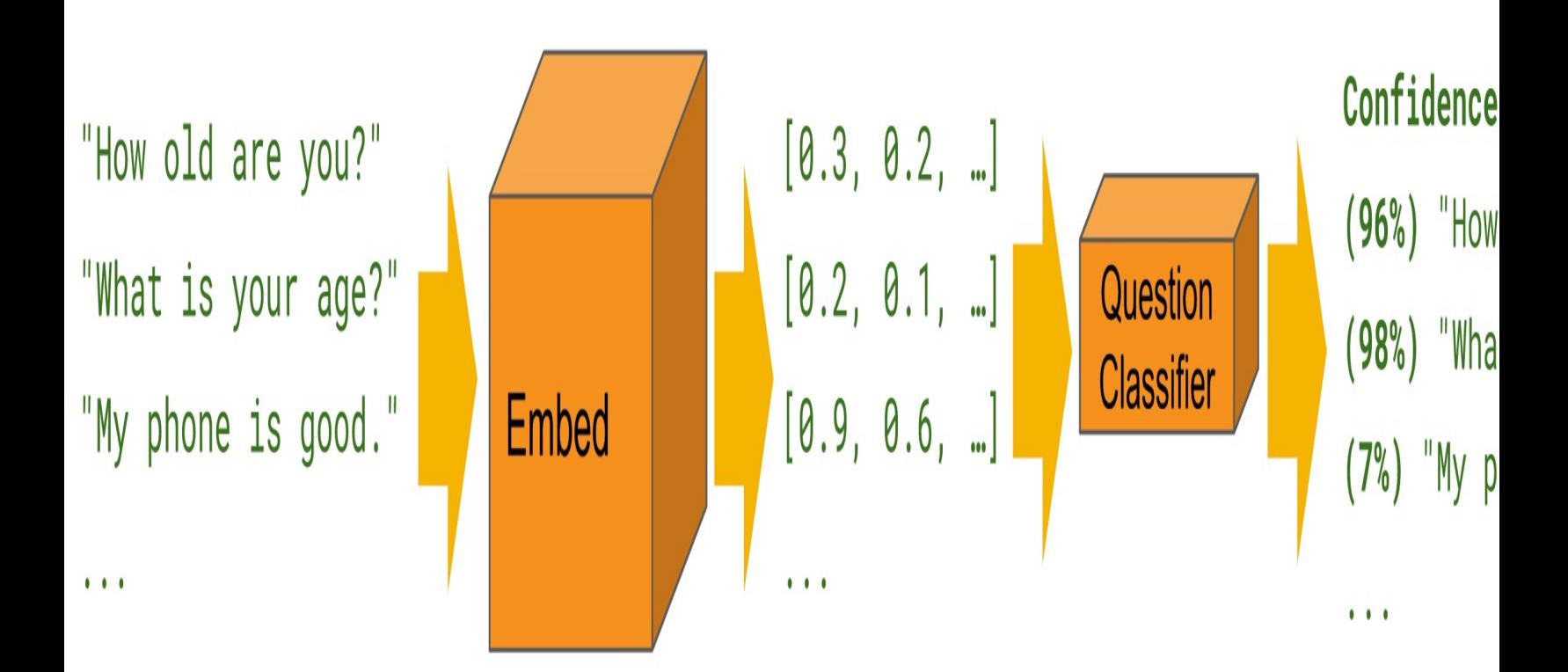

### **Universal Sentence Encoder (USE)**

#### import tensorflow\_hub as hub

embed = hub. Module ("https://tfhub.dev/google/" "universal-sentence-encoder/1")

 $embedding = embed([$ "The quick brown fox jumps over the lazy dog."])

Source: Daniel Cer, Yinfei Yang, Sheng-yi Kong, Nan Hua, Nicole Limtiaco, Rhomni St. John, Noah Constant, Mario Guajardo-Céspedes, Steve Yuan, Chris Tar, Yun-Hsuan Sung, Brian Strope, Ray Kurzweil. Universal Sentence Encoder. arXiv:1803.11175, 2018.

# **Multilingual Universal Sentence Encoder (MUSE)**

import tensorflow\_hub as hub

 $module = hub.Module("https://tfhub.dev/goodle/"$ "universal-sentence-encoder-multilingual/1")

 $multilingular$  = module ([ "Hola Mundo!", "Bonjour le monde!", "Ciao mondo!" "Hello World!", "Hallo Welt!", "Hallo Wereld!", "你好世界!", "Привет, мир!", "!طرحبا بالعالم") "

> Source: Yinfei Yang, Daniel Cer, Amin Ahmad, Mandy Guo, Jax Law, Noah Constant, Gustavo Hernandez Abrego , Steve Yuan, Chris Tar, Yun-hsuan Sung, Ray Kurzweil. Multilingual Universal Sentence Encoder for Semantic Retrieval. July 2019

#### **Python in Google Colab (Python1)**

#### https://colab.research.google.com/drive/1FEG6DnGvwfUbeo4zJ1zTunjM

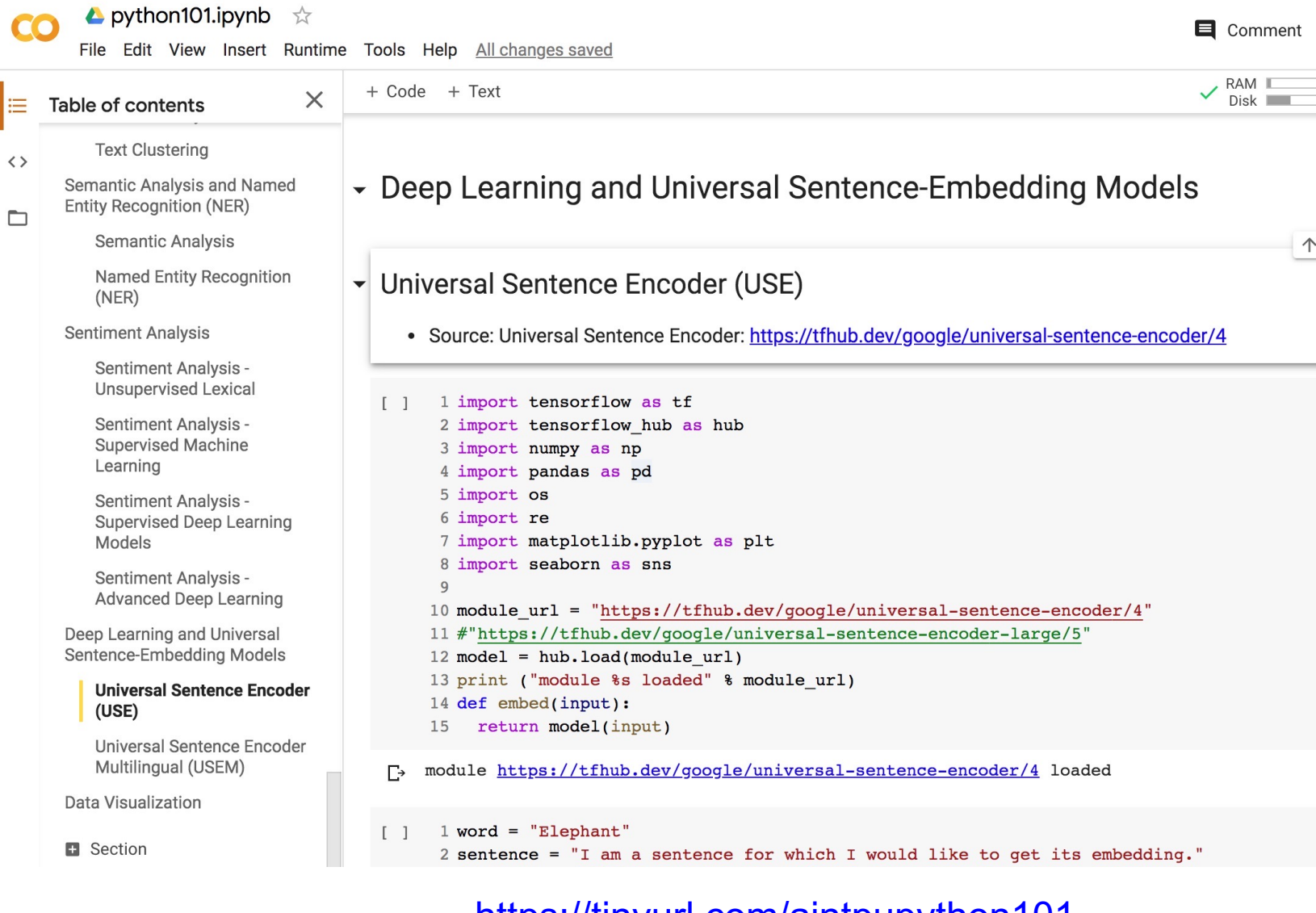

https://tinyurl.com/aintpupython101
### **Python in Google Colab (Python1)**

#### https://colab.research.google.com/drive/1FEG6DnGvwfUbeo4zJ1zTunjM

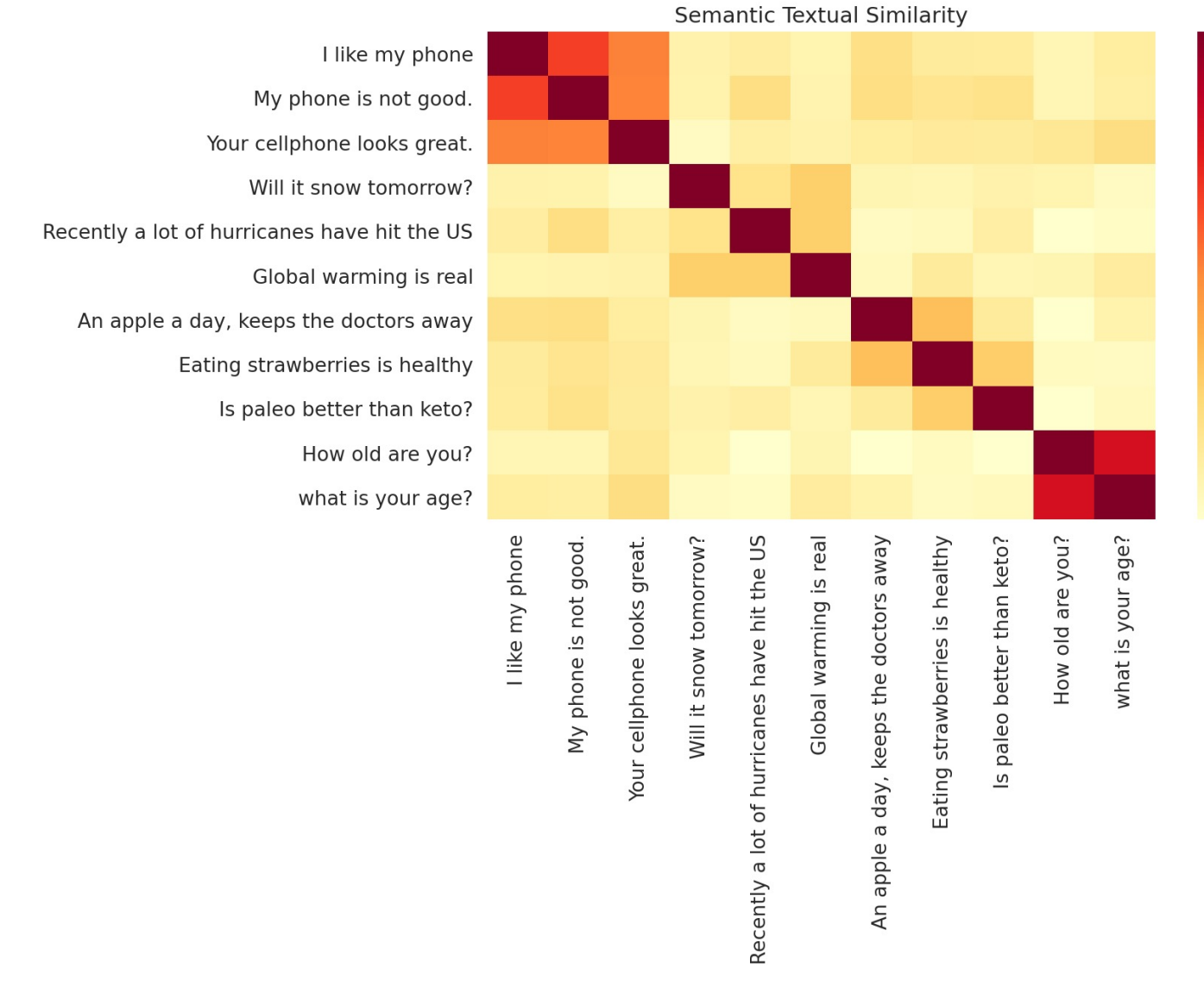

https://tinyurl.com/aintpupython101

## **Outline**

- Word Embeddings
- Recurrent Neural Networks for NLP
- Sequence-to-Sequence Models
- The Transformer Architecture
- Pretraining and Transfer Learning
- State of the art (SOTA)

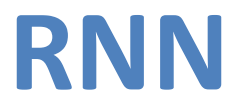

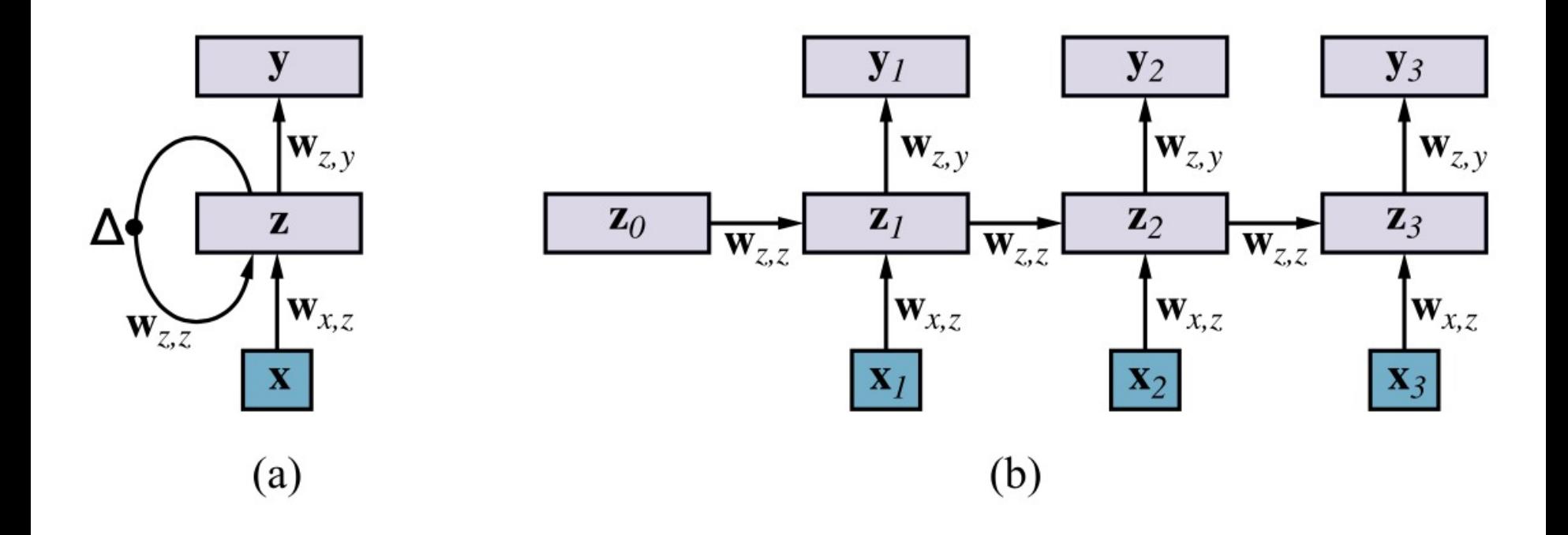

## **Bidirectional RNN network for POS tagging**

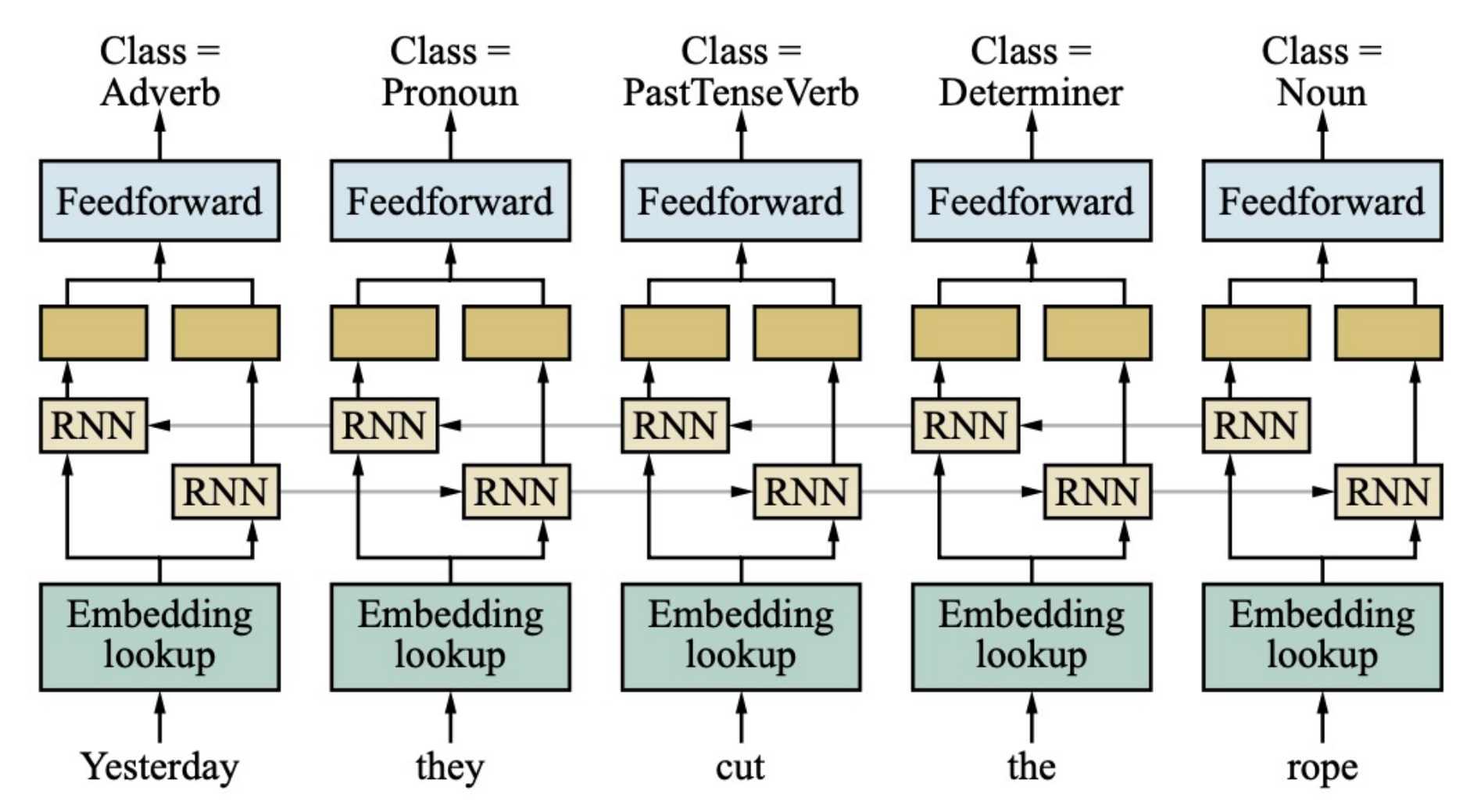

Source: Stuart Russell and Peter Norvig (2020), Artificial Intelligence: A Modern Approach, 4th Edition, Pearson 40

### **LSTM Recurrent Neural Network**

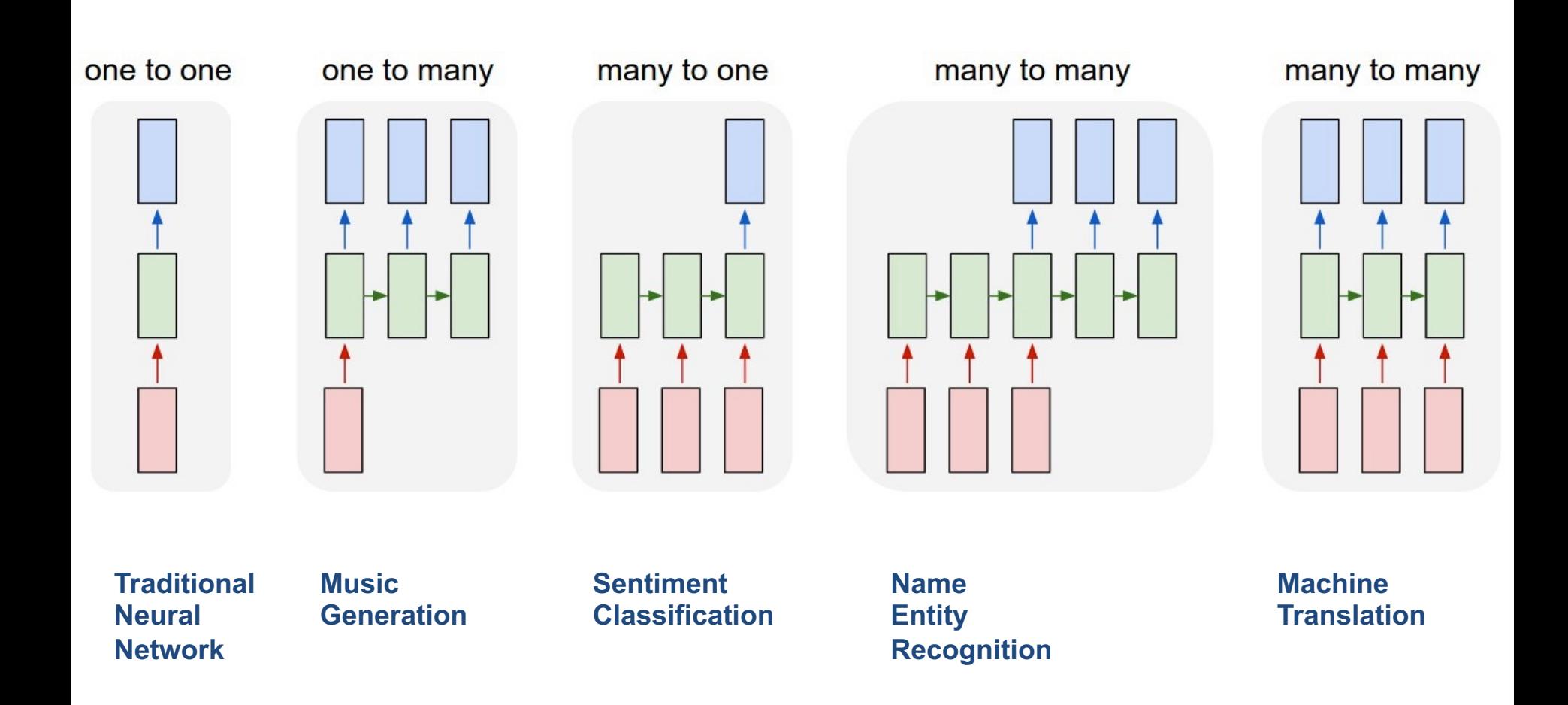

## **Outline**

- Word Embeddings
- Recurrent Neural Networks for NLP
- Sequence-to-Sequence Models
- The Transformer Architecture
- Pretraining and Transfer Learning
- State of the art (SOTA)

### **Sequence-to-Sequence model**

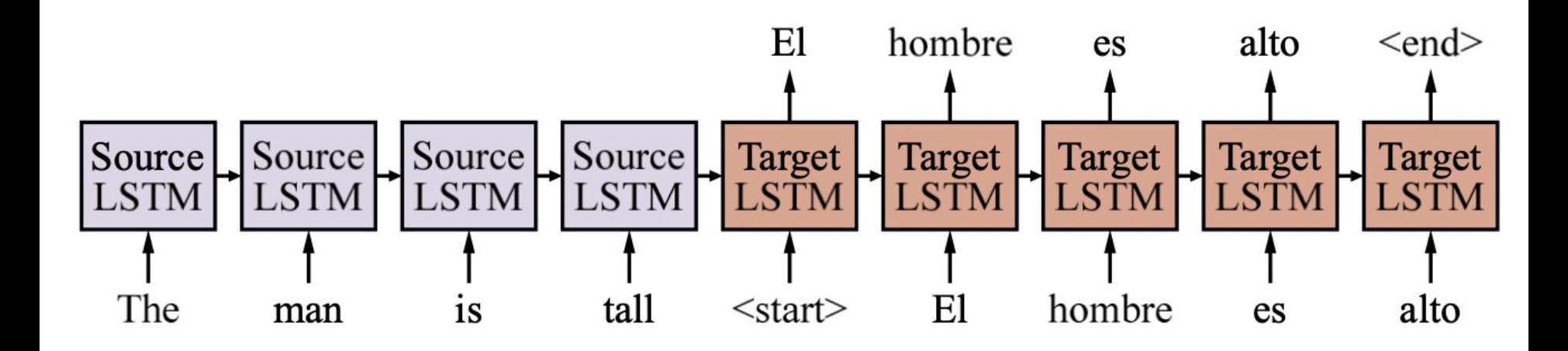

## **Attentional Sequence-to-Sequence model for English-to-Spanish translation**

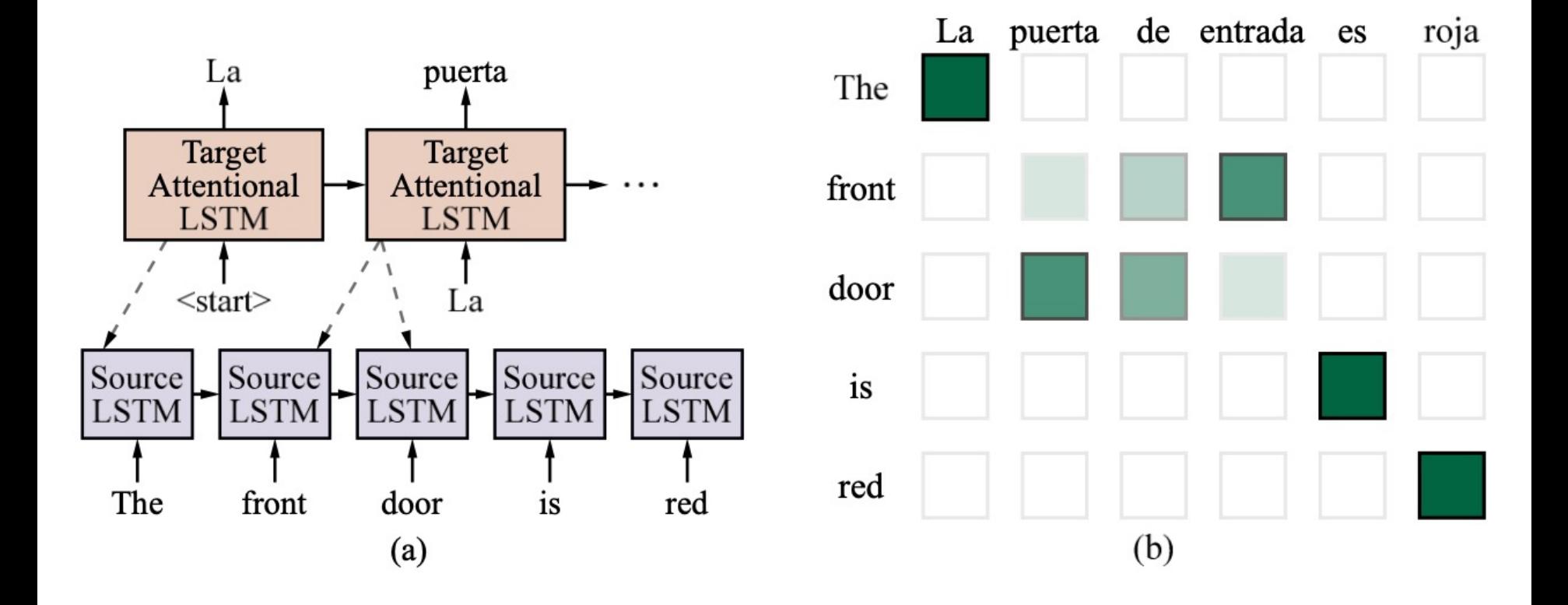

### **The Sequence to Sequence model (seq2seq)**

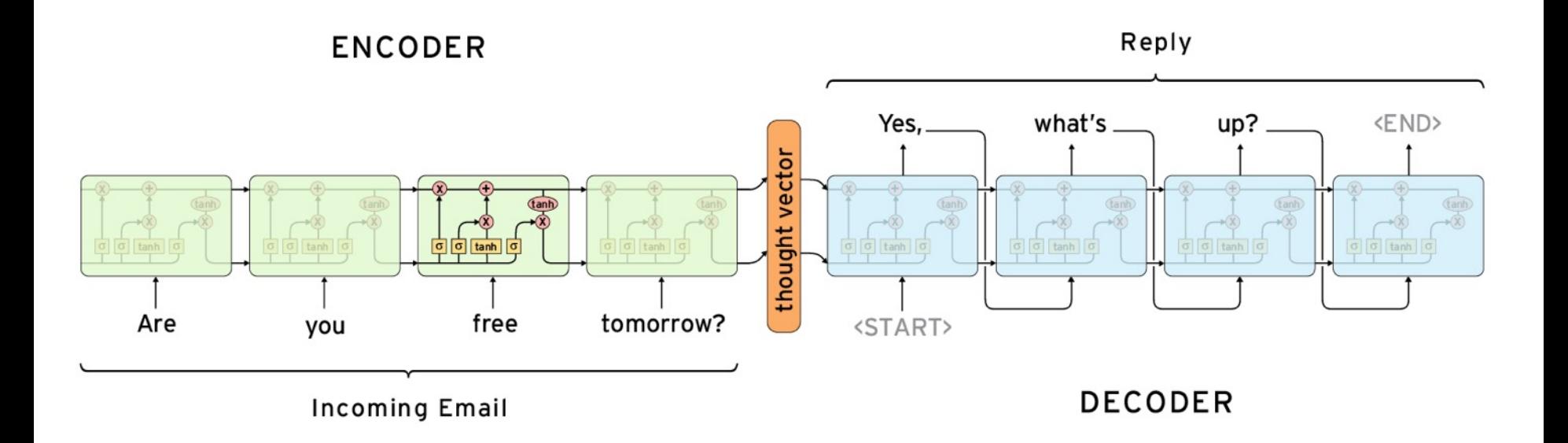

### **Sequence to Sequence (Seq2Seq)**

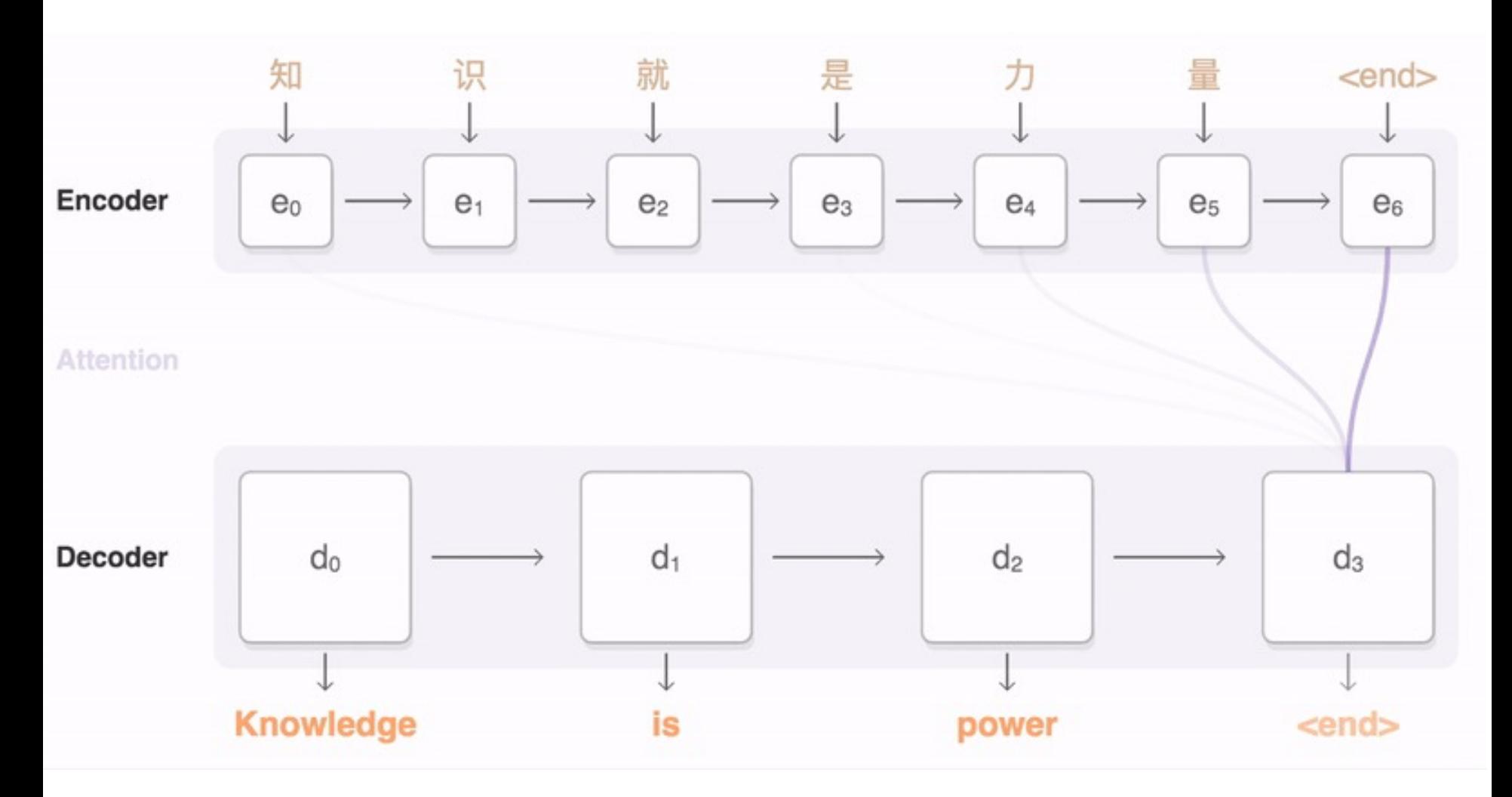

## **Outline**

- Word Embeddings
- Recurrent Neural Networks for NLP
- Sequence-to-Sequence Models
- The Transformer Architecture
- Pretraining and Transfer Learning
- State of the art (SOTA)

### **Single-layer Transformer**

**consists of self-attention,** 

**a feedforward network, and residual connection**

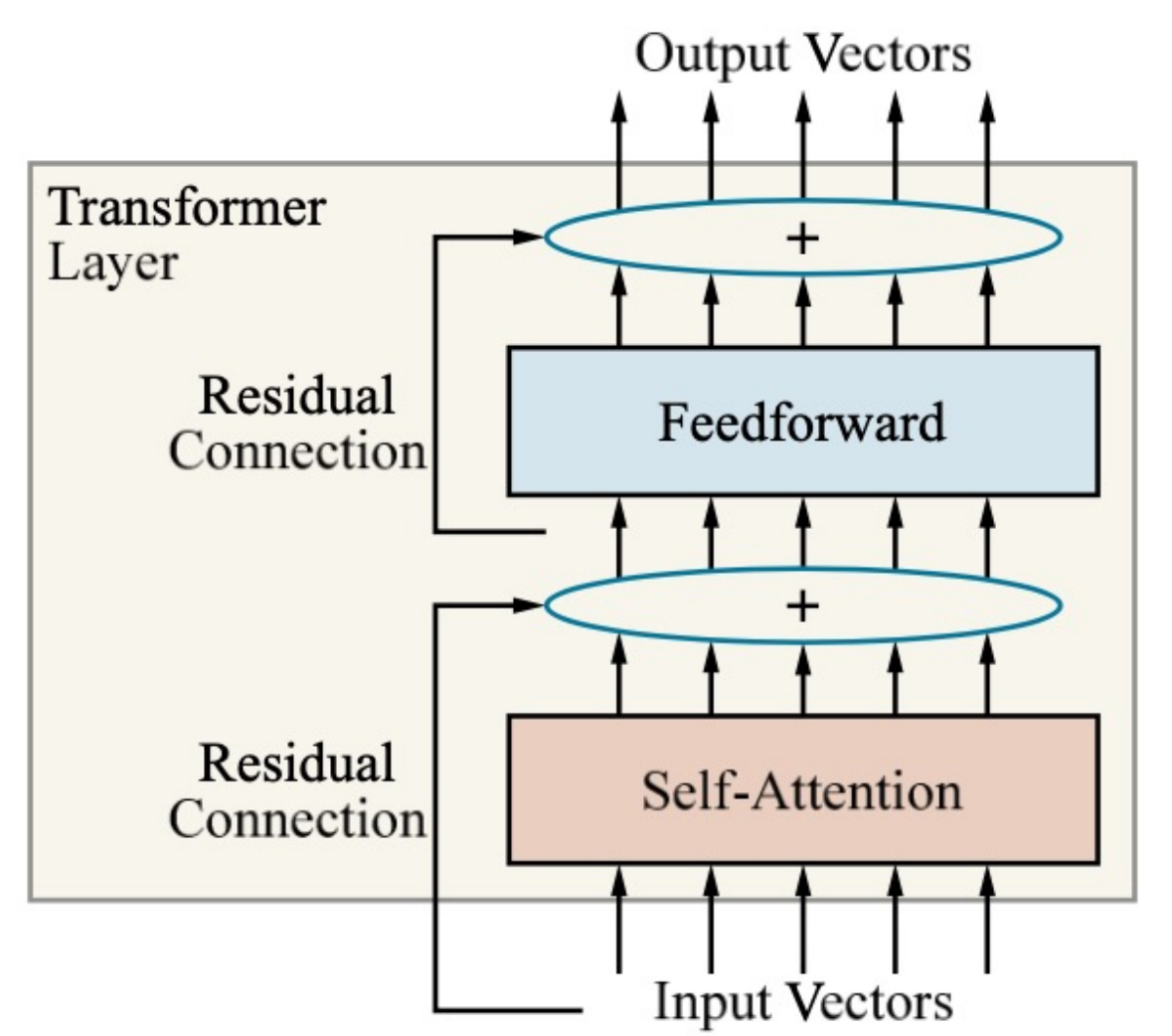

## **Transformer Architecture for POS Tagging**

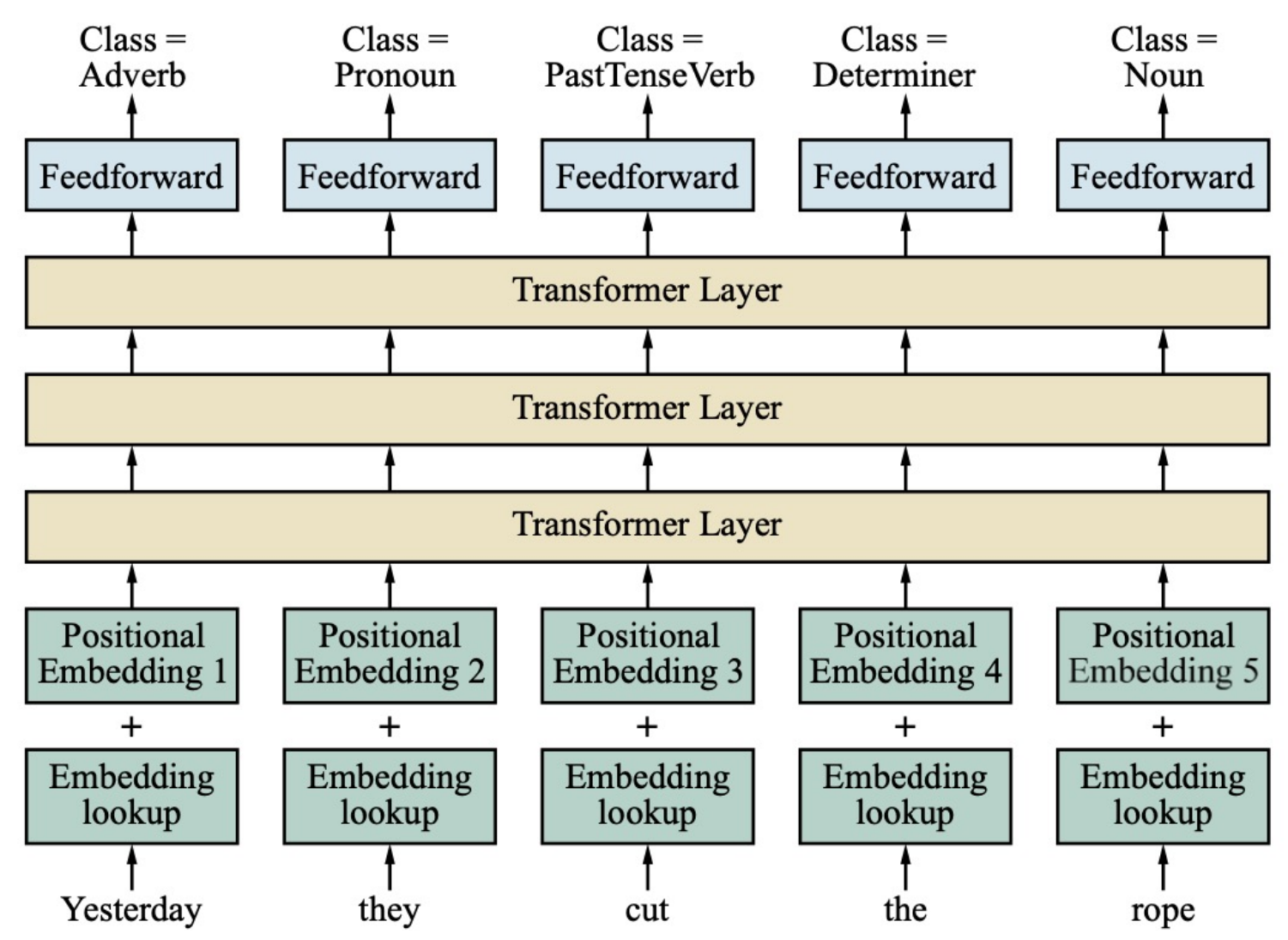

Source: Stuart Russell and Peter Norvig (2020), Artificial Intelligence: A Modern Approach, 4th Edition, Pearson 49

#### **Transformer (Attention is All You Need)**

#### **(Vaswani et al., 2017)**

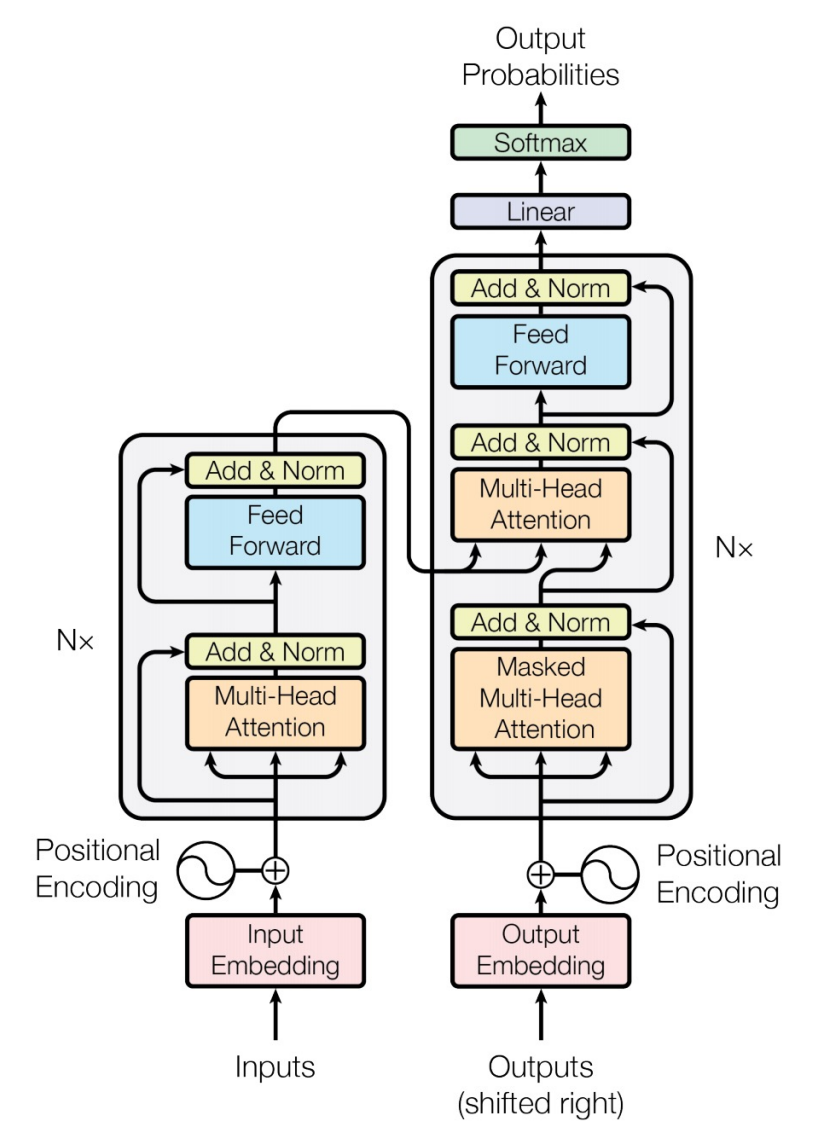

<sup>50</sup> Source: Vaswani, Ashish, Noam Shazeer, Niki Parmar, Jakob Uszkoreit, Llion Jones, Aidan N. Gomez, Łukasz Kaiser, and Illia Polosukhin. "Attention is all you need." In *Advances in neural information processing systems*, pp. 5998-6008. 2017.

# **Transformer**

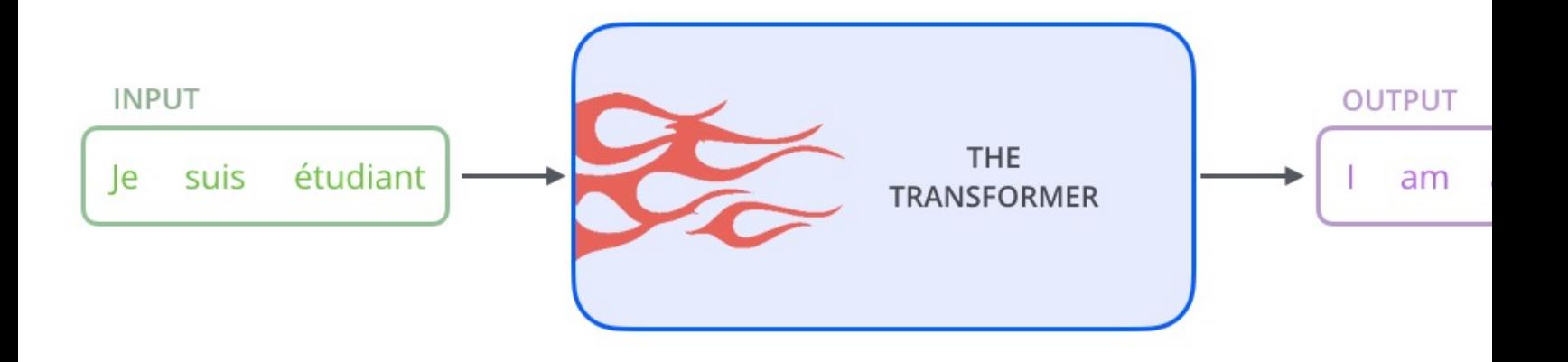

# **Transformer Encoder Decoder**

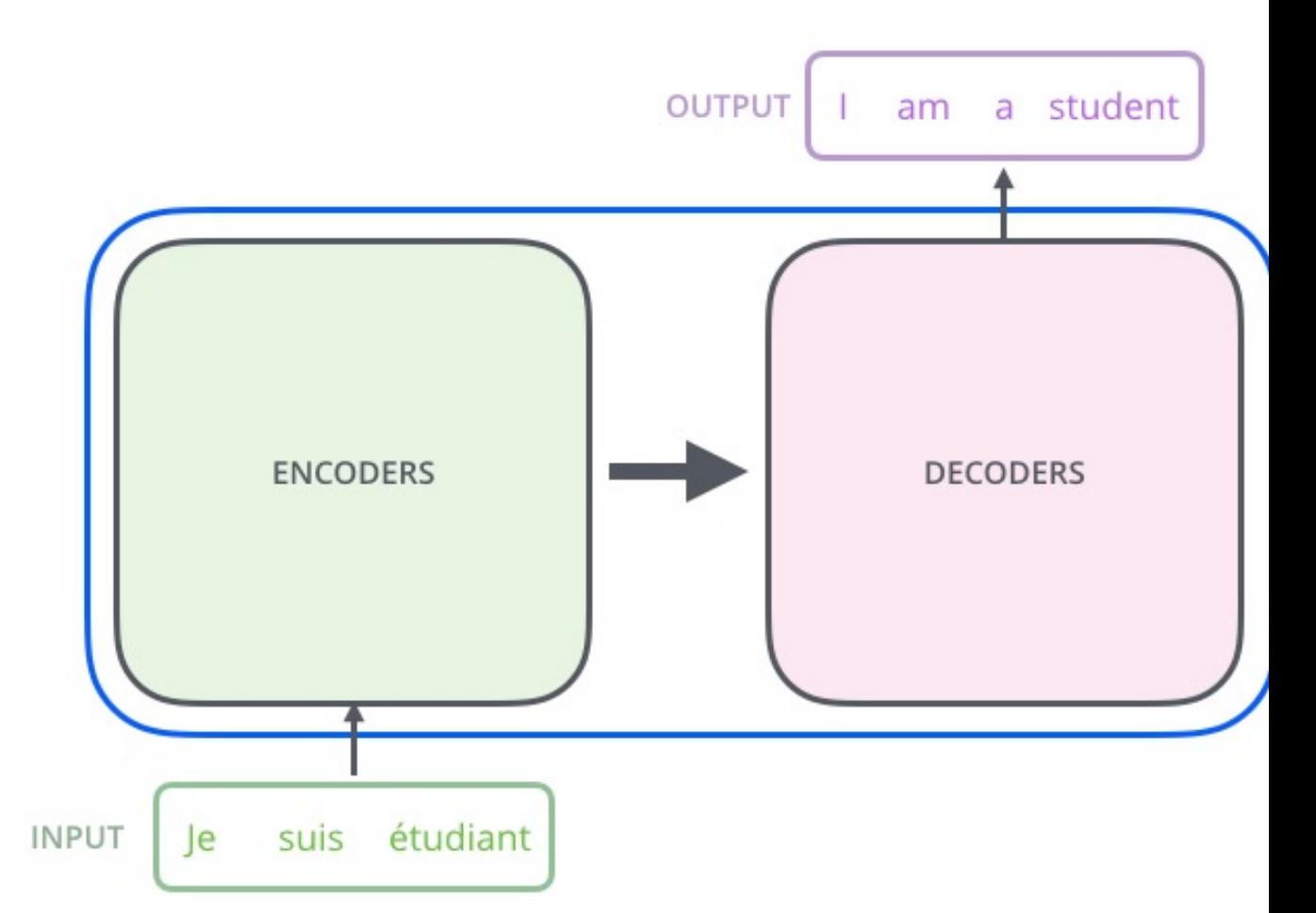

# **Transformer Encoder Decoder Stack**

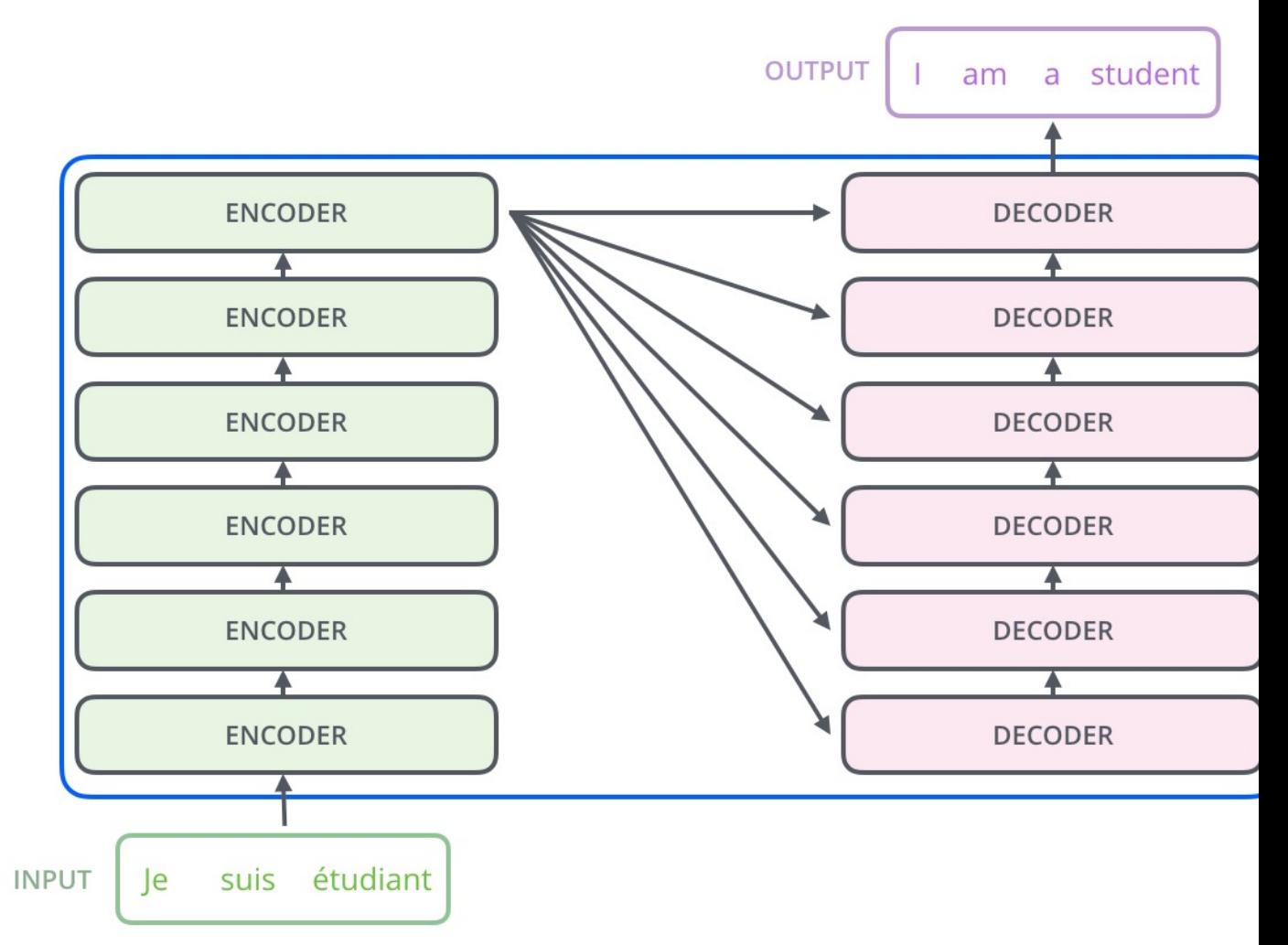

# **Transformer Encoder Self-Attention**

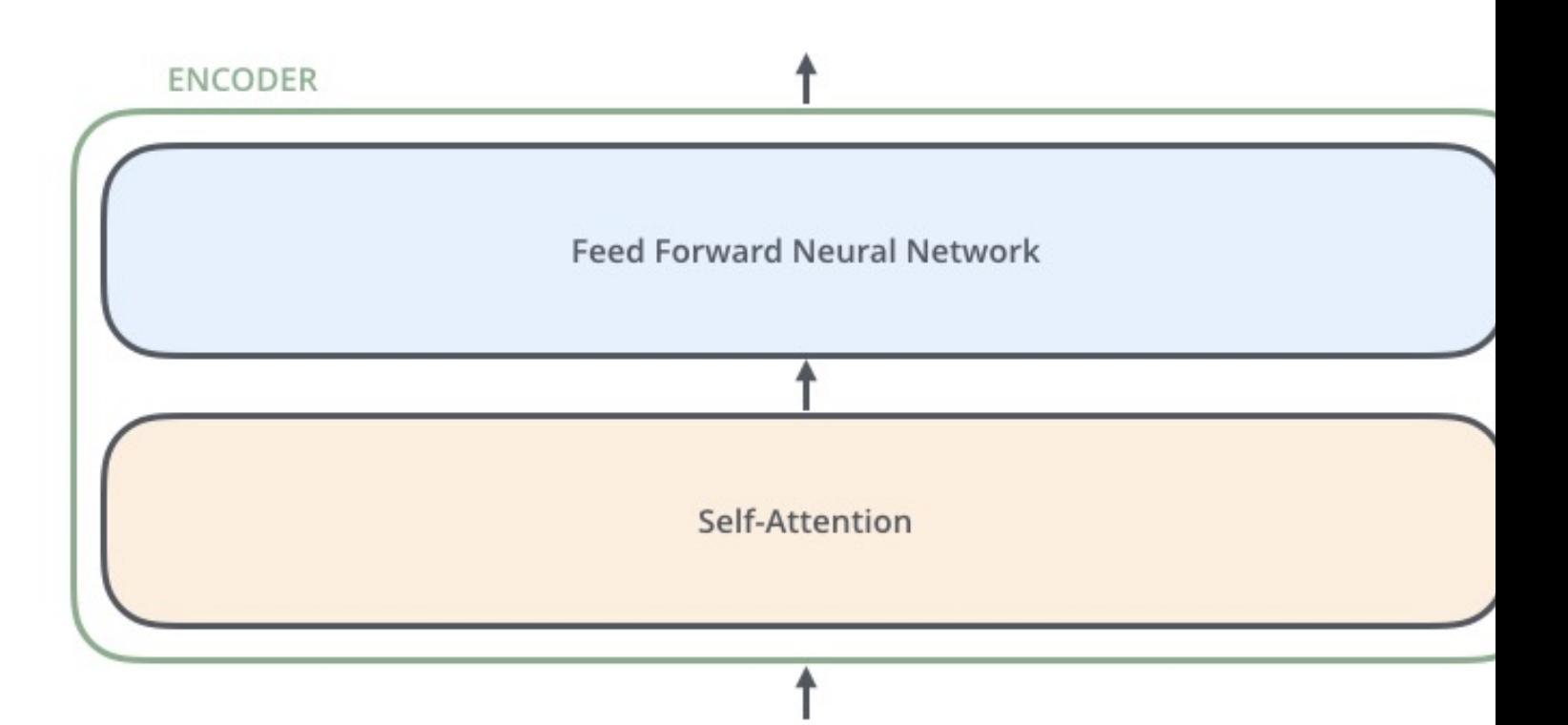

# **Transformer Decoder**

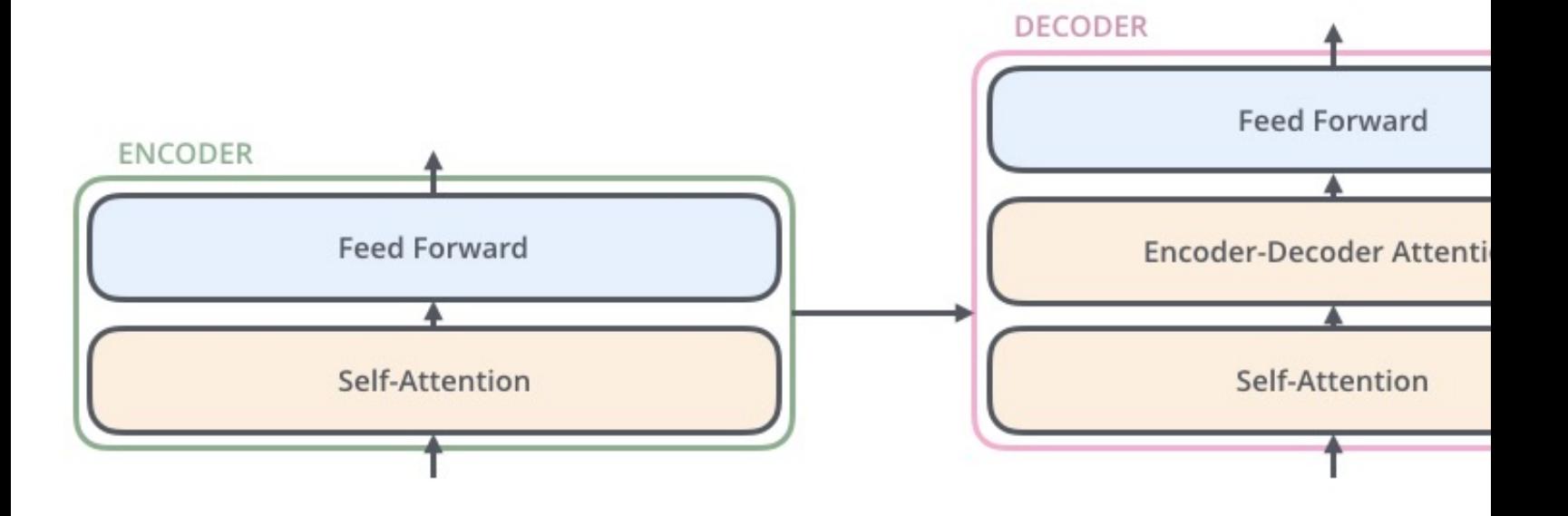

# **Transformer Encoder with Tensors Word Embeddings**

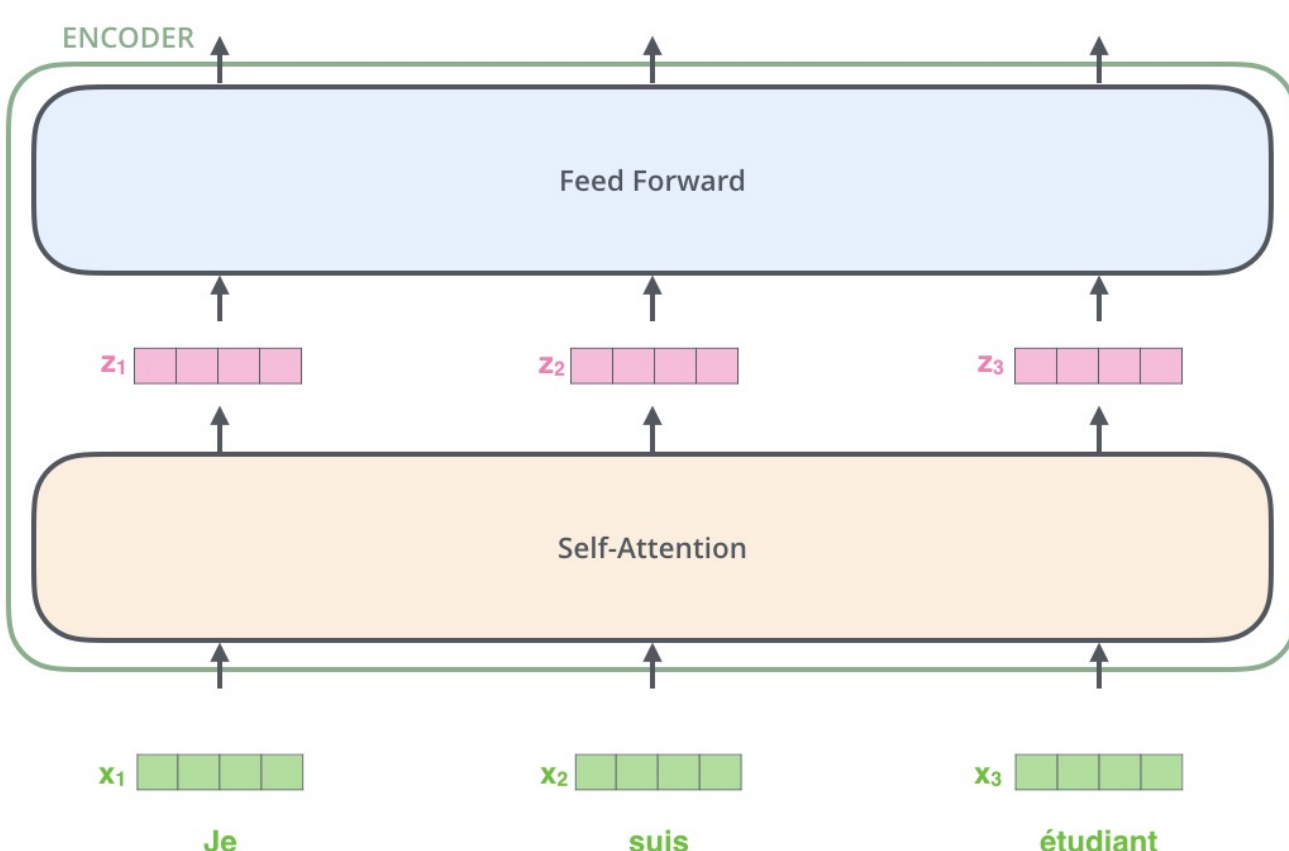

# **Transformer Self-Attention Visualization**

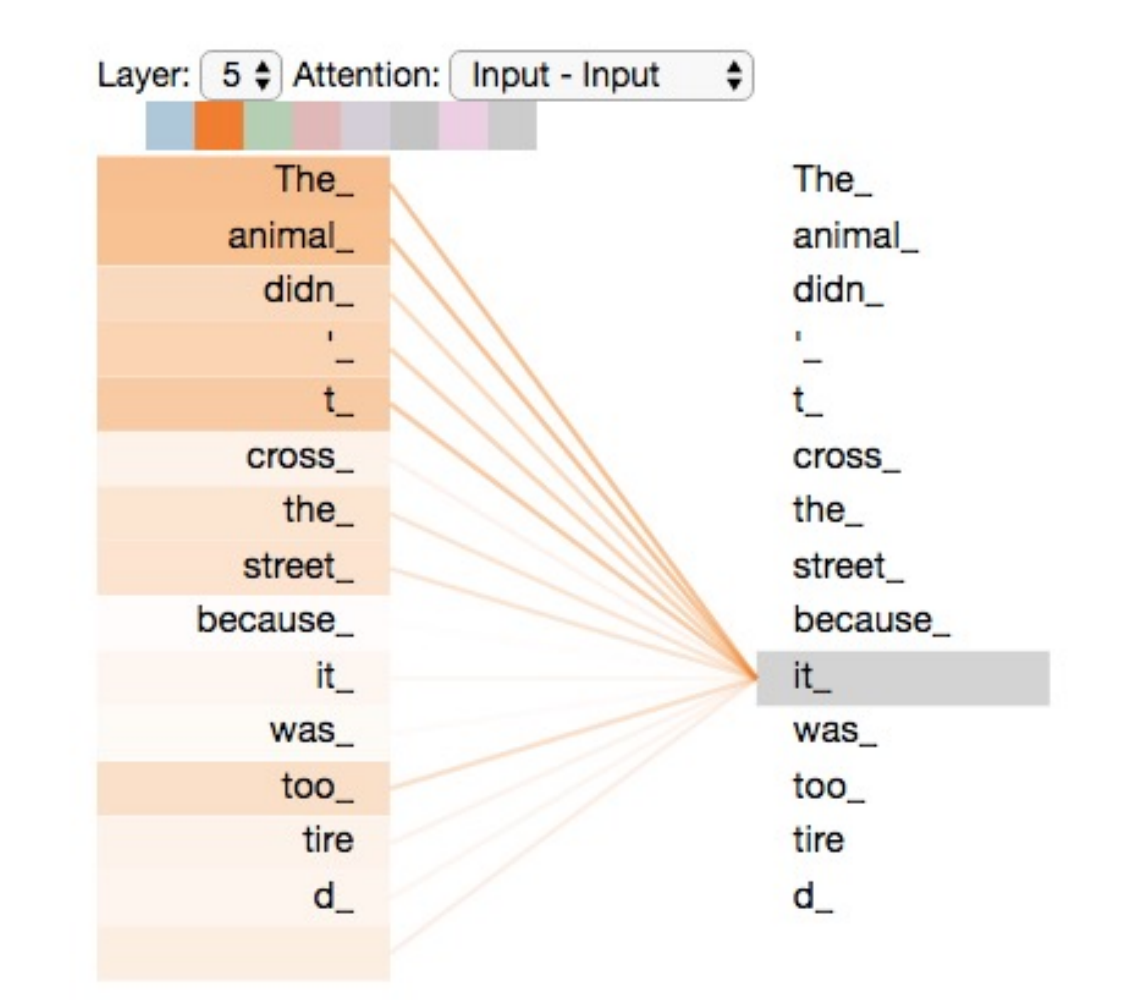

## **Transformer Positional Encoding Vectors**

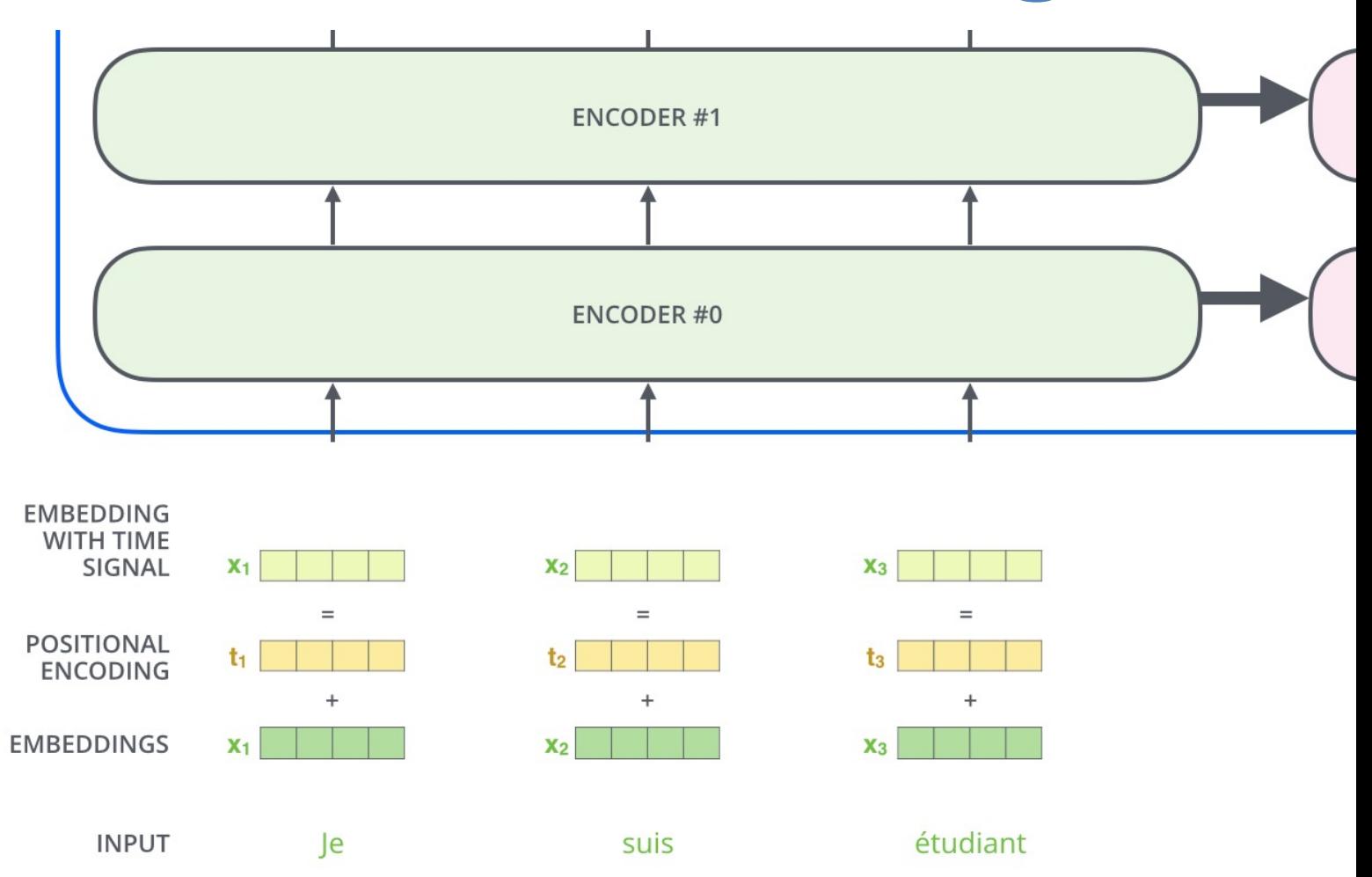

# **Transformer Self-Attention Softmax Out**

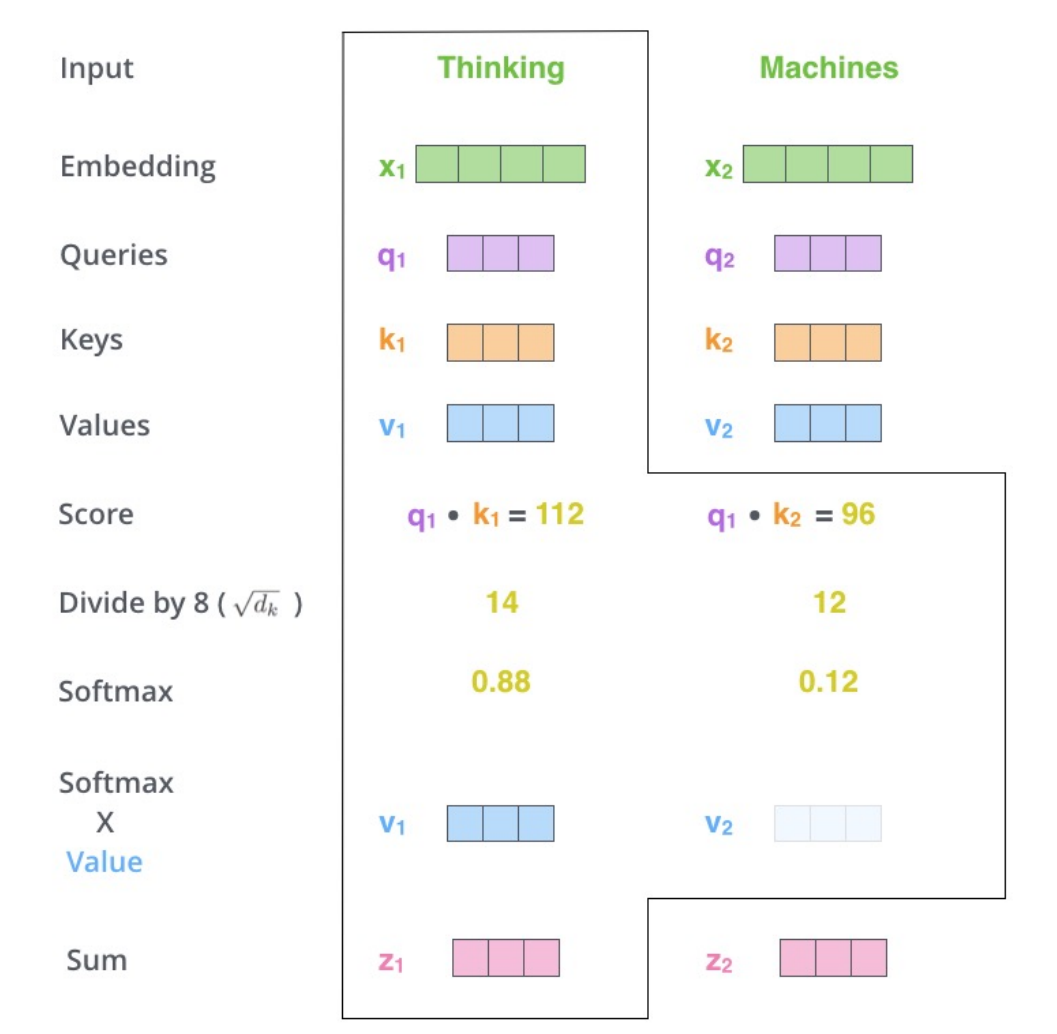

## **Outline**

- Word Embeddings
- Recurrent Neural Networks for NLP
- Sequence-to-Sequence Models
- The Transformer Architecture
- Pretraining and Transfer Learning
- State of the art (SOTA)

#### **BERT:**

### **Pre-training of Deep Bidirectional Transformers for Language Understanding**

#### **BERT: Pre-training of Deep Bidirectional Transformers for Language Understanding**

Ming-Wei Chang Kenton Lee Kristina Toutanova **Jacob Devlin** Google AI Language

{jacobdevlin, mingweichang, kentonl, kristout}@google.com

#### **BERT**

#### **Bidirectional Encoder Representations from Transformers**

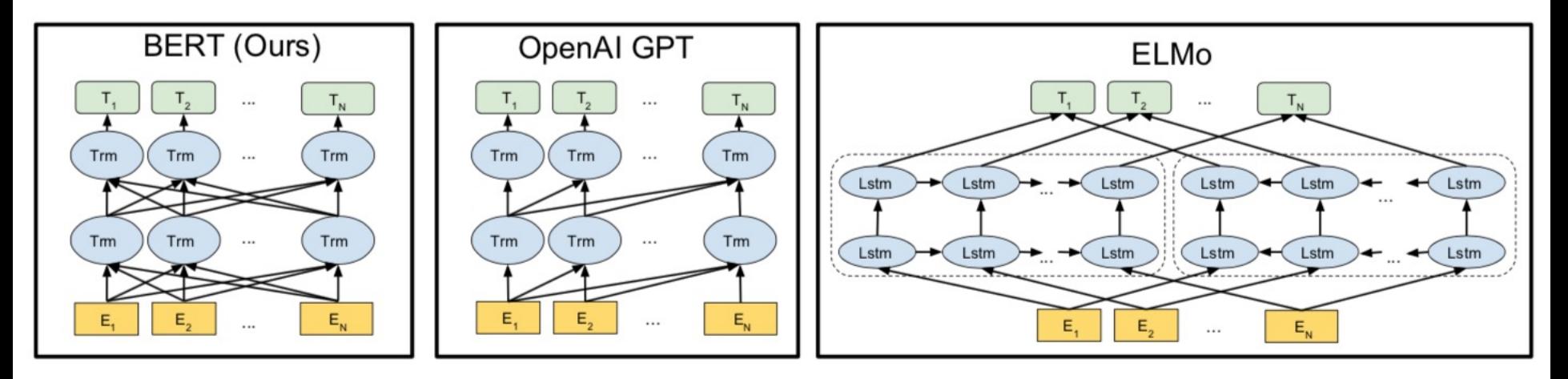

#### **Pre-training model architectures**

**BERT** uses a bidirectional Transformer.

**OpenAI GPT** uses a left-to-right Transformer.

**ELMo** uses the concatenation of independently trained left-to-right and right- to-left LSTM to generate features for downstream tasks.

Among three, only BERT representations are jointly conditioned on both left and right context in all layers.

#### **BERT: Pre-training of Deep Bidirectional Transformers for Language Understanding BERT**

#### **(Bidirectional Encoder Representations from Transformers)**

**Overall pre-training and fine-tuning procedures for BERT**

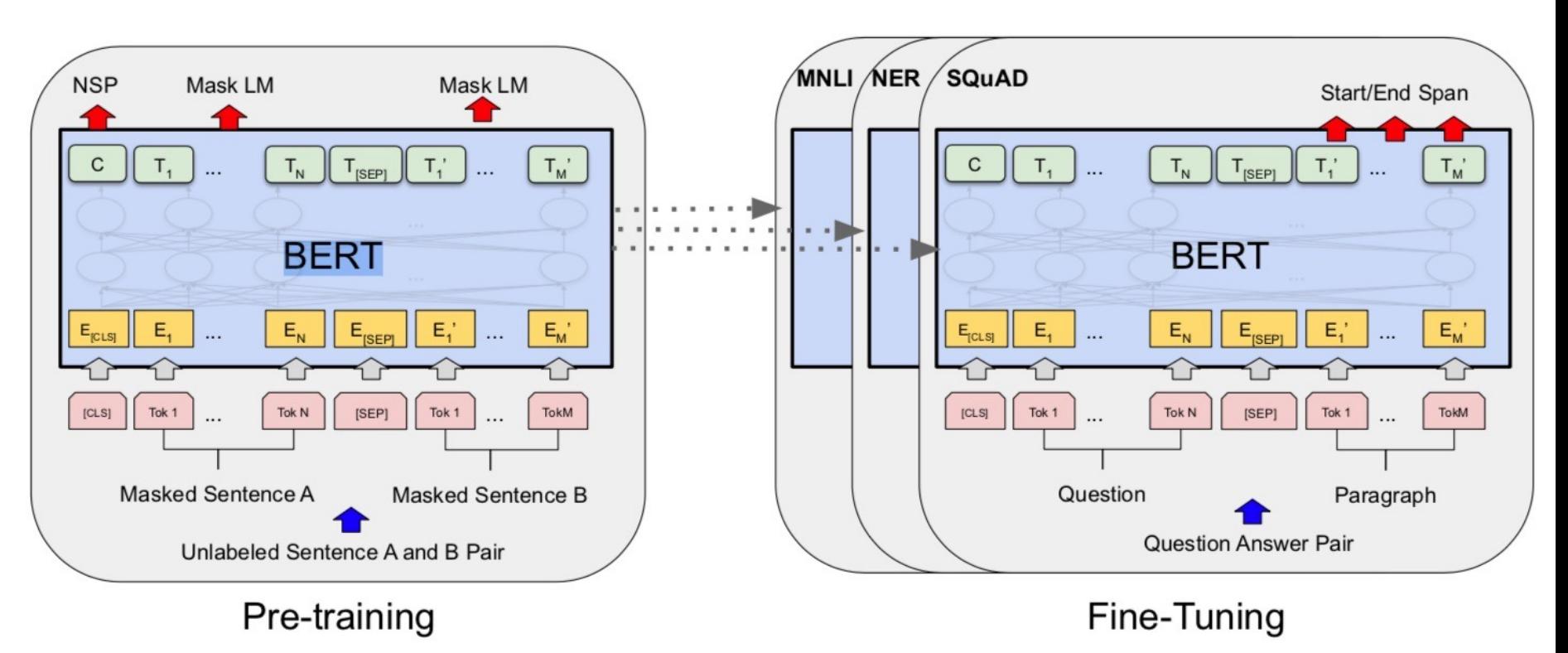

#### **BERT: Pre-training of Deep Bidirectional Transformers for Language Understanding**

BERT (Bidirectional Encoder Representations from Transformers)

#### **BERT input representation**

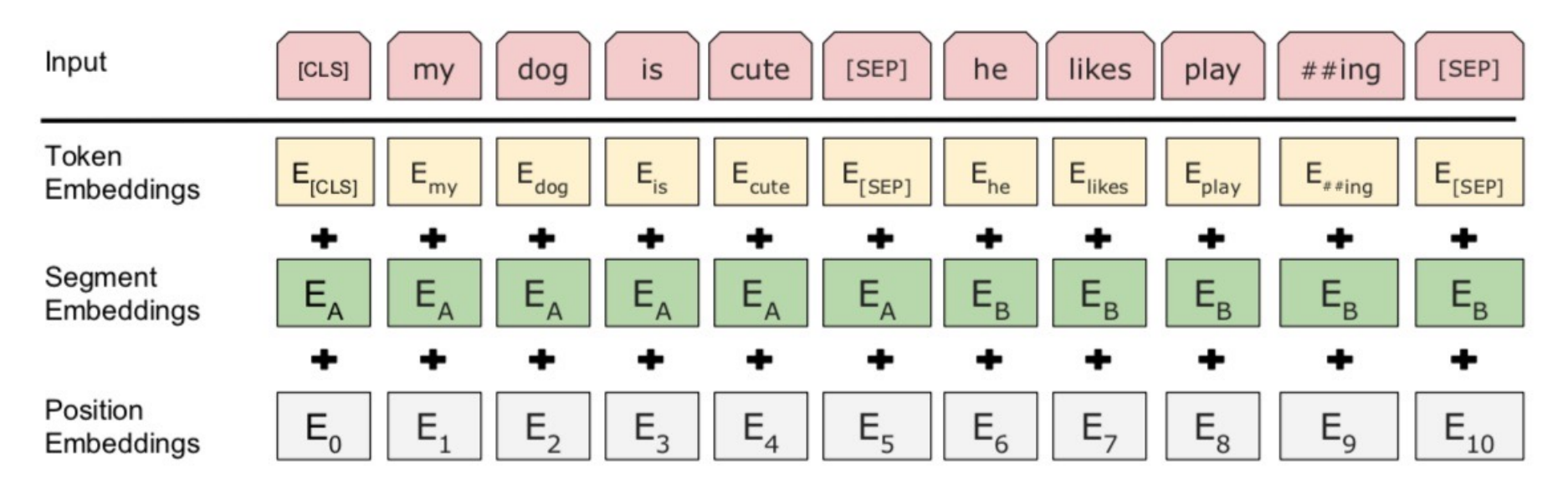

#### The input embeddings is the sum of the token embeddings, the segmentation embeddings and the position embeddings.

### **Fine-tuning BERT on Different Tasks**

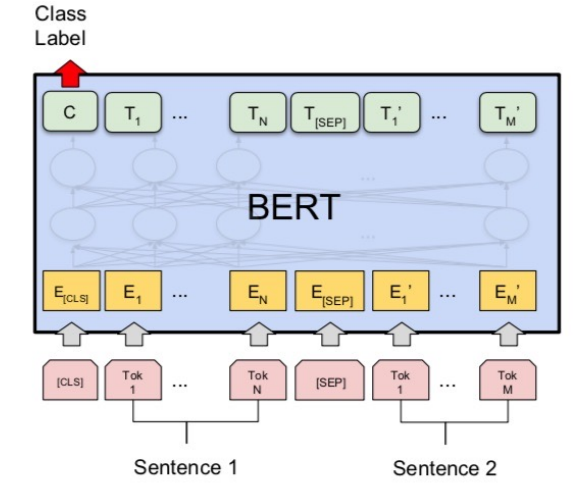

(a) Sentence Pair Classification Tasks: MNLI, QQP, QNLI, STS-B, MRPC, RTE, SWAG

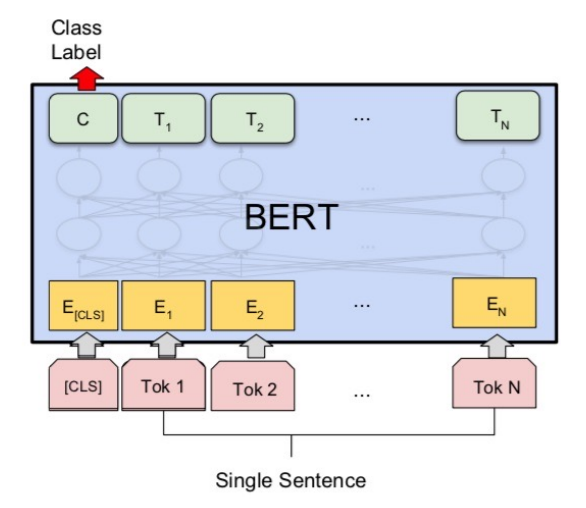

(b) Single Sentence Classification Tasks: SST-2, CoLA

 $\circ$ 

 $T_{N}$ 

 $\mathsf{E}_{\mathsf{N}}$ 

Tok<sub>N</sub>

**B-PER** 

 $T_{2}$ 

 $E_{2}$ 

Tok 2

**BERT** 

 $\cdots$ 

 $\circ$ 

 $T_{4}$ 

E

Tok<sub>1</sub>

 $\mathsf{C}$ 

 $E_{[CLS]}$ 

 $[CLS]$ 

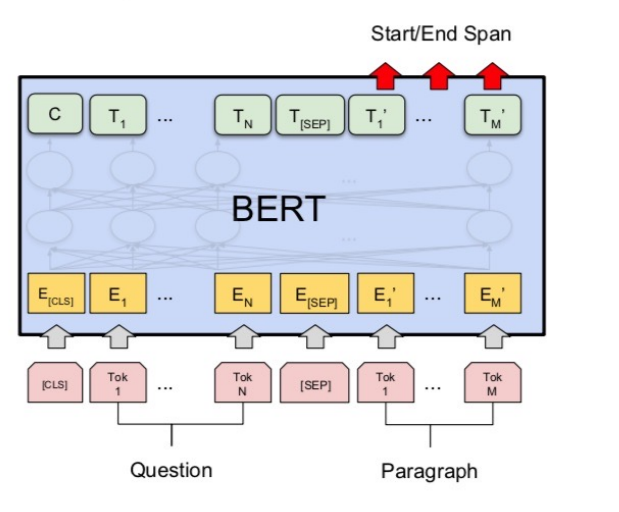

#### (c) Question Answering Tasks: SQuAD v1.1

Single Sentence (d) Single Sentence Tagging Tasks: **CoNLL-2003 NER** 

### **BERT Sequence-level tasks**

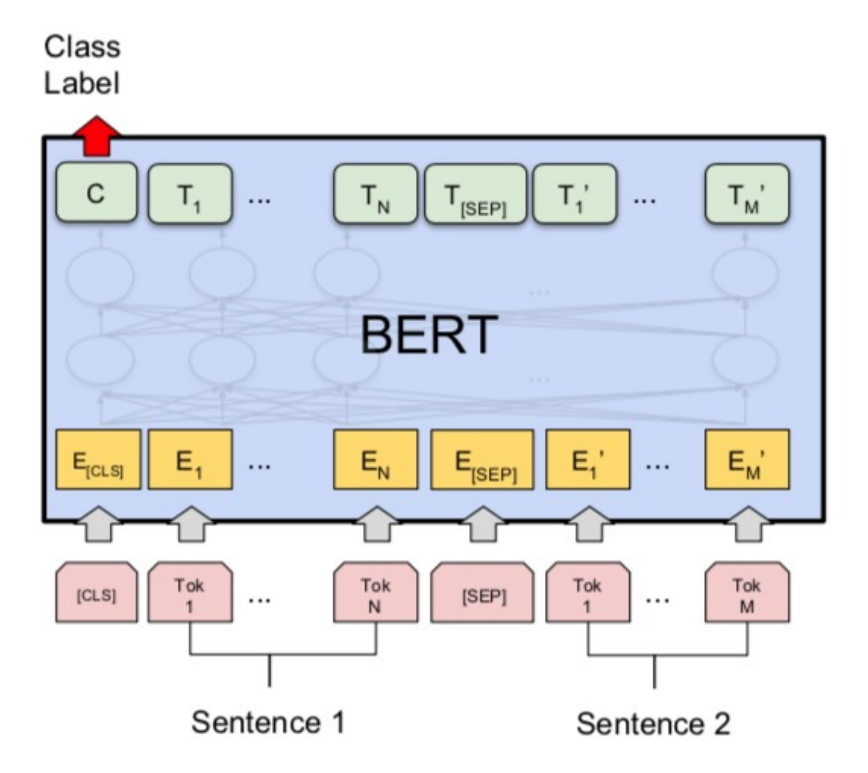

#### (a) Sentence Pair Classification Tasks: MNLI, QQP, QNLI, STS-B, MRPC, RTE, SWAG

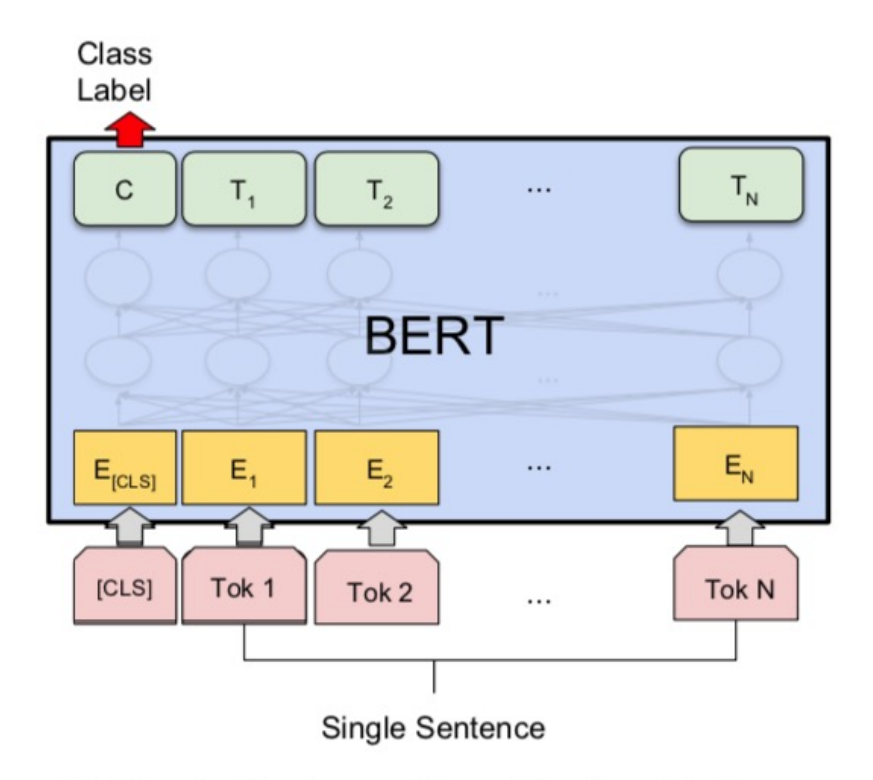

(b) Single Sentence Classification Tasks: SST-2, CoLA

### **BERT Token-level tasks**

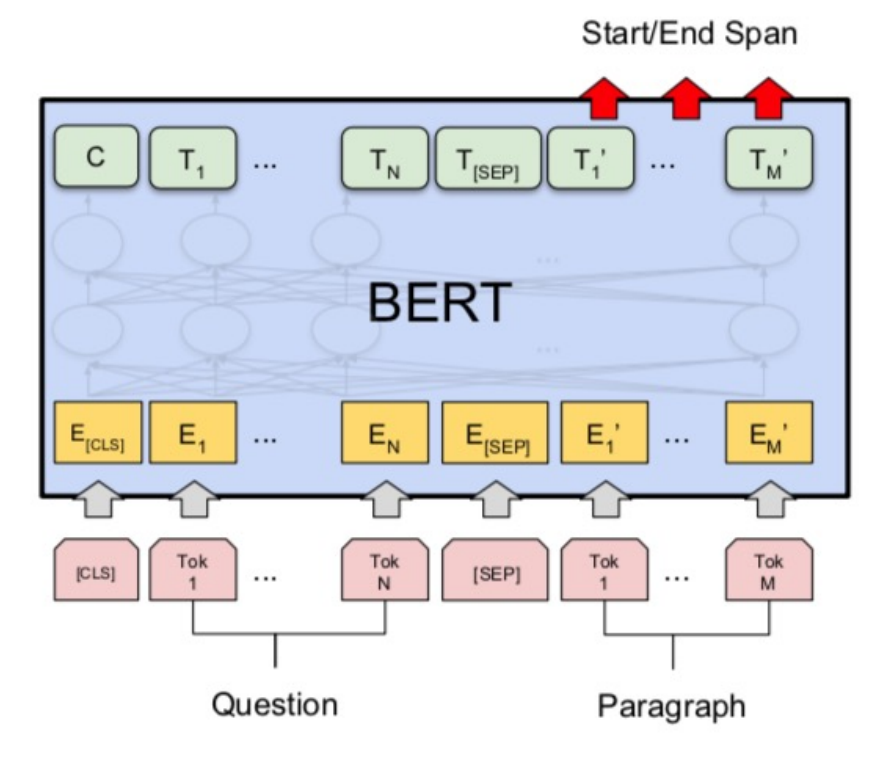

(c) Question Answering Tasks: SQuAD v1.1

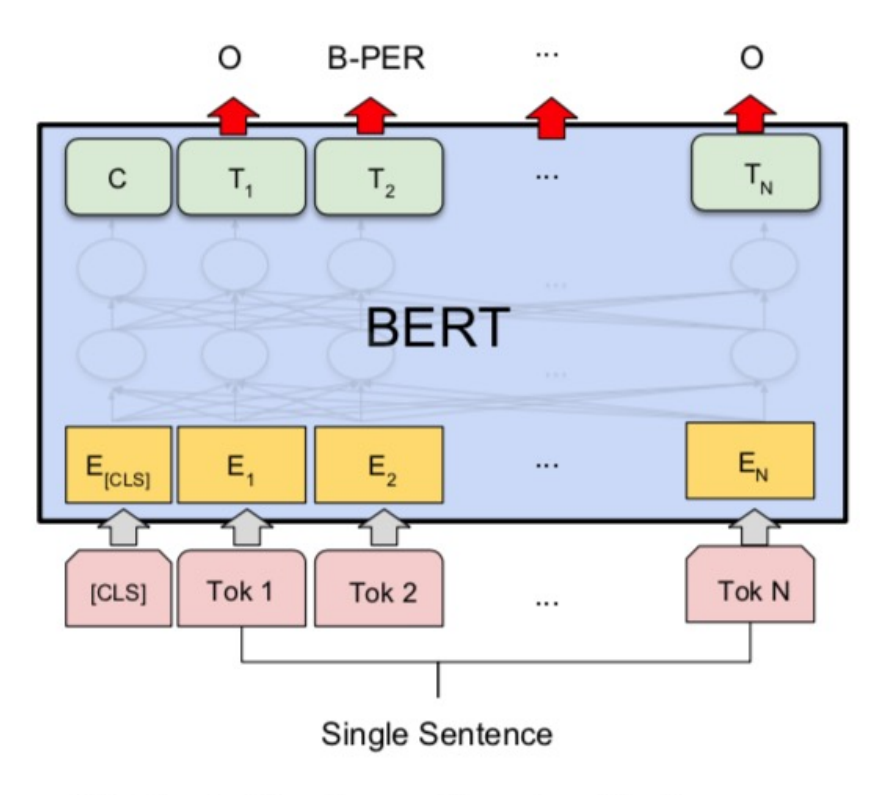

(d) Single Sentence Tagging Tasks: **CoNLL-2003 NER** 

## **Fine-tuning BERT on Question Answering (QA)**

Start/End Span

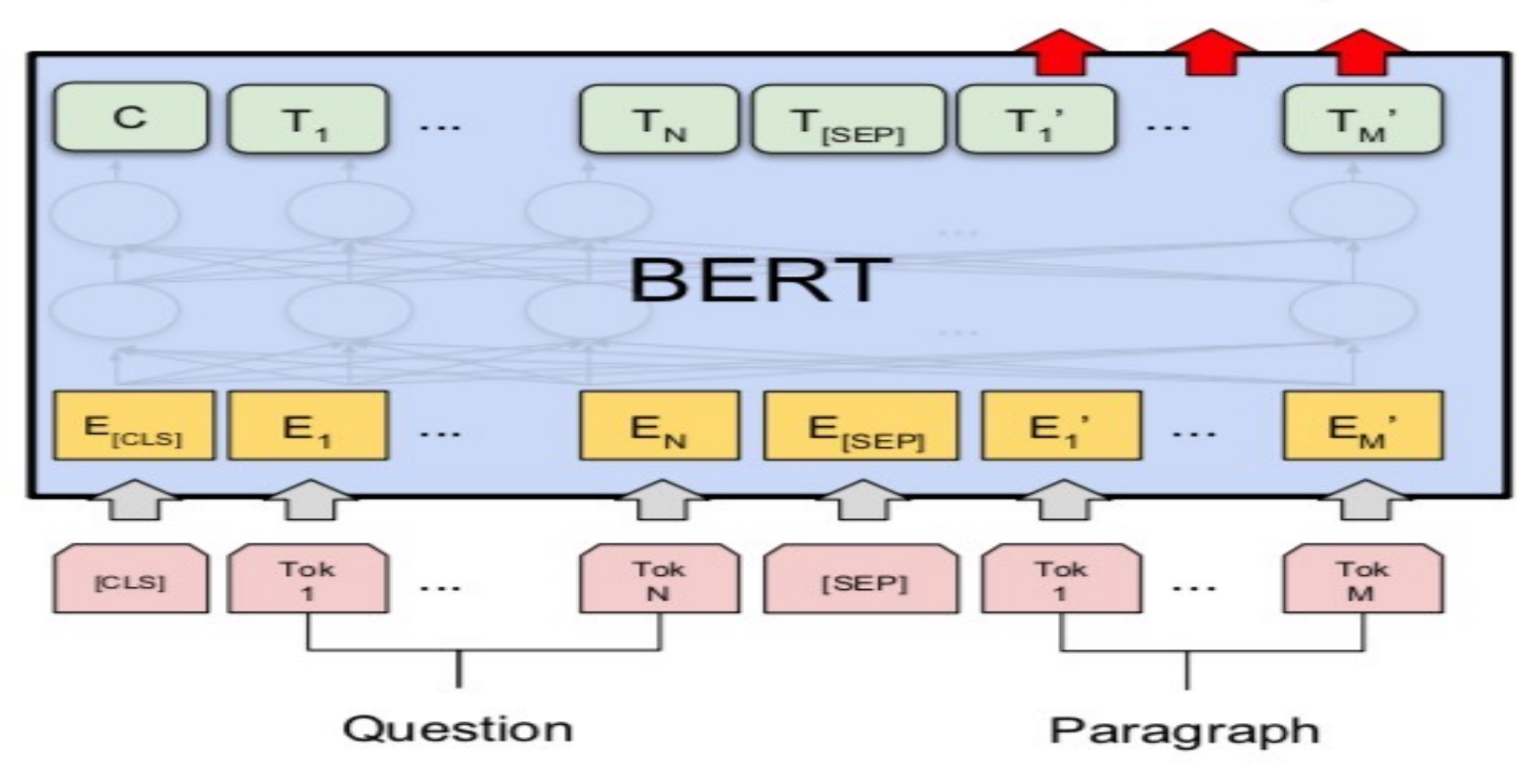

#### (c) Question Answering Tasks: SQuAD v1.1

### **Fine-tuning BERT on Dialogue Intent Detection (ID; Classification)**

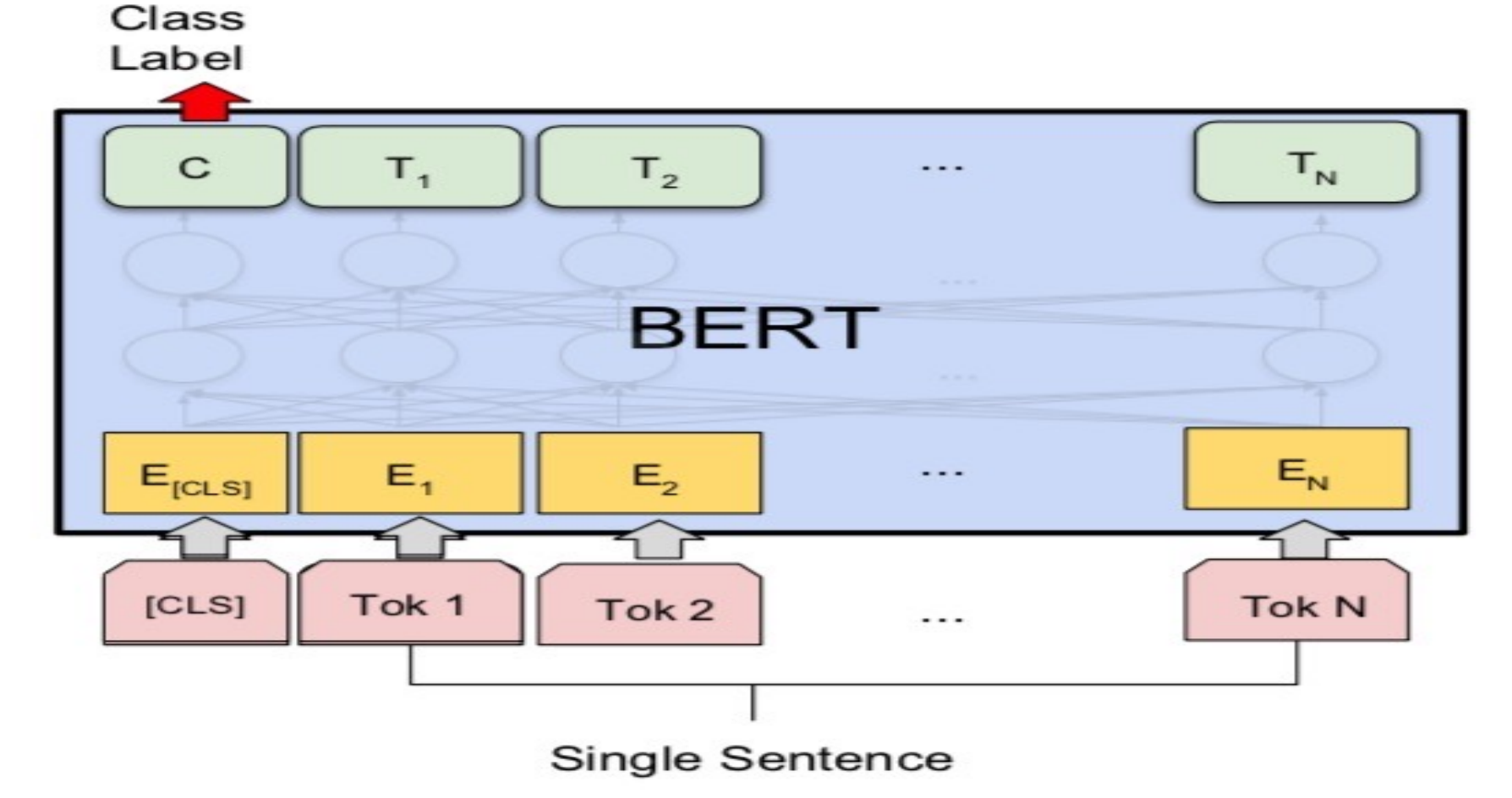

#### (b) Single Sentence Classification Tasks: SST-2, CoLA

## **Fine-tuning BERT on Dialogue Slot Filling (SF)**

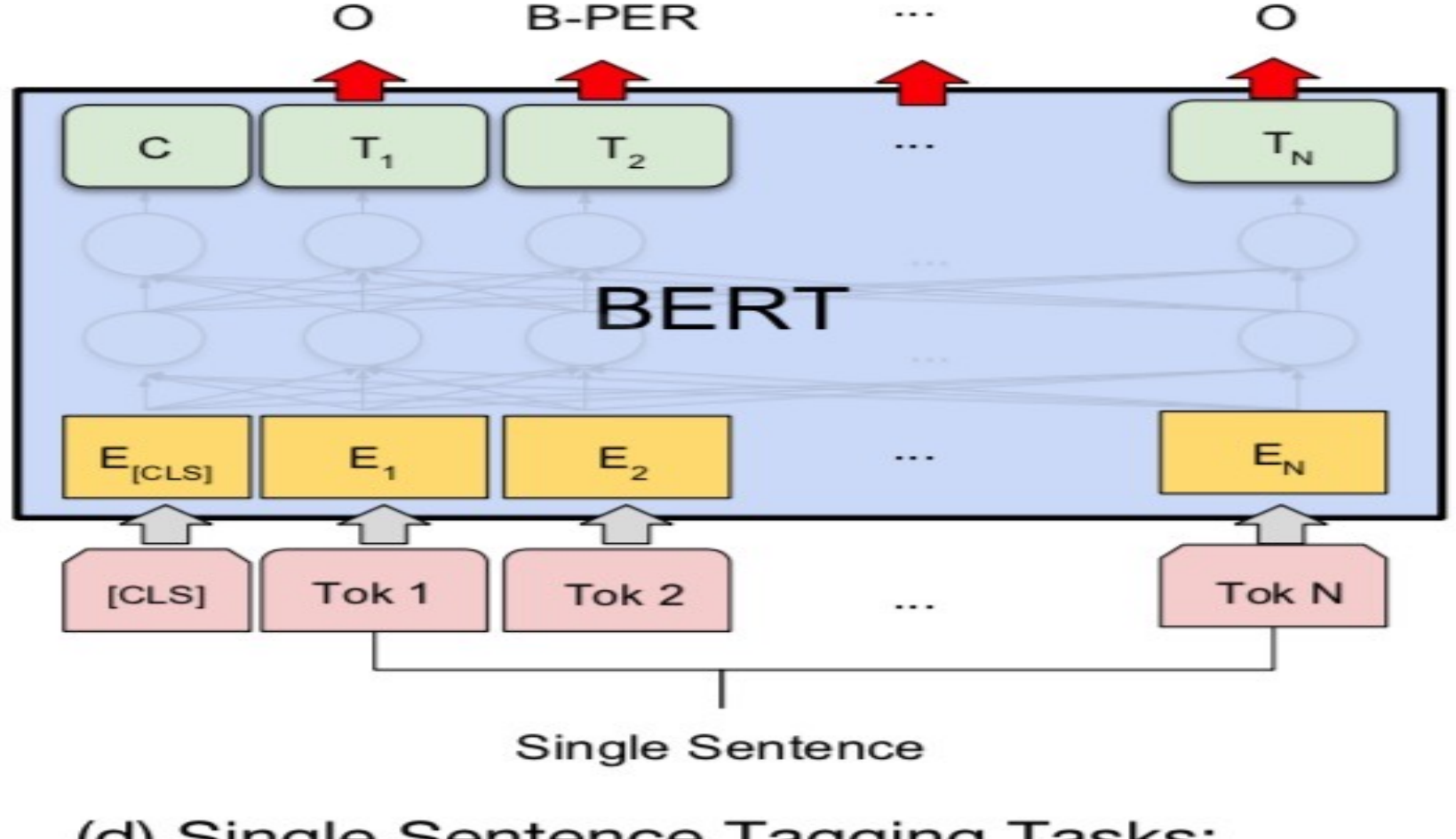

#### (d) Single Sentence Tagging Tasks: **CONLL-2003 NER**

#### **General Language Understanding Evaluation (GLUE) benchmark GLUE Test results**

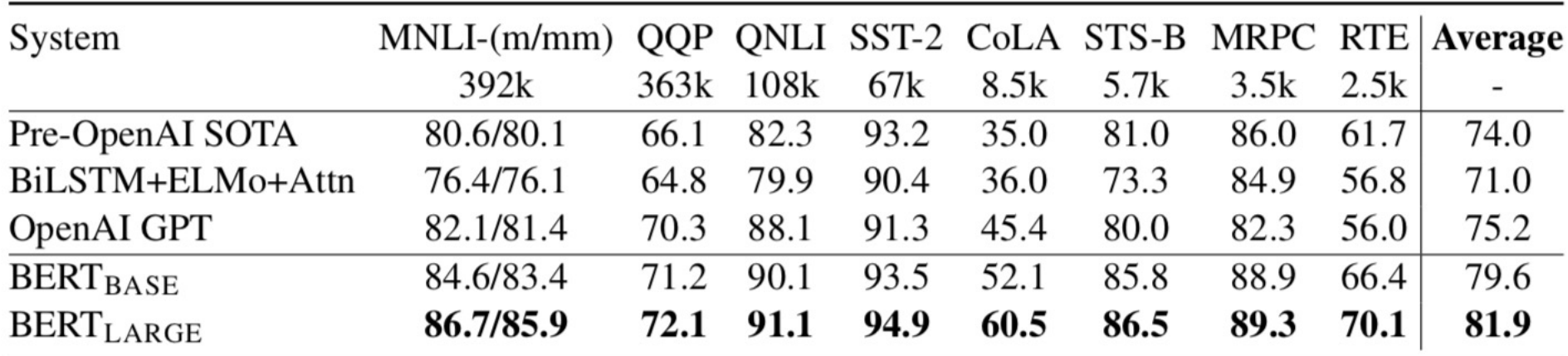

**MNLI**: Multi-Genre Natural Language Inference **QQP**: Quora Question Pairs **QNLI**: Question Natural Language Inference **SST-2**: The Stanford Sentiment Treebank **CoLA**: The Corpus of Linguistic Acceptability **STS-B**:The Semantic Textual Similarity Benchmark **MRPC**: Microsoft Research Paraphrase Corpus **RTE**: Recognizing Textual Entailment

#### **Training Contextual Representations using a left-to-right Language Model**

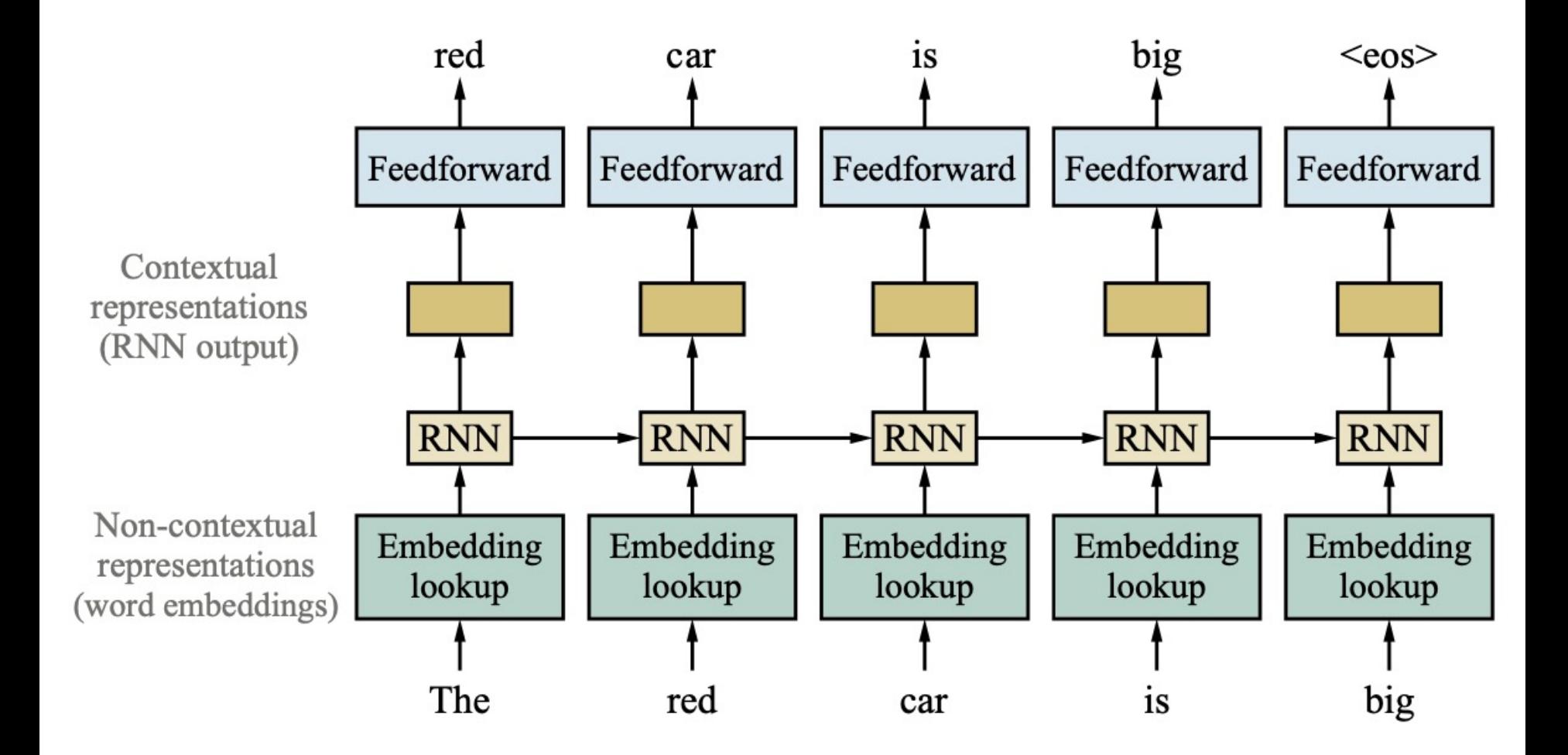
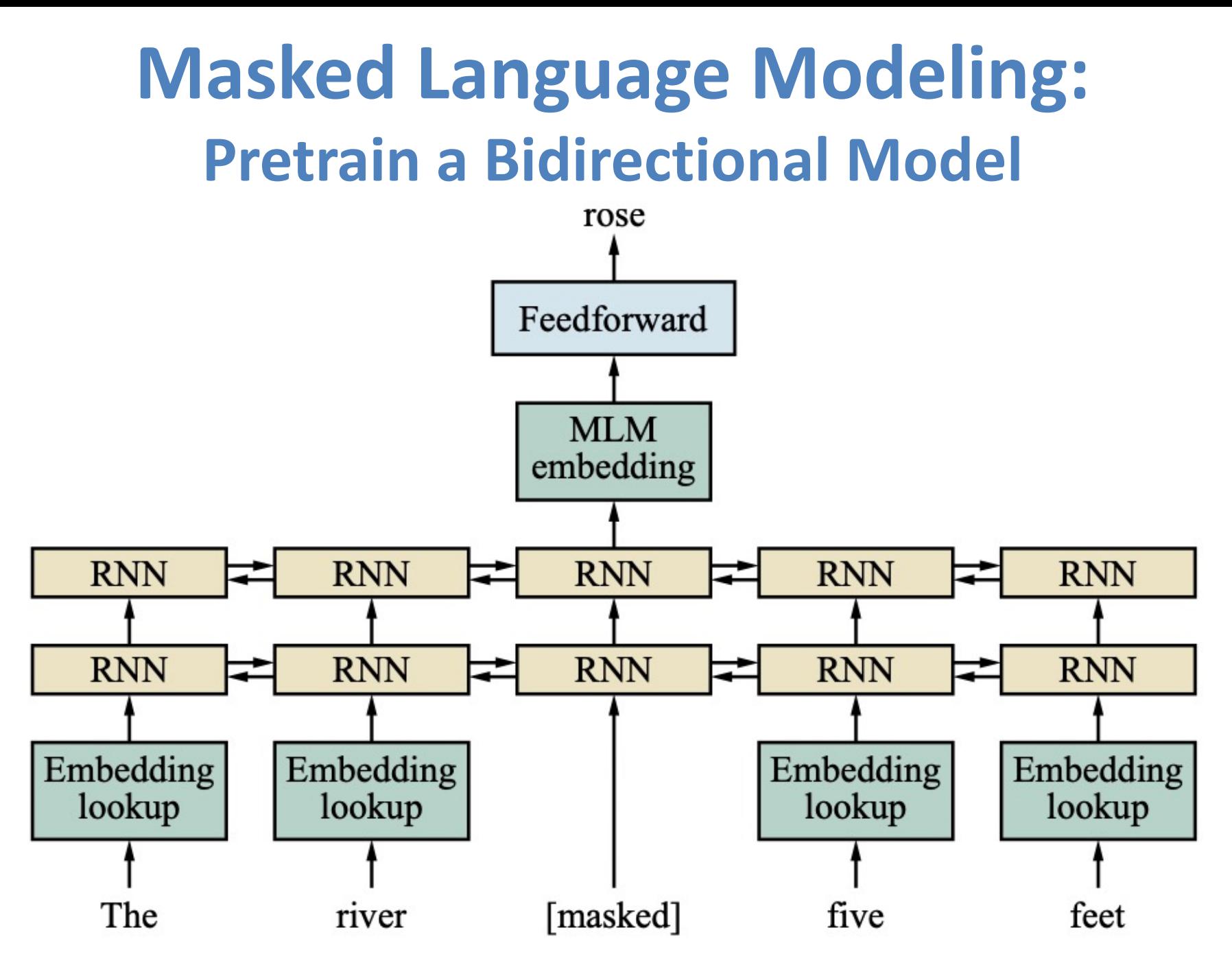

Source: Stuart Russell and Peter Norvig (2020), Artificial Intelligence: A Modern Approach, 4th Edition, Pearson 73

#### **Illustrated BERT**

#### 1 - Semi-supervised training on large amounts of text (books, wikipedia..etc).

2 - Supervised training on a specific labeled dataset.

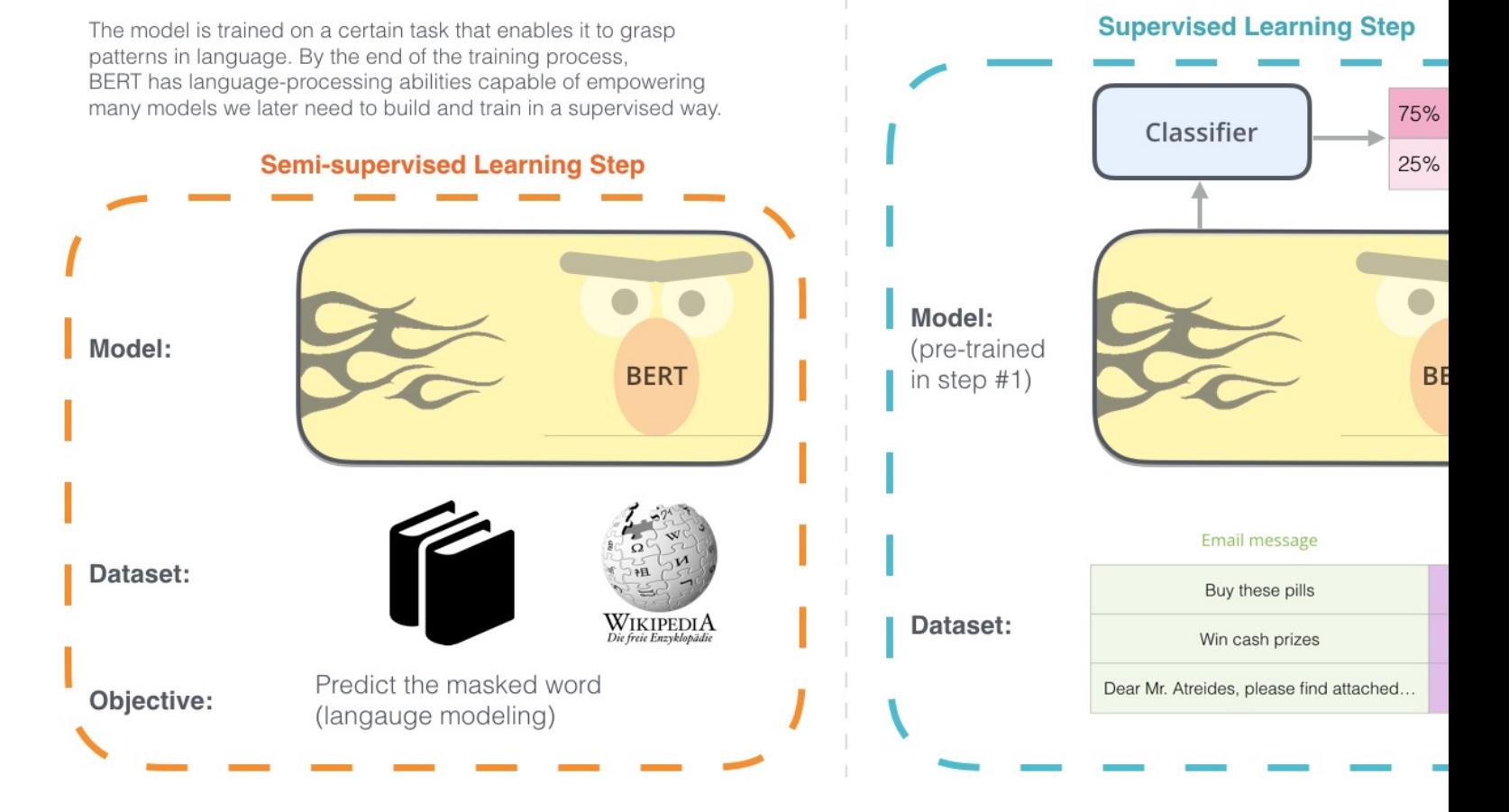

Source: Jay Alammar (2019), The Illustrated BERT, ELMo, and co. (How NLP Cracked Transfer Learning), http://jalammar.github.io/illustrated-bert/

## **BERT Classification Input Outp**

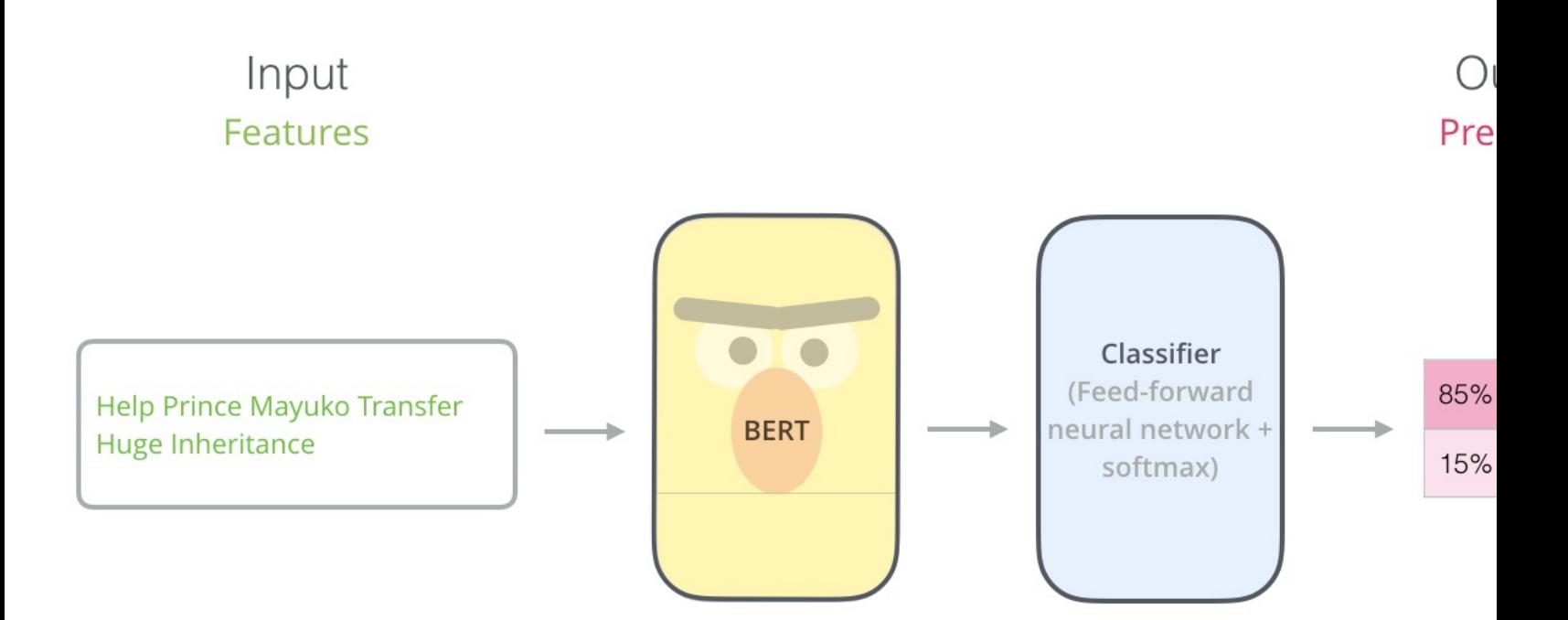

#### **BERT Encoder Input**

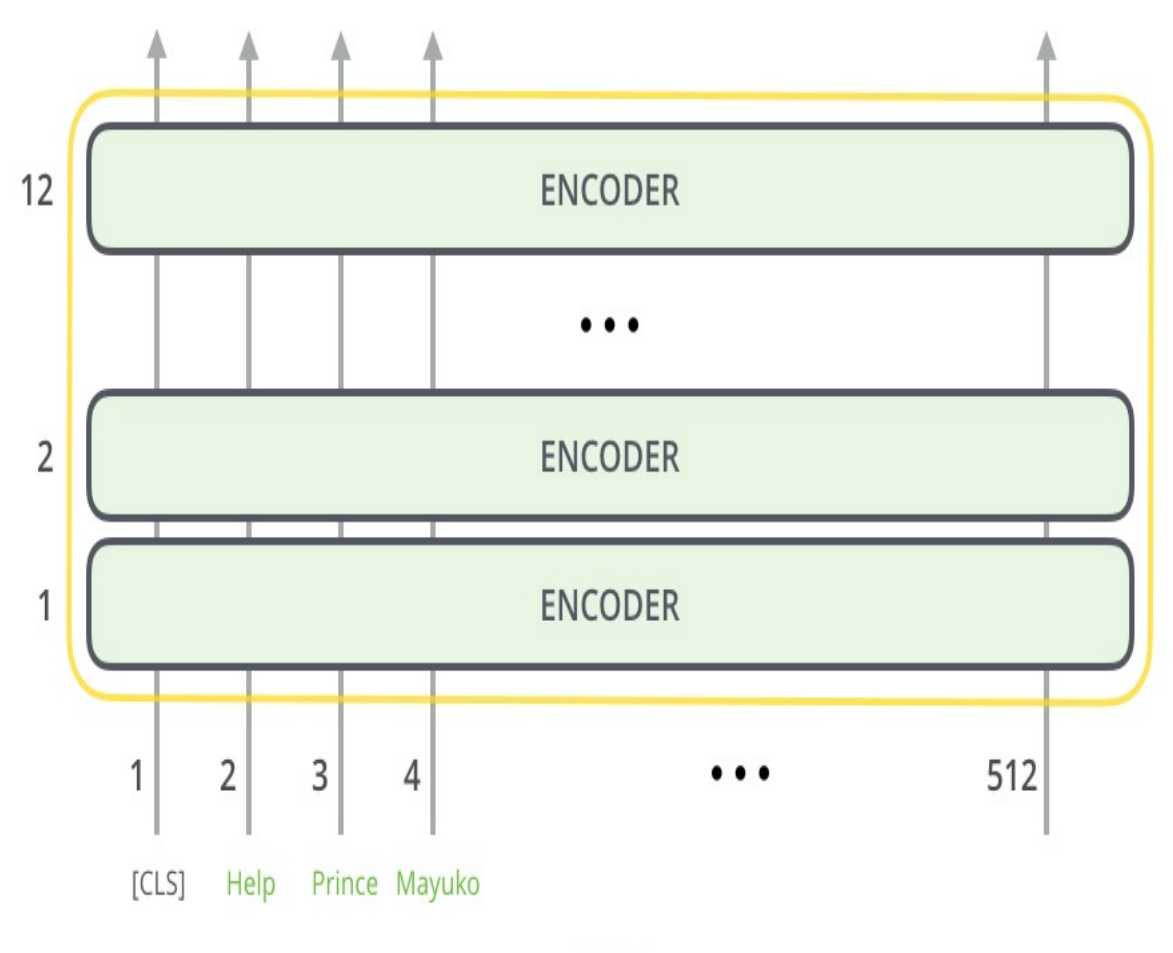

**BERT** 

Source: Jay Alammar (2019), The Illustrated BERT, ELMo, and co. (How NLP Cracked Transfer Learning), http://jalammar.github.io/illustrated-bert/

#### **BERT Classifier**

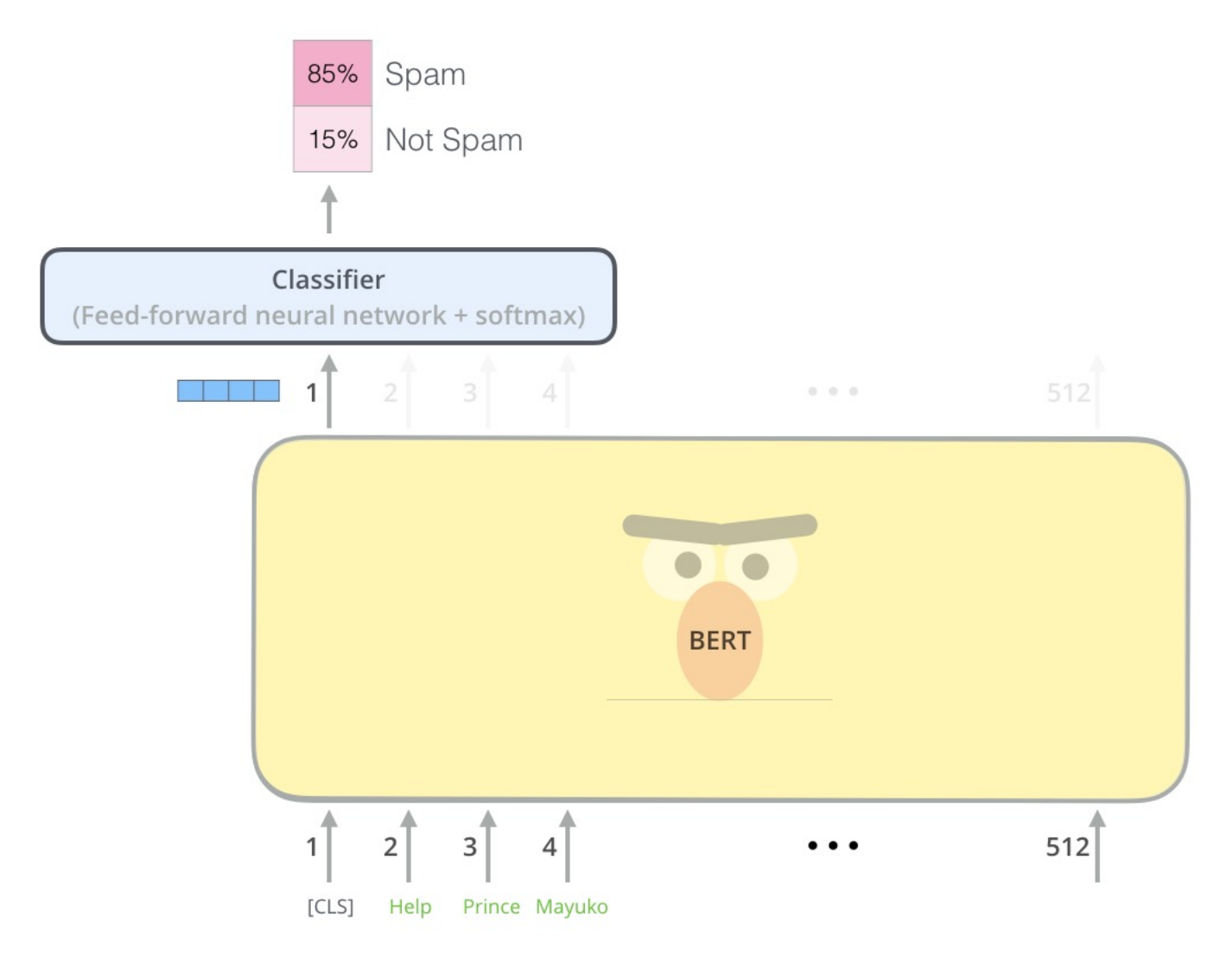

Source: Jay Alammar (2019), The Illustrated BERT, ELMo, and co. (How NLP Cracked Transfer Learning), http://jalammar.github.io/illustrated-bert/

# **Sentiment Analysis: Single Sentence Classification**

Class

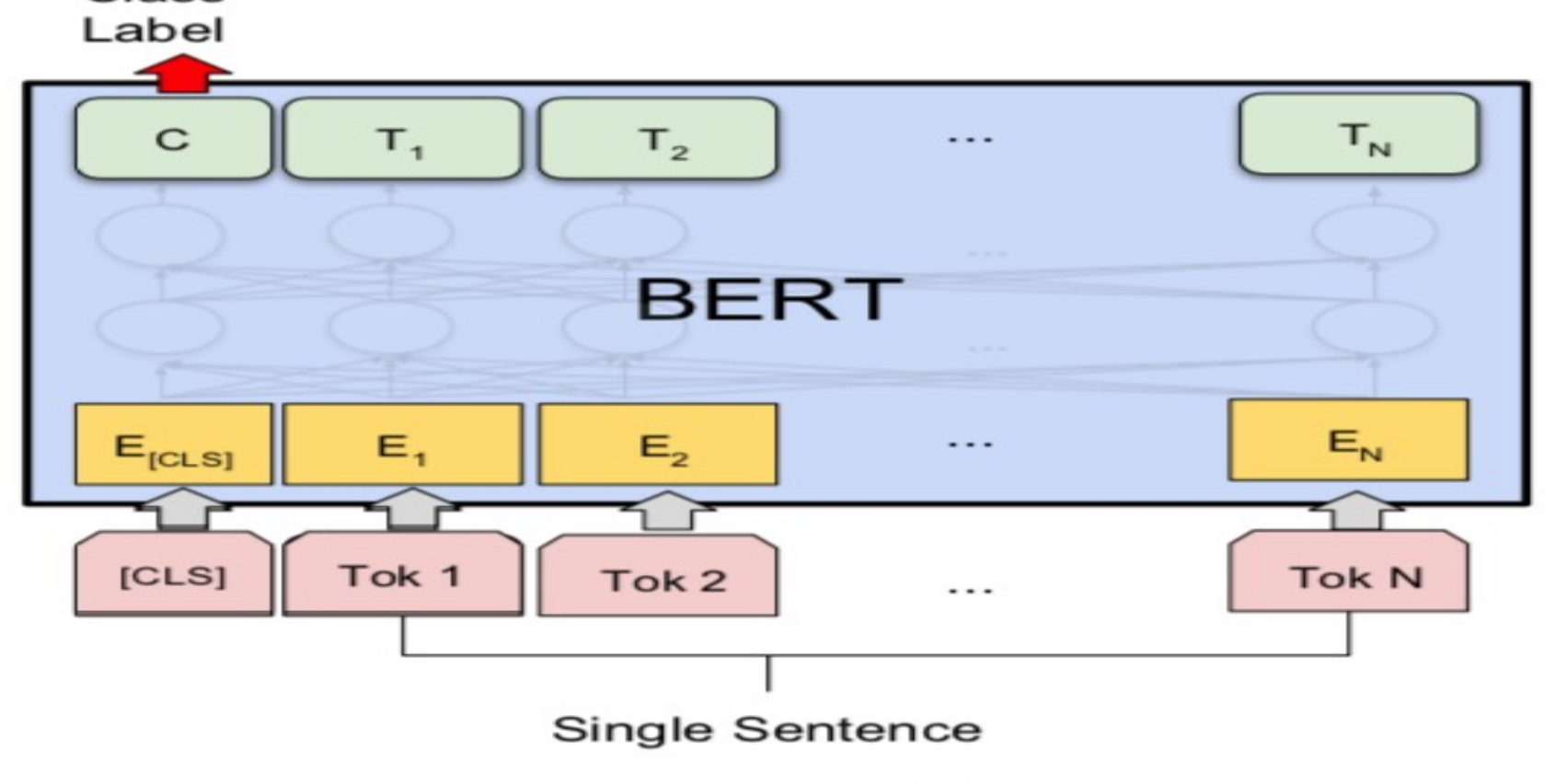

#### (b) Single Sentence Classification Tasks: SST-2, CoLA

Source: Devlin, Jacob, Ming-Wei Chang, Kenton Lee, and Kristina Toutanova (2018). "BERT: Pre-training of Deep Bidirectional Transformers for Language Understanding." arXiv preprint arXiv:1810.04805

# **A Visual Guide to Using BERT for the First Time**

**(Jay Alammar, 2019)**

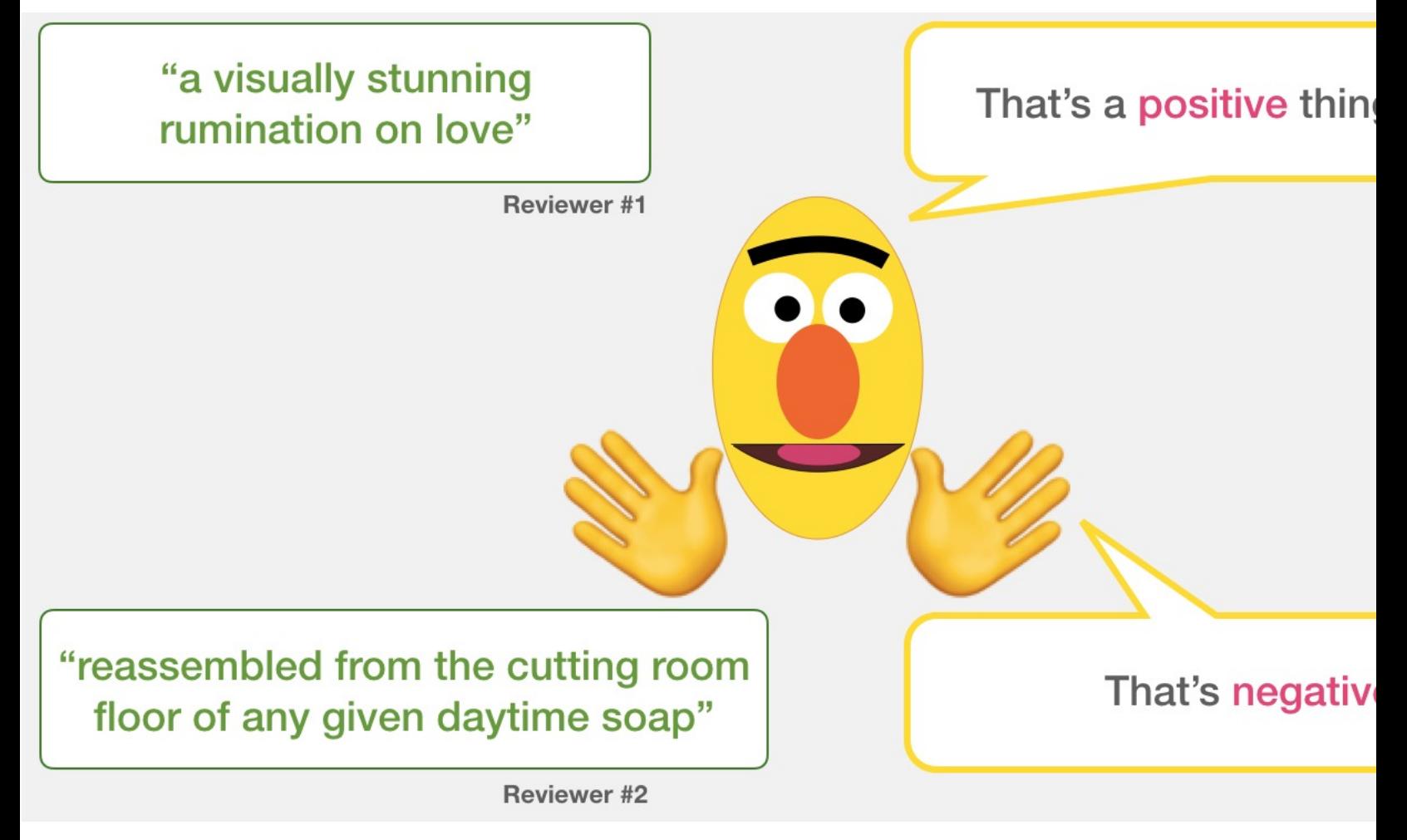

## **Sentiment Classification: SST Sentences from movie reviews**

#### **sentence label**

a stirring , funny and finally transporting re imagining of beauty and the beast a surring, runny and miany transporting re-imagining or beauty and the beast<br>and 1930s horror films

apparently reassemb[led from the cutting room floor of any give](http://jalammar.github.io/a-visual-guide-to-using-bert-for-the-first-time/)n daytime soap

they presume their audience won't sit still for a sociology lesson 0

this is a visually stunning rumination on love , memory , history and the war this is a visaally stammig rammation on love , memory, mistory and the war<br>between art and commerce

jonathan parker 's bartleby should have been the be all end all of the modern office anomie films

#### **Movie Review Sentiment Classi**

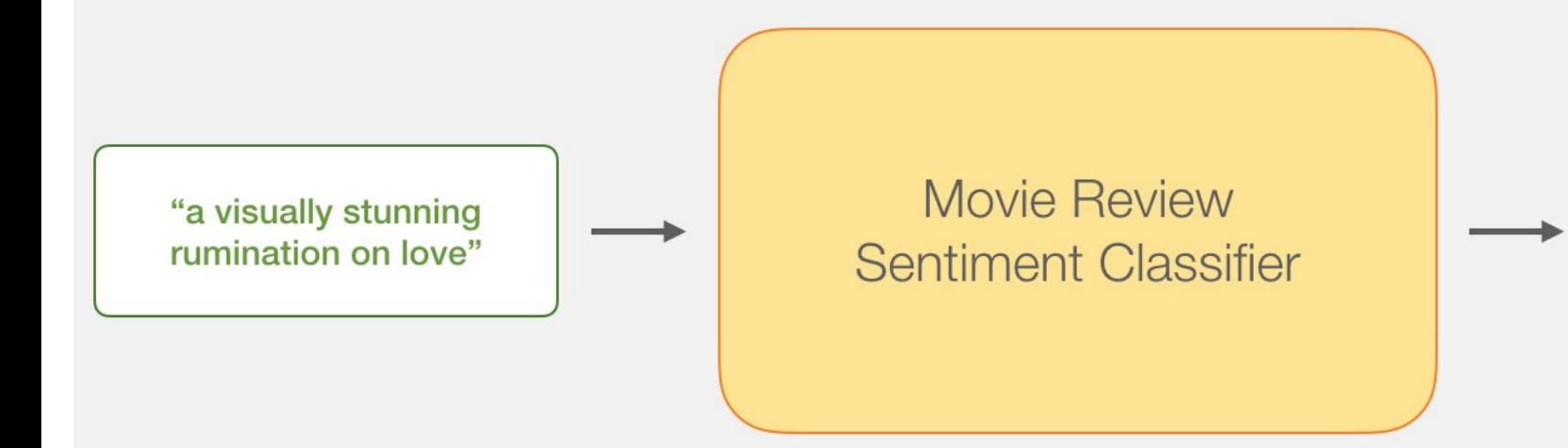

#### **Movie Review Sentiment Classi**

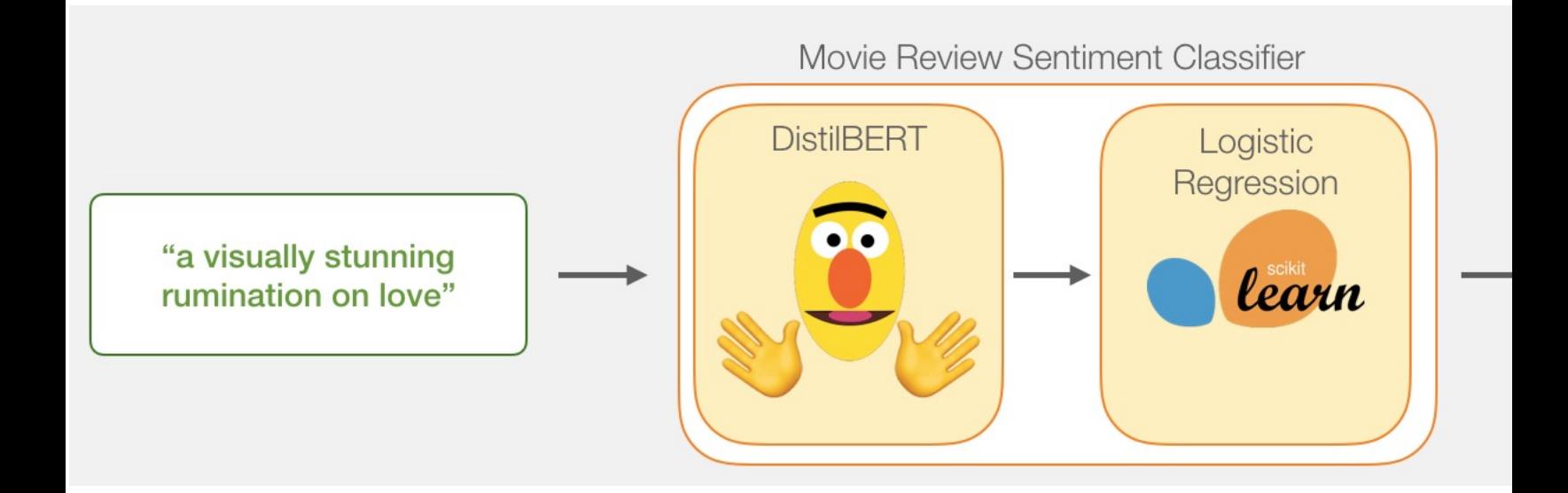

# **Movie Review Sentiment Classi Model Training**

#### Movie Review Sentiment Classifier

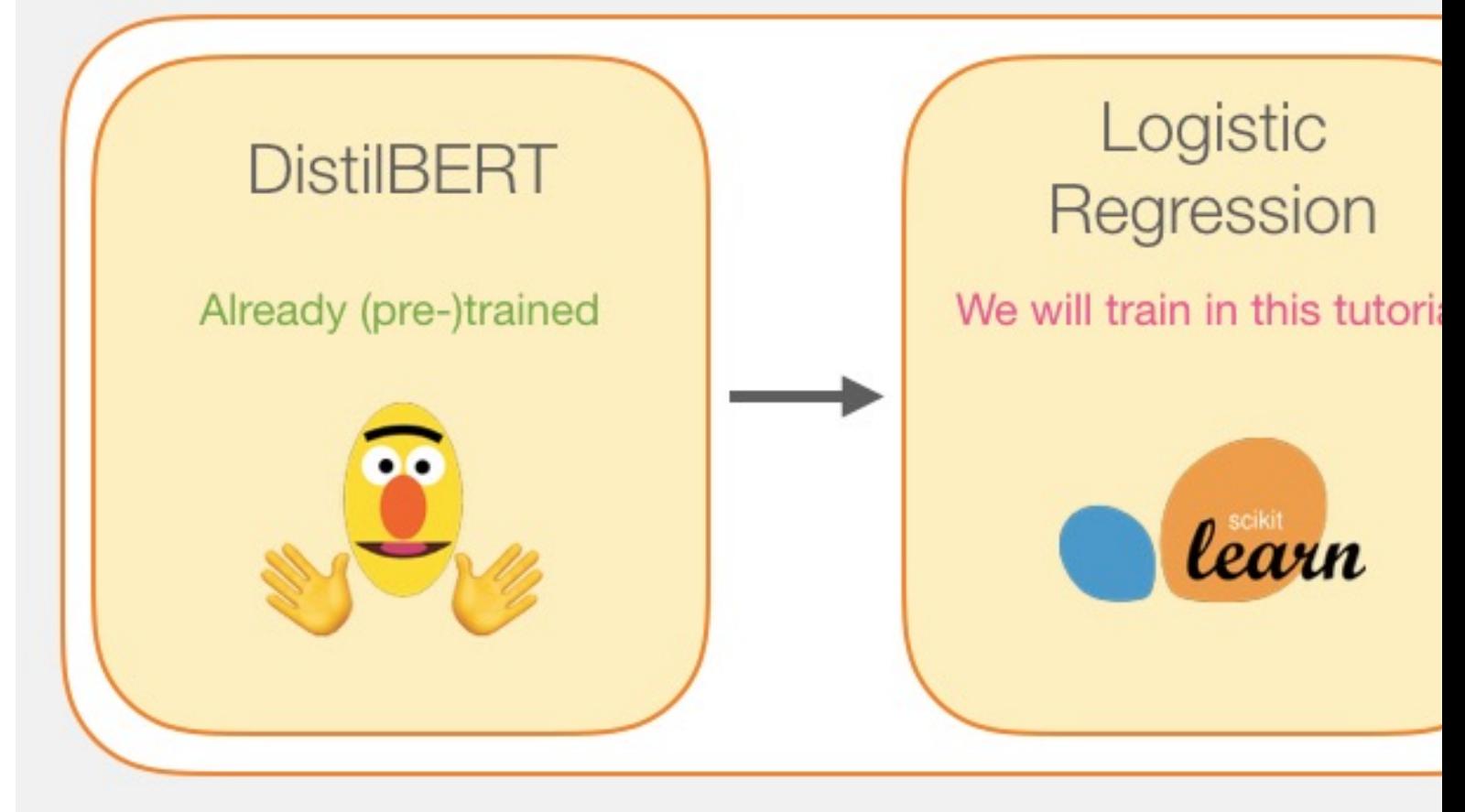

#### **Step # 1 Use distilBERT to Generate Sentence Embedding**

Step #1: Use DistilBERT to embed all the sentences

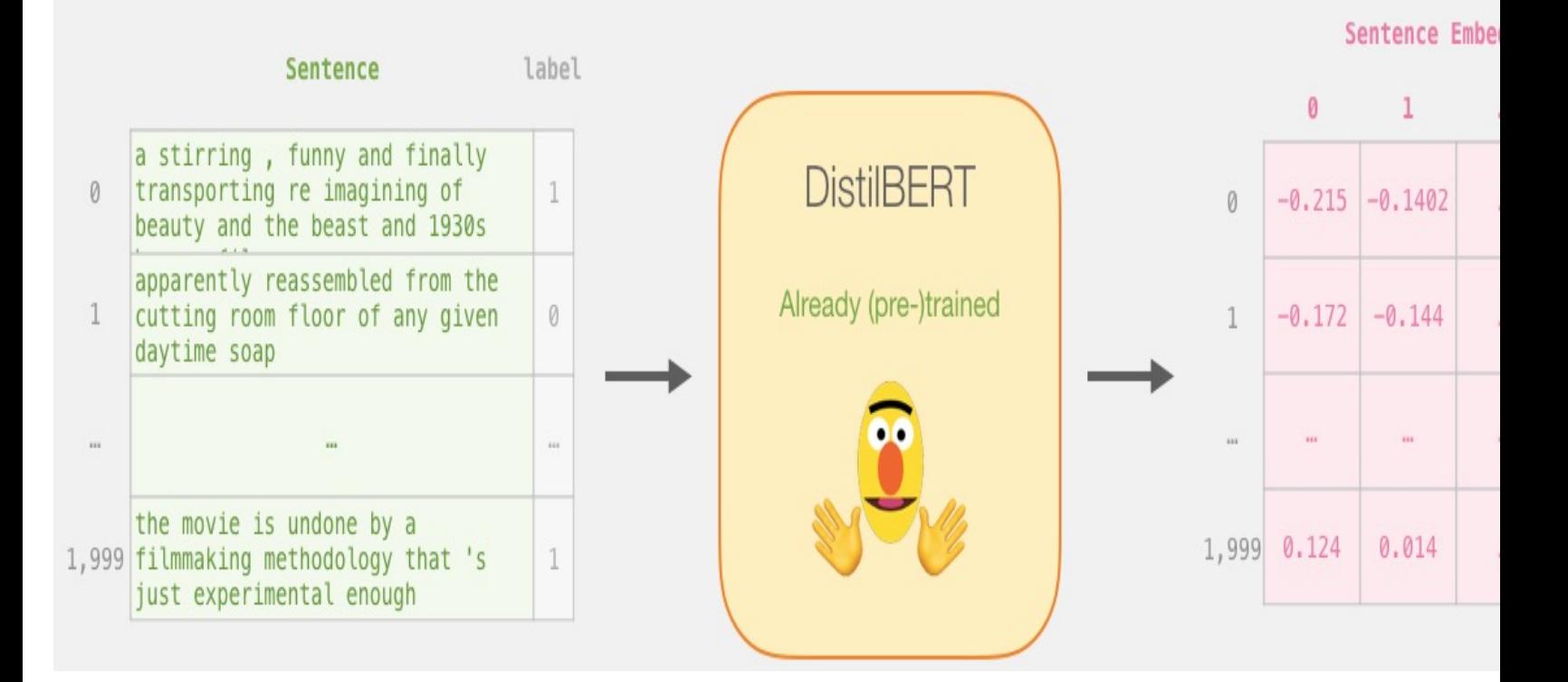

# **Step #2:Test/Train Split for Model #2, Logistic Regression**

Step #2: Test/Train Split for model #2, logistic regression

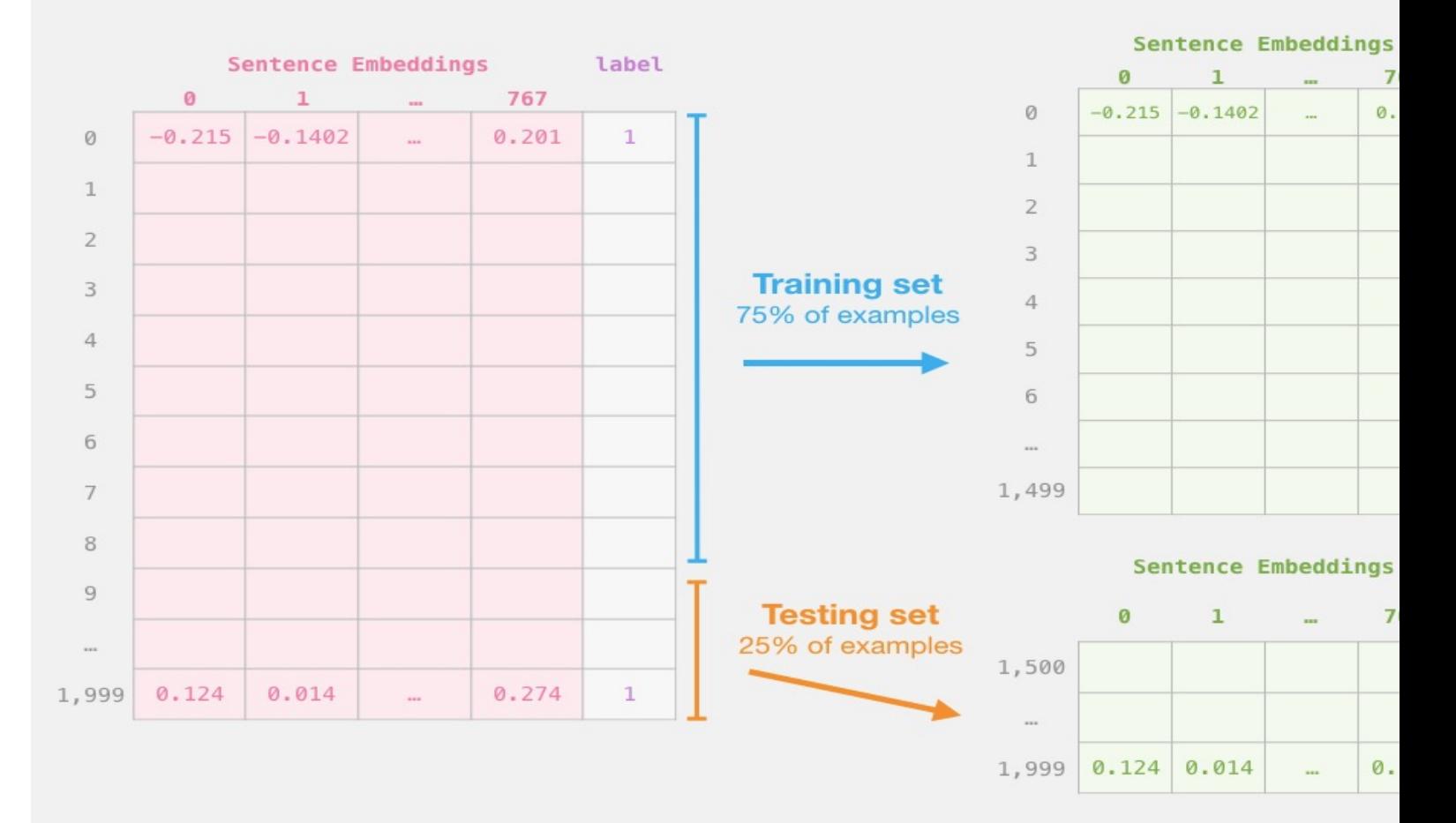

# **Step #3 Train the logistic regres model using the training set**

Step #3: Train the logistic regression model using the training

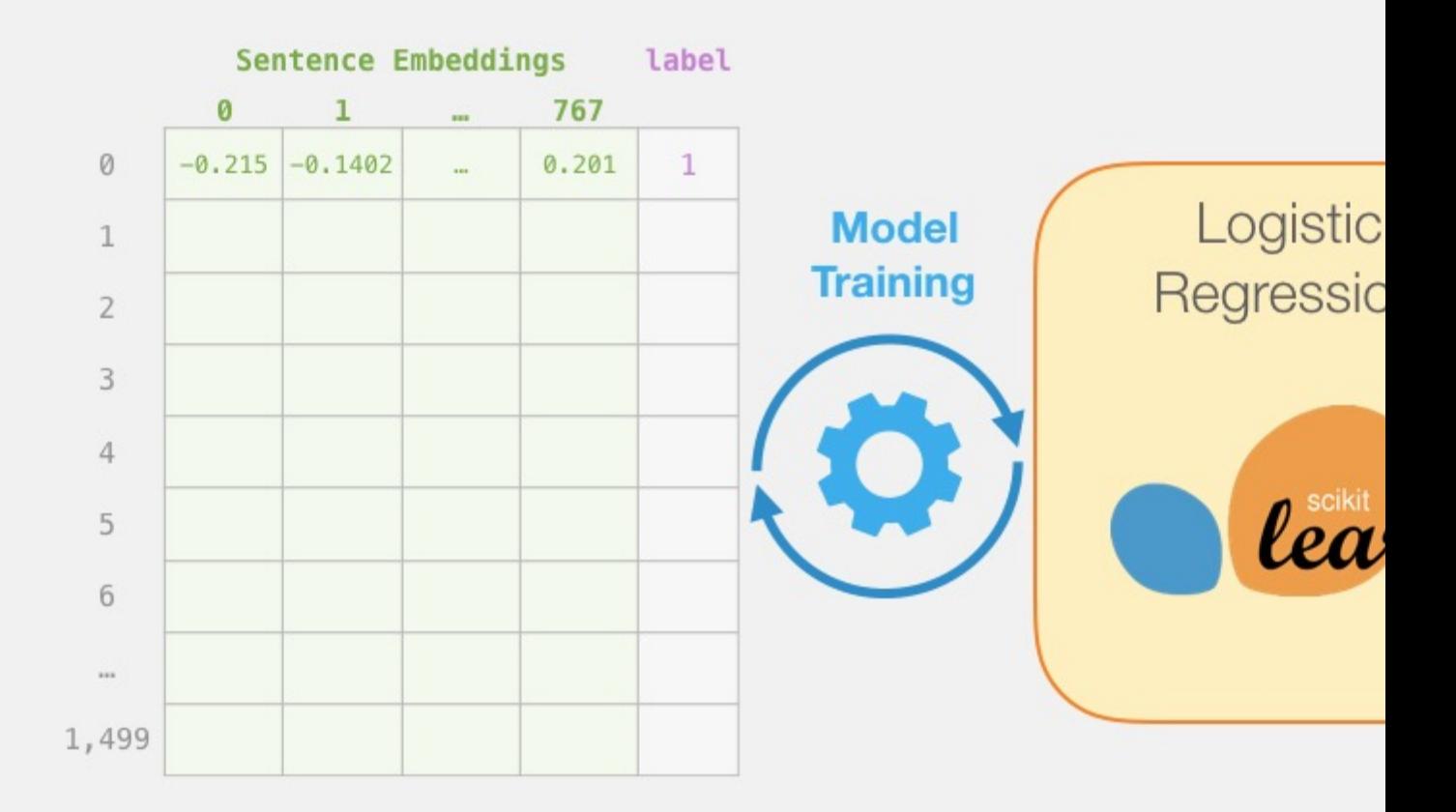

#### **Tokenization**

#### [CLS] a visually stunning rum  $\#$ #ination on love [S] a visually stunning rumination on love

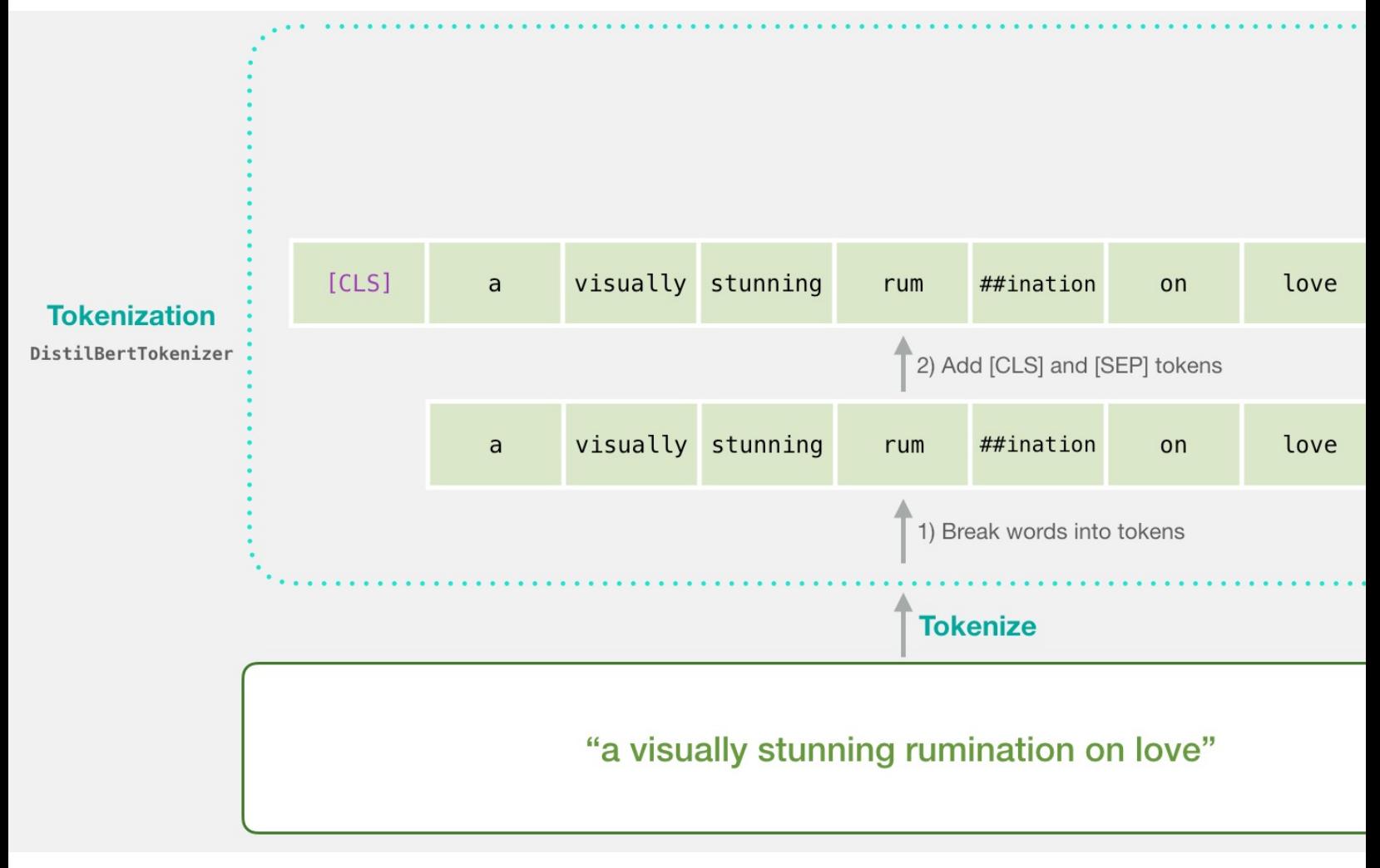

#### **Tokenization**

tokenizer.encode("a visually stunning rumination o add special tokens=True)

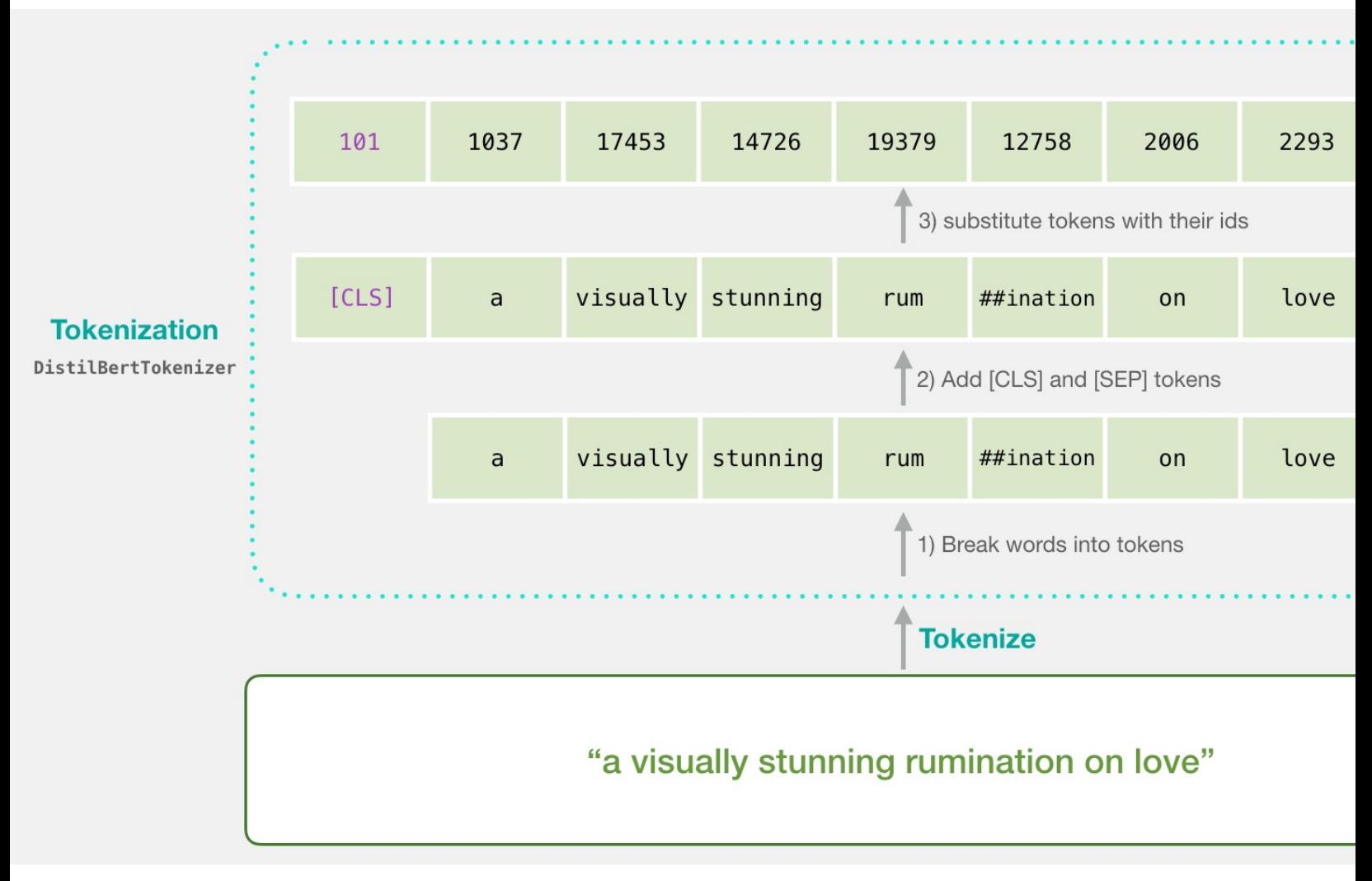

#### **Tokenization for BERT Mode**

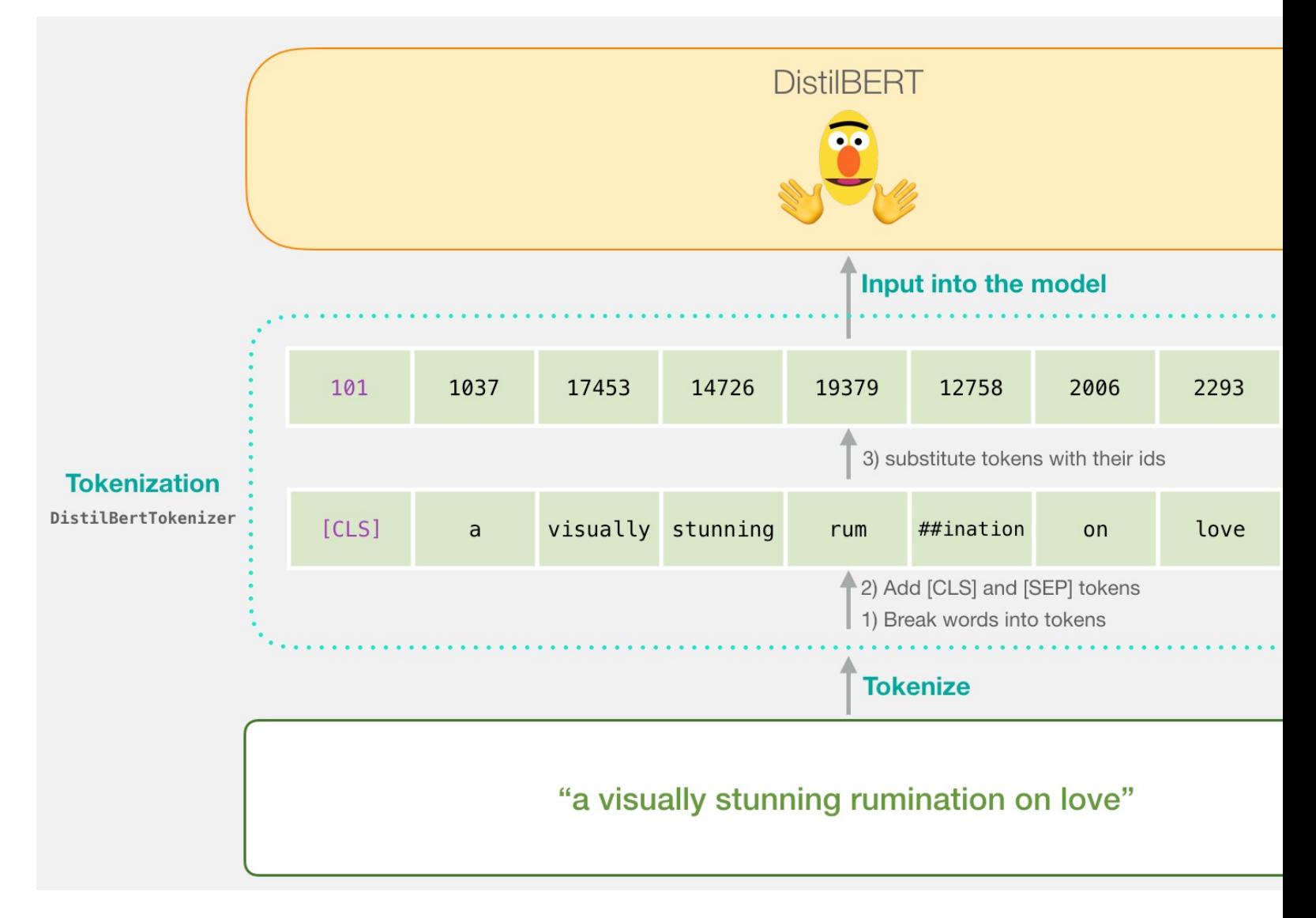

# **Flowing Through DistilBERT (768 features)**

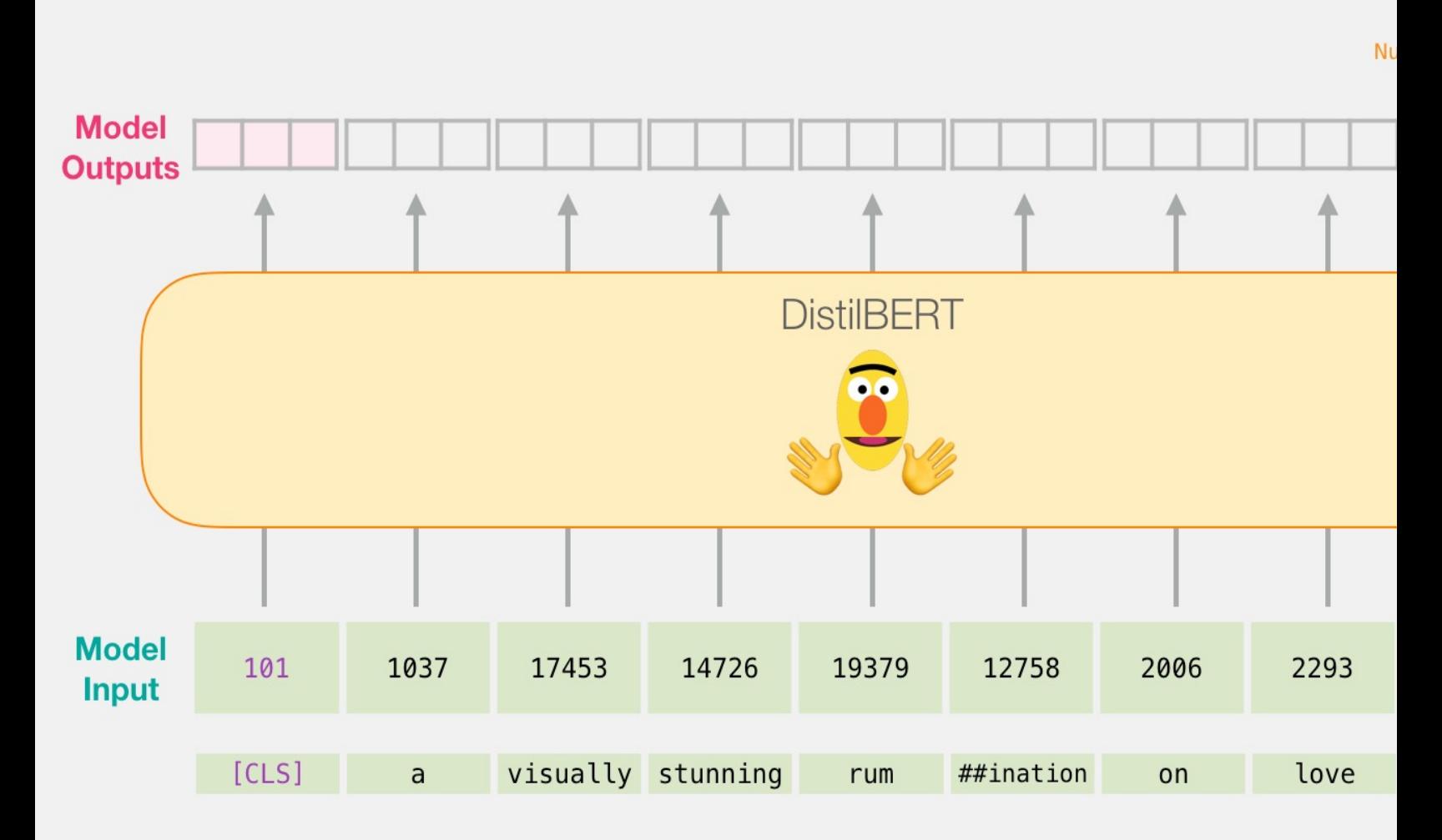

#### **Model #1 Output Class vector Model #2 Input**

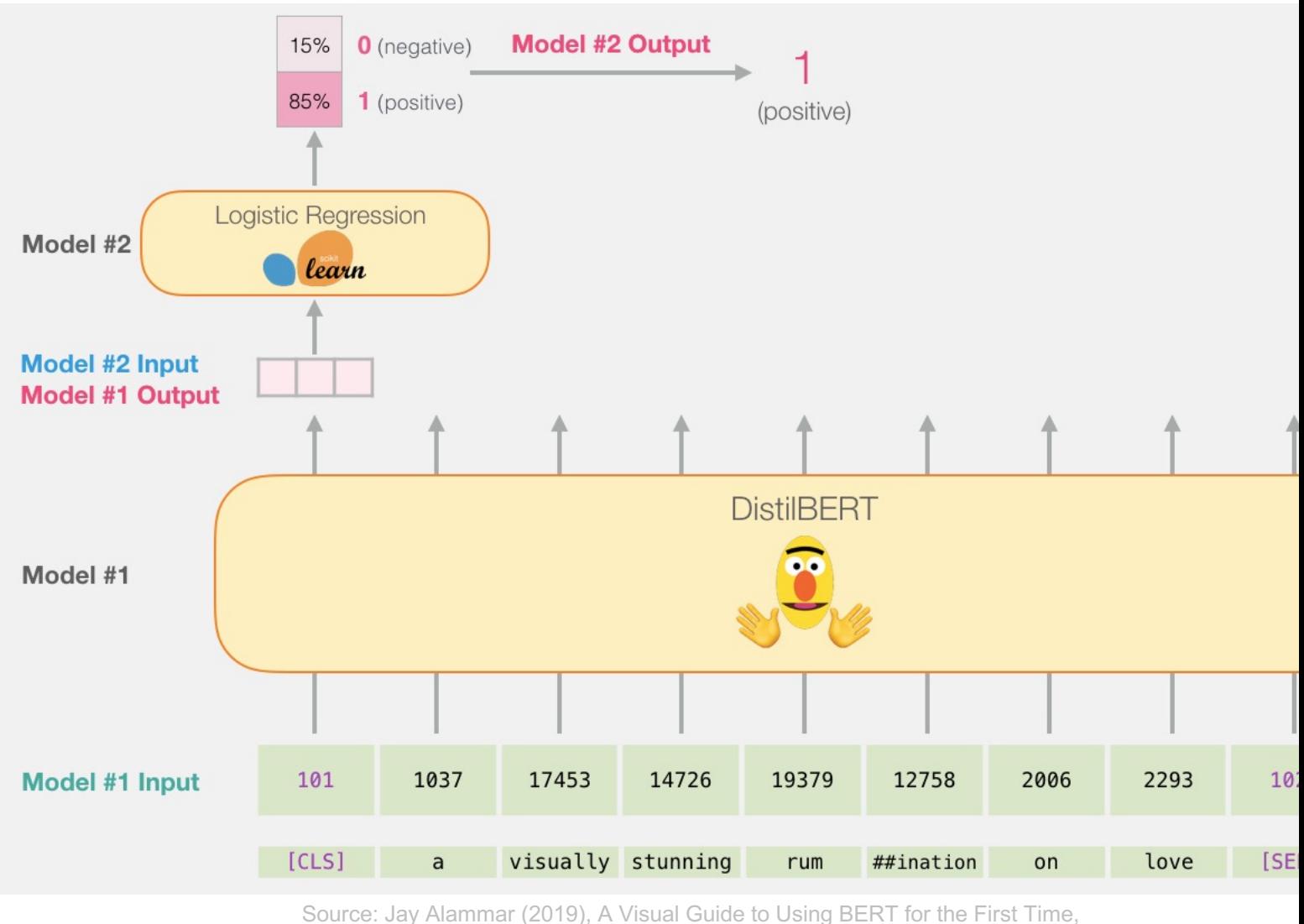

http://jalammar.github.io/a-visual-guide-to-using-bert-for-the-first-time/

### **Fine-tuning BERT on Single Sentence Classification Tasks**

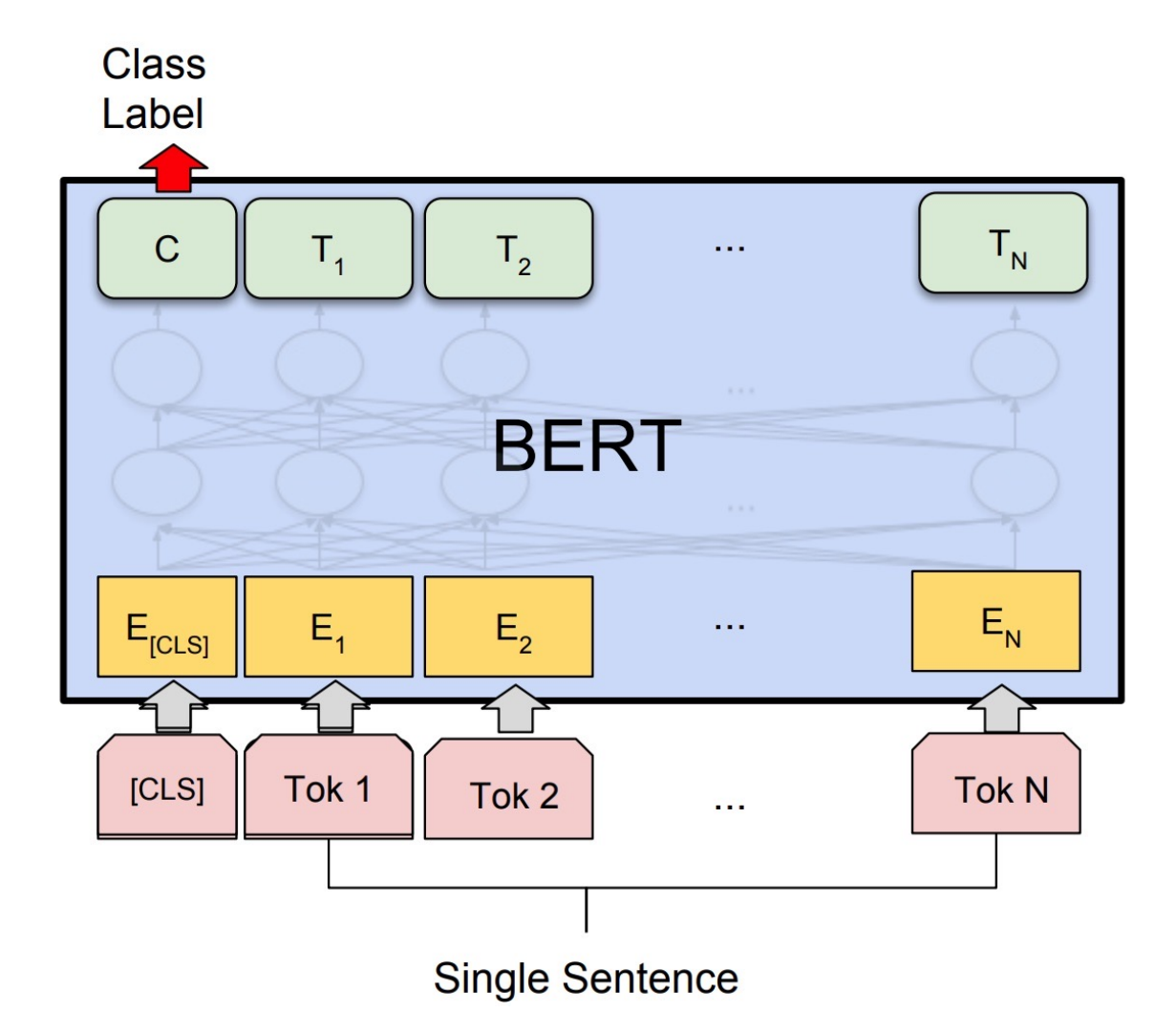

Source: Devlin, Jacob, Ming-Wei Chang, Kenton Lee, and Kristina Toutanova (2018). "Bert: Pre-training of deep bidirectional transformers for language understanding." arXiv preprint arXiv:1810.04805.

### **Model #1 Output Class vector Model #2 Input**

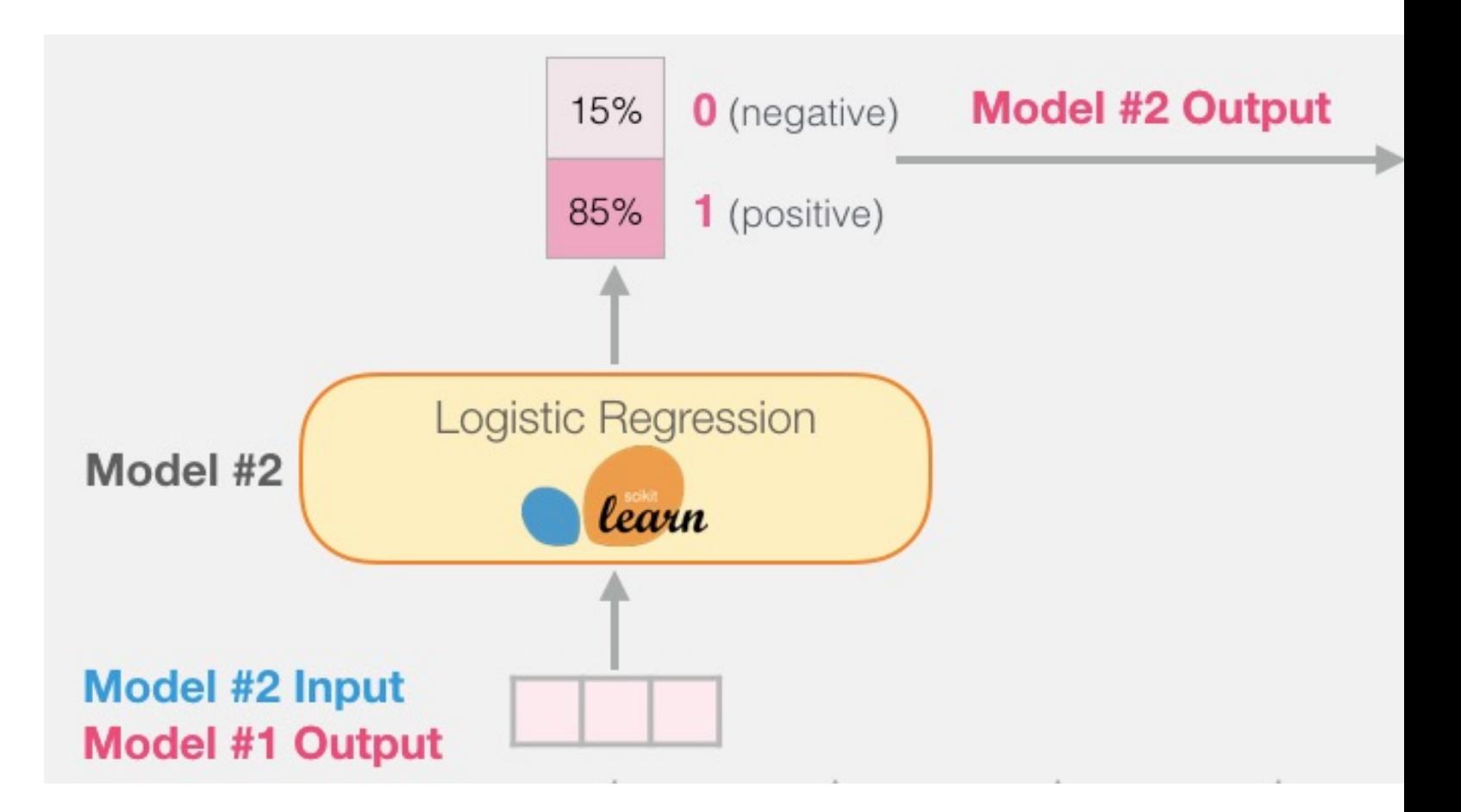

#### **Logistic Regression Model to classify Class vector**

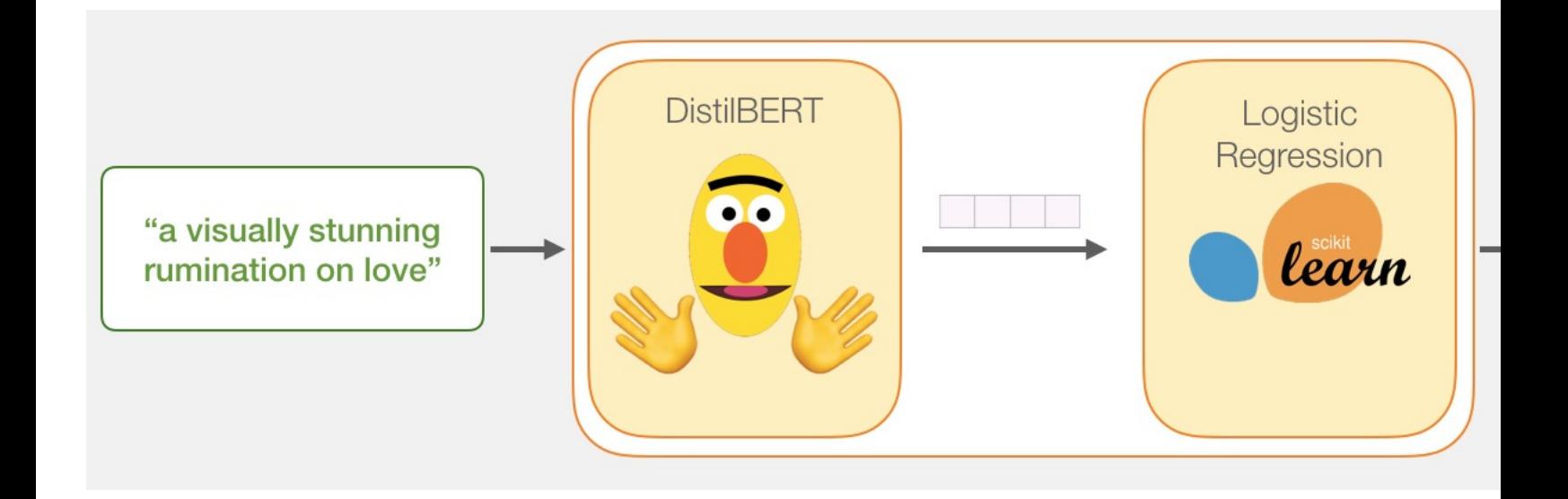

```
df = pd.read_csv('https://github.com/clairett/pytorch-
sentiment-classification/raw/master/data/SST2/train.ts
delimiter='\t', header=None)
```

```
df.head()
```
#### 0

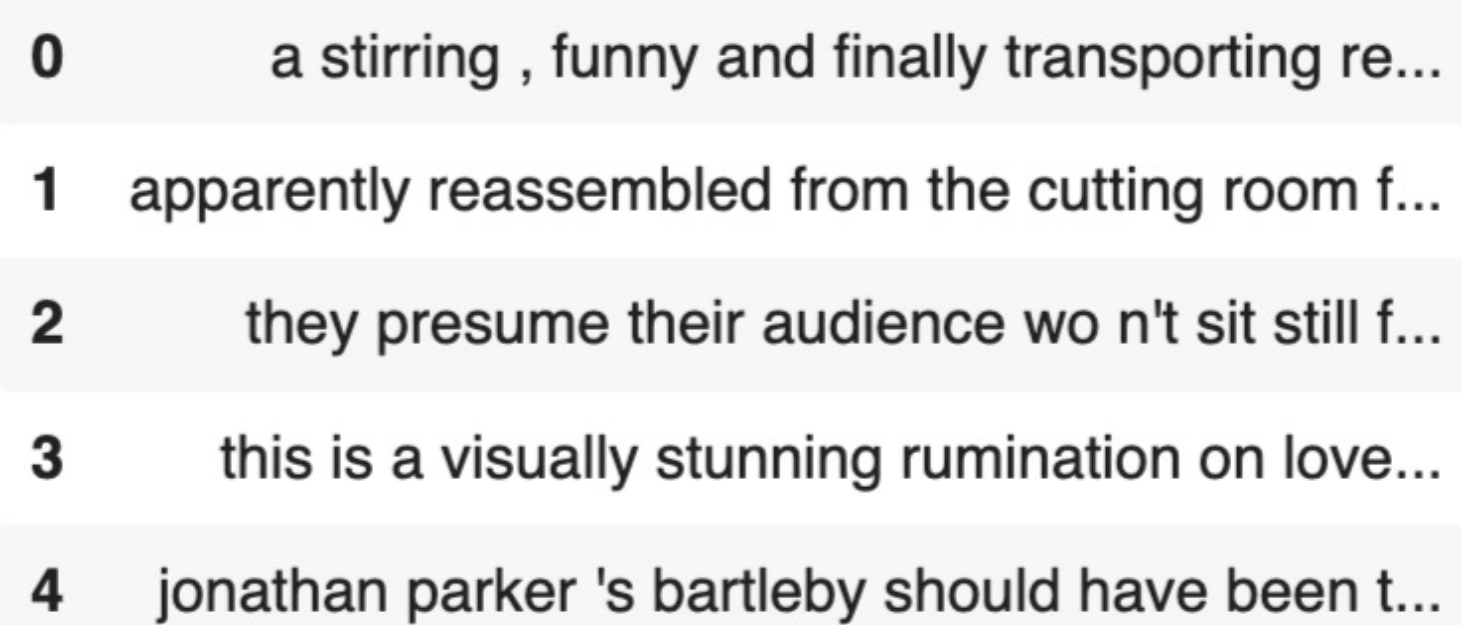

#### **Tokenization**

tokenized = df[0].apply((**lambda** x: tokenizer.encode(x, add special tokens=True)))

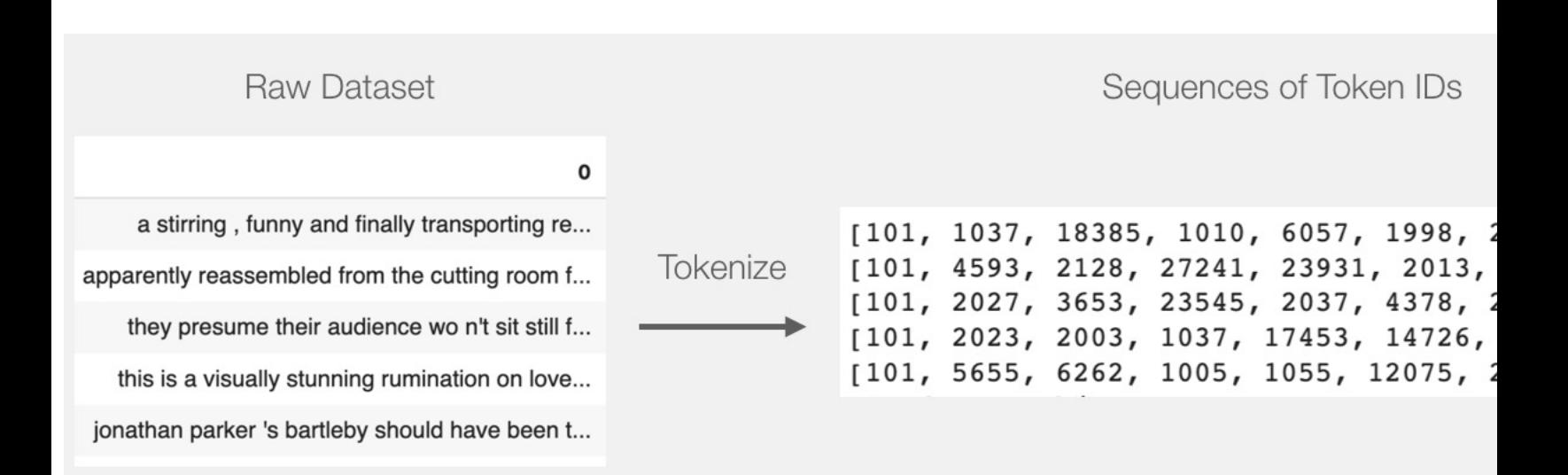

#### **BERT Input Tensor**

#### BERT/DistilBERT Input Tensor

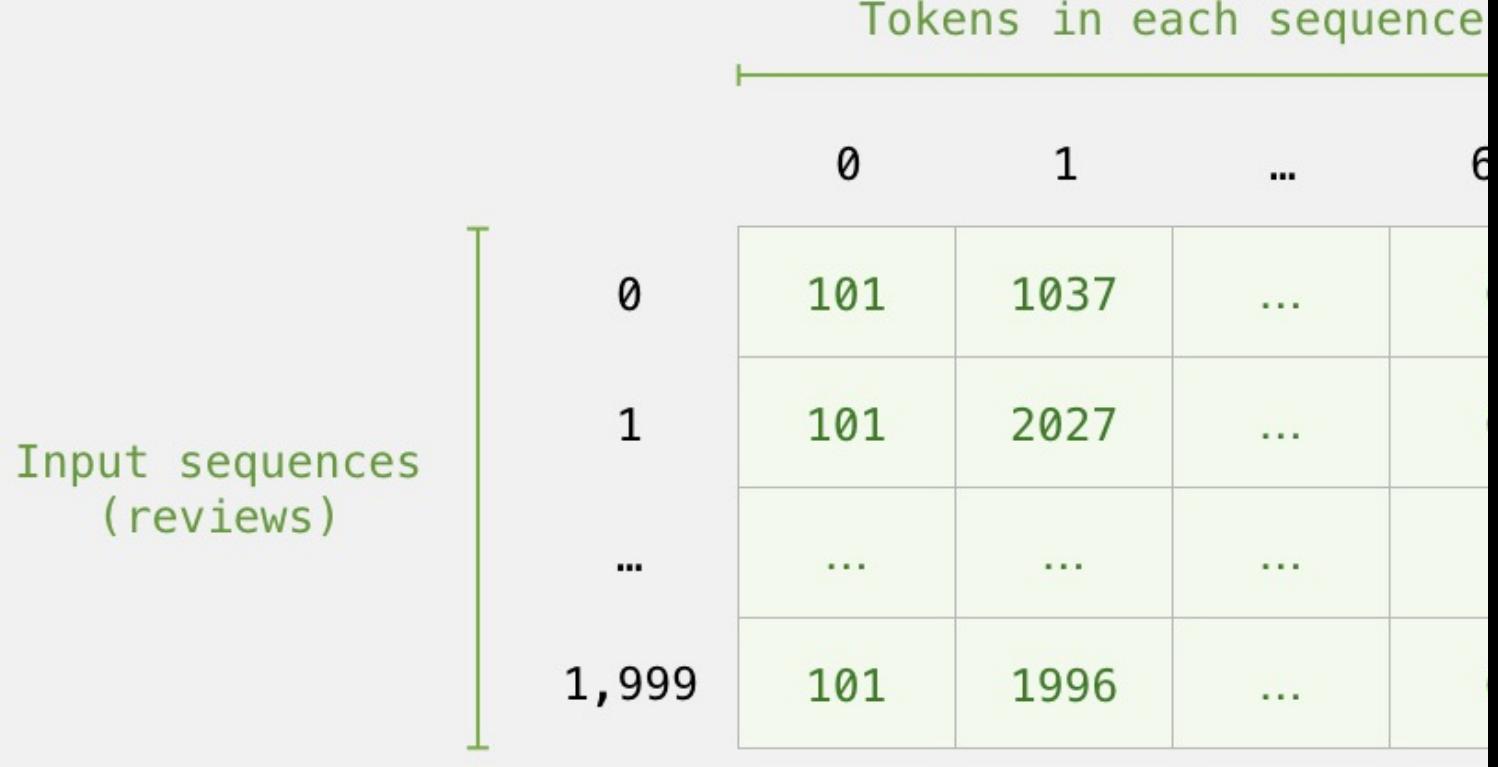

### **Processing with DistilBERT**

input ids = torch.tensor(np.array(padd last hidden states = model(input ids)

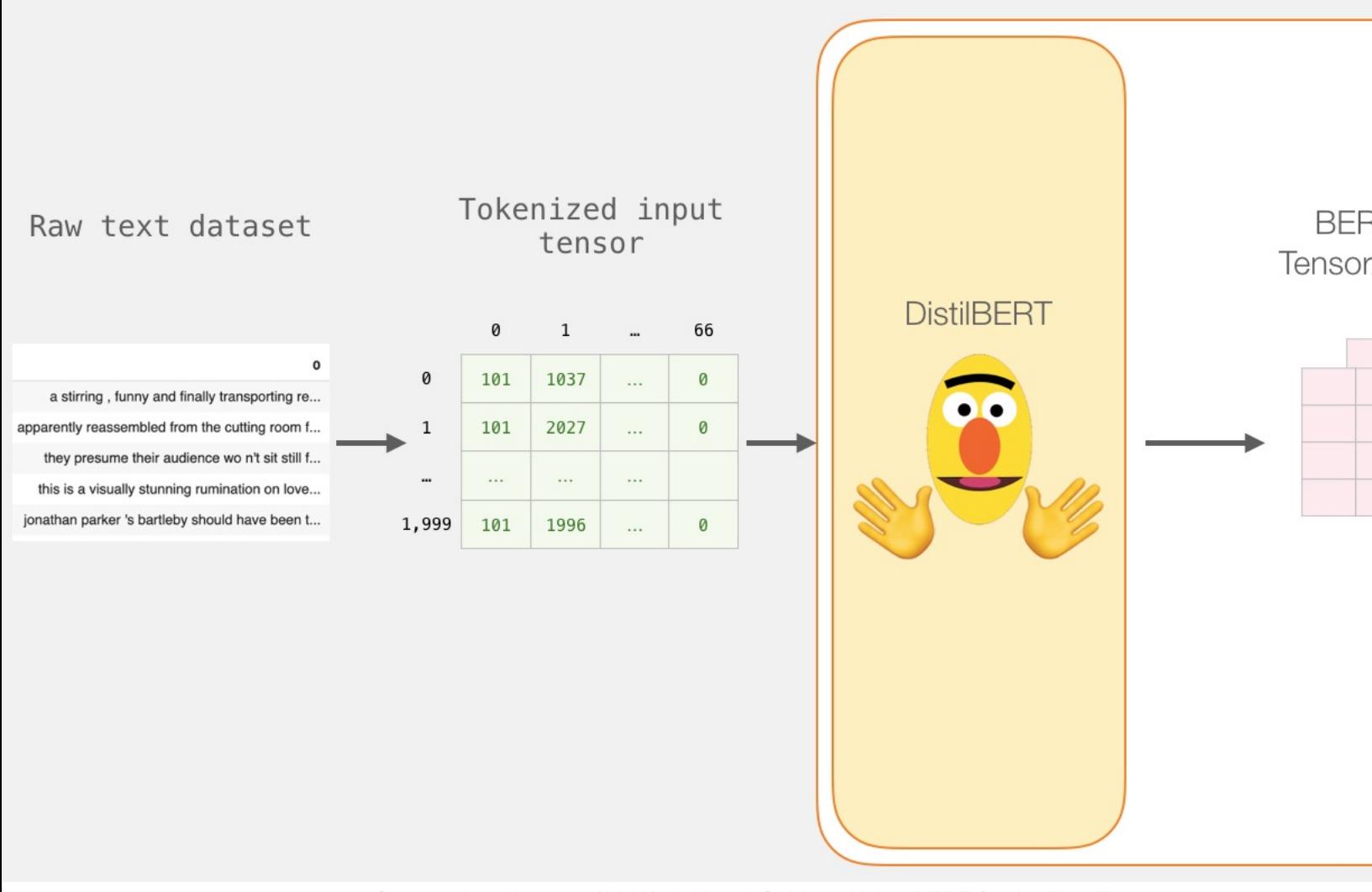

#### **Unpacking the BERT output ten**

#### last\_hidden\_states[0]

#### **BERT Output Tensor/predictions**

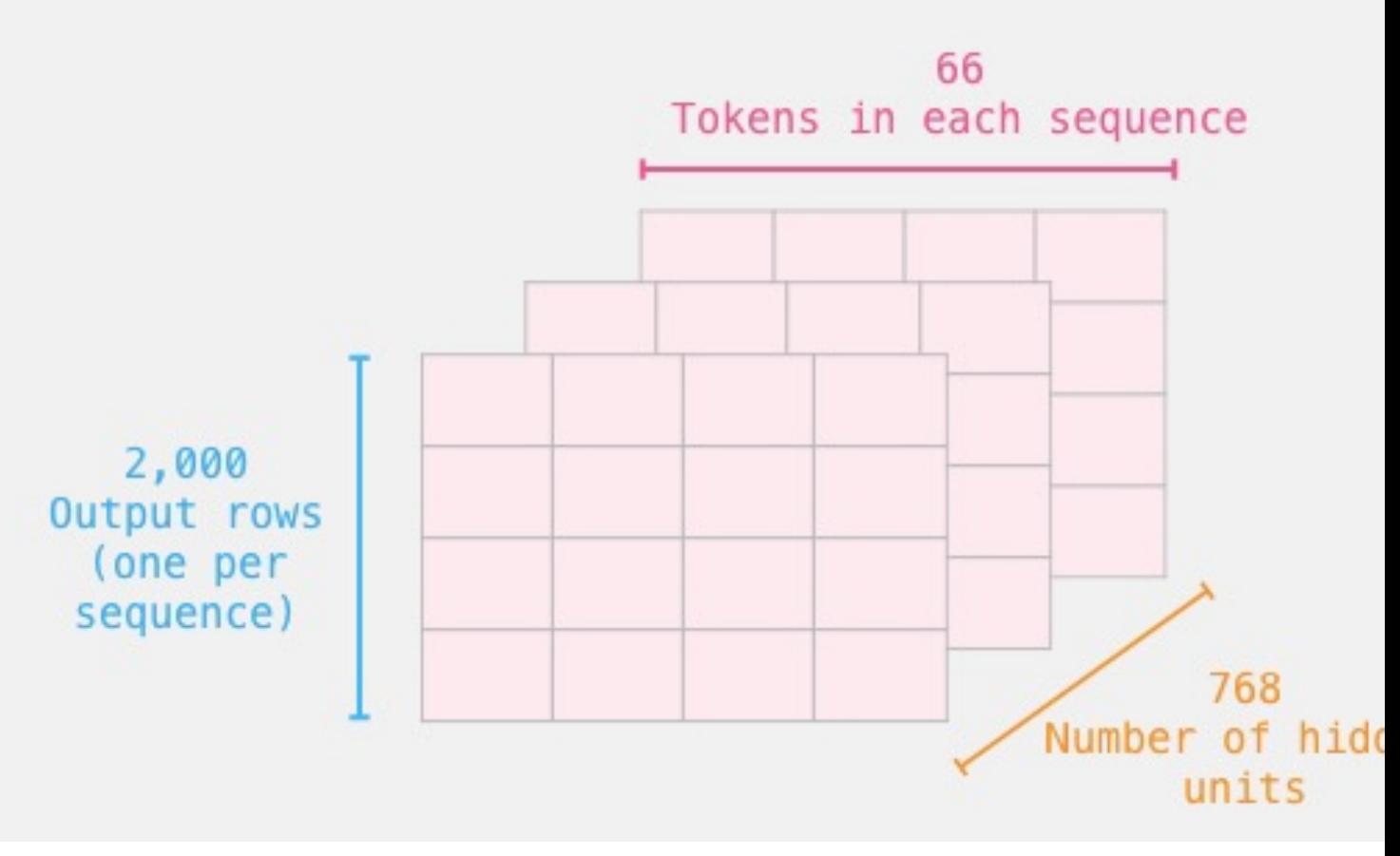

#### **Sentence to last\_hidden\_state**

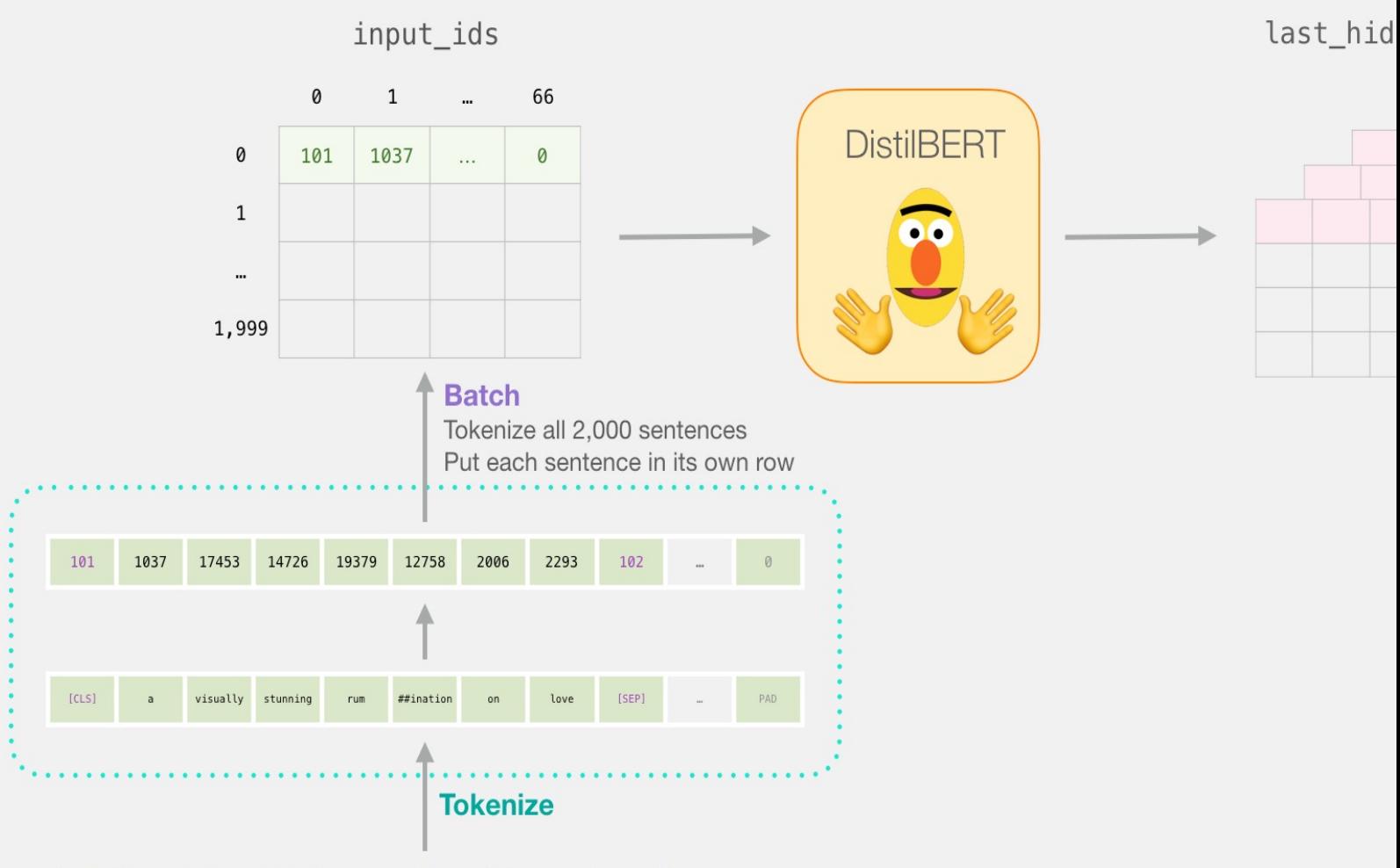

"a visually stunning rumination on love"

#### **BERT's output for the [CLS] token**

*# Slice the output for the first position for all the sequences, take all hidden unit outputs*  features = last hidden states[0][:, $0$ ,:].numpy()

only the fi

all sentend

65

last\_hidden\_states[0][

last hidden states[0]

**BERT Output Tensor/predictions** 

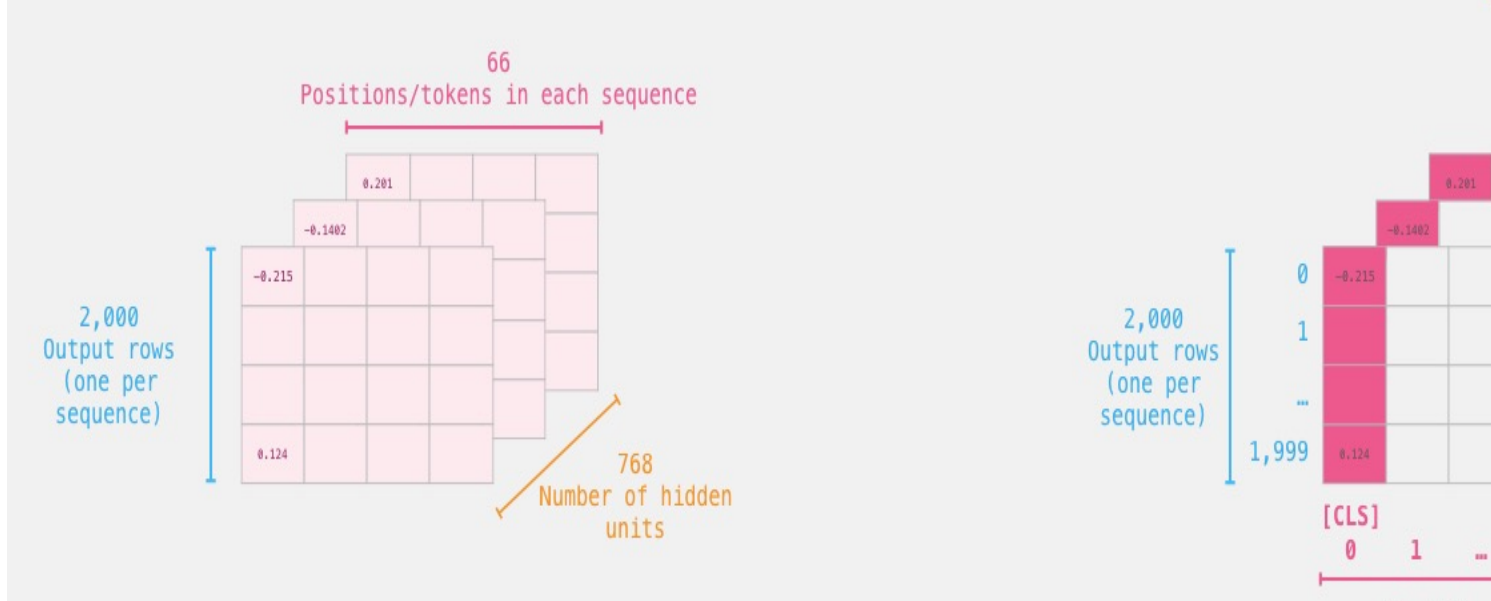

Position

#### **The tensor sliced from BERT's output Sentence Embeddings**

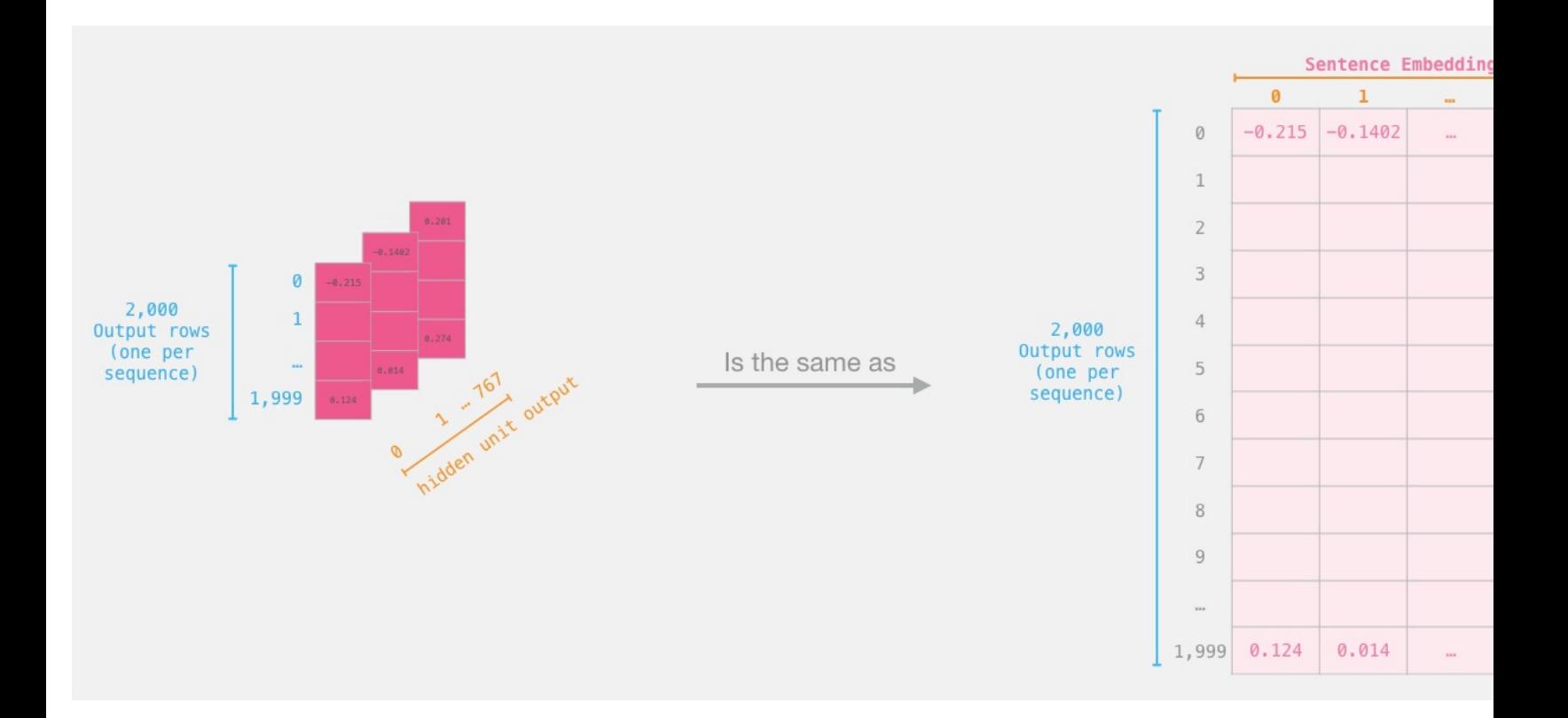

# **Dataset for Logistic Regressio (768 Features)**

#### The features are the output vectors of BERT for the [CLS] token (position

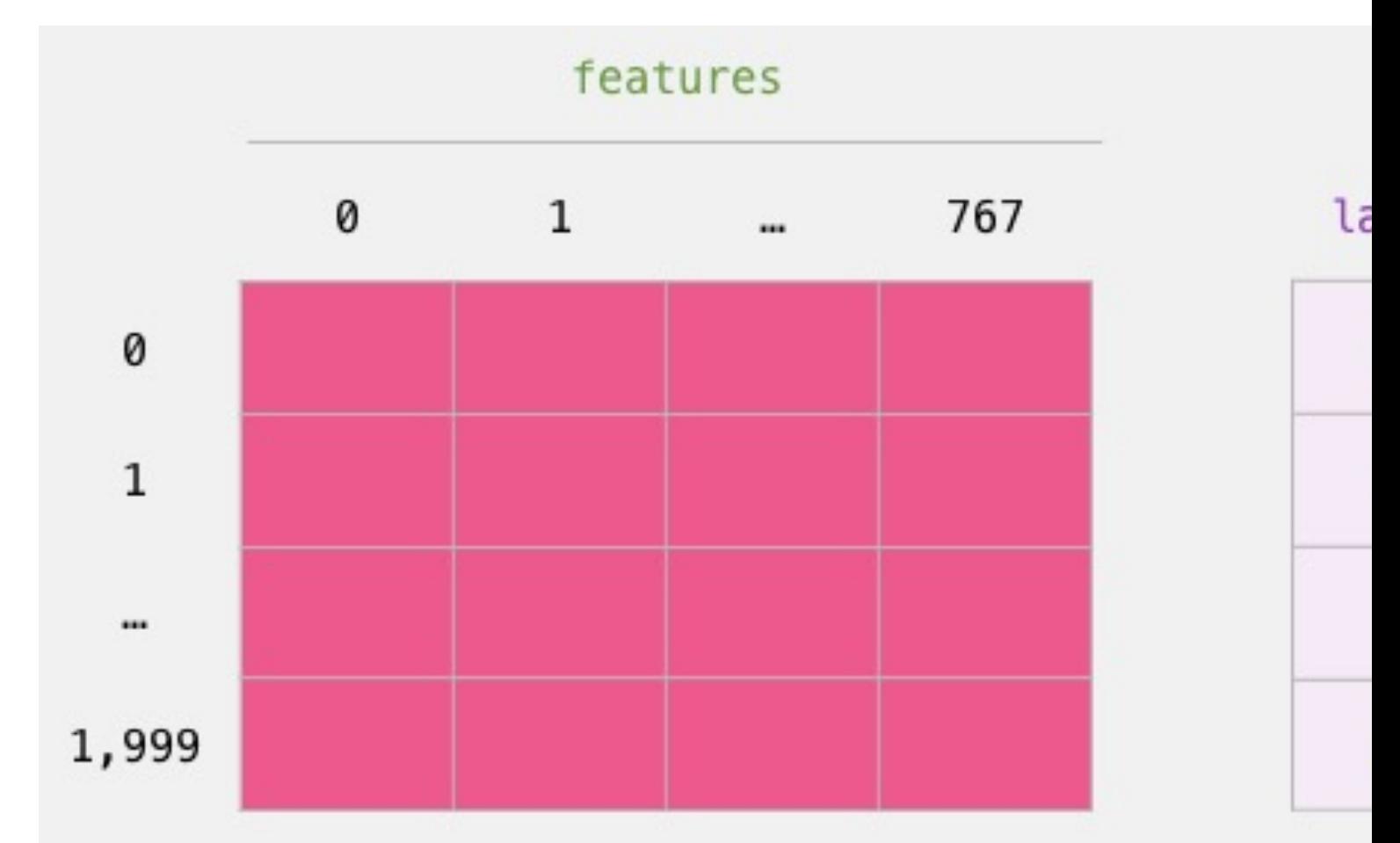

#### $labels = df[1]$ train\_features, test\_features, train\_labels, test\_label train\_test\_split(features, labels)

Step #2: Test/Train Split for model #2, logistic regression

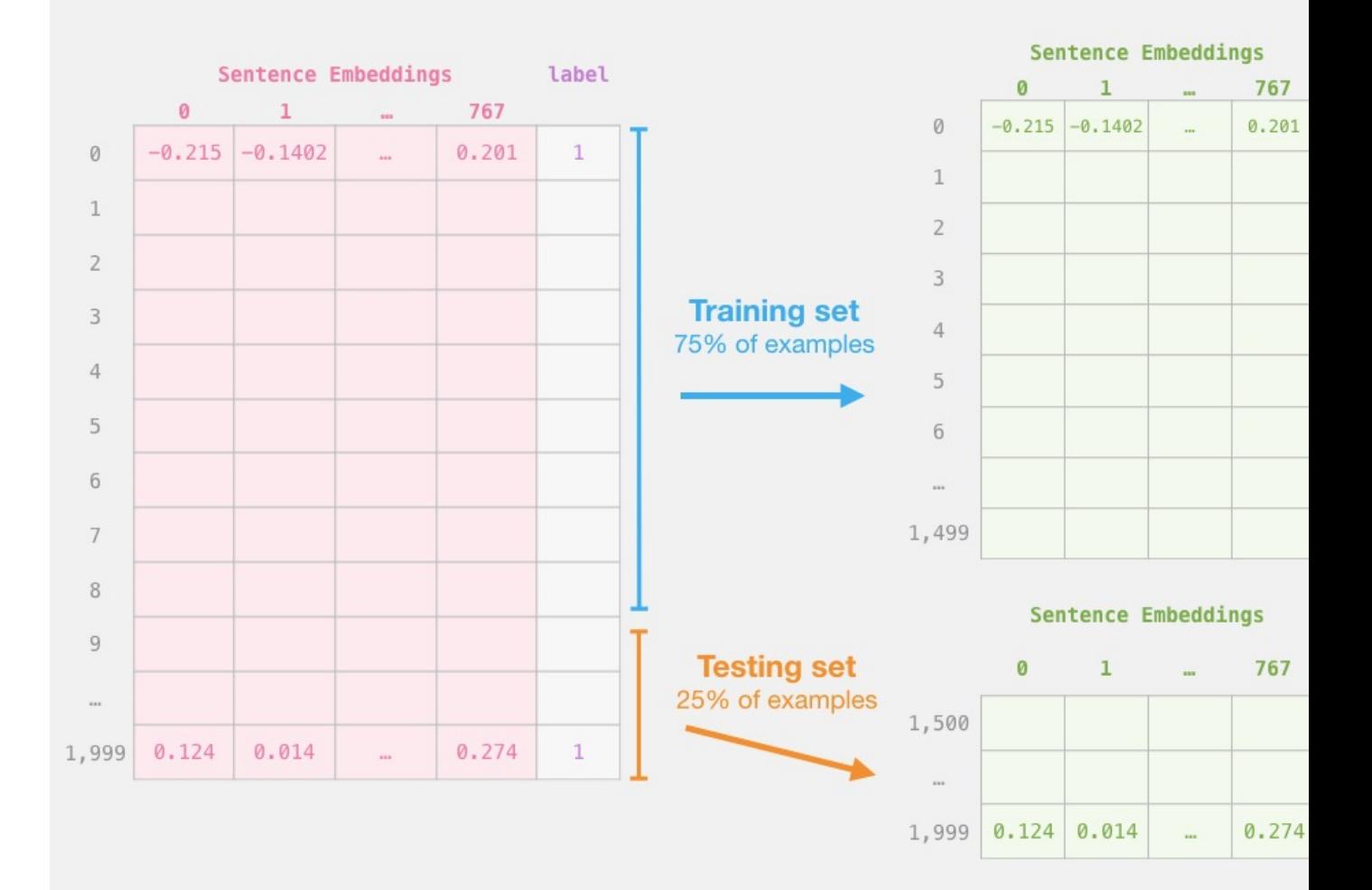

## **Score Benchmarks Logistic Regression Model on SST-2 Dataset**

# Training lr\_clf = LogisticRegression() lr clf.fit(train features, train labels)

#Testing lr clf.score(test features, test labels)

# Accuracy: 81% # Highest accuracy: 96.8% # Fine-tuned DistilBERT: 90.7% # Full size BERT model: 94.9%

## **Sentiment Classification: SST Sentences from movie reviews**

#### **sentence label**

a stirring , funny and finally transporting re imagining of beauty and the beast a surring, runny and miany transporting re-imagining or beauty and the beast<br>and 1930s horror films

apparently reassemb[led from the cutting room floor of any give](http://jalammar.github.io/a-visual-guide-to-using-bert-for-the-first-time/)n daytime soap

they presume their audience won't sit still for a sociology lesson 0

this is a visually stunning rumination on love , memory , history and the war this is a visaally stammig rammation on love , memory, mistory and the war<br>between art and commerce

jonathan parker 's bartleby should have been the be all end all of the modern office anomie films

## **A Visual Notebook to Using BERT for the First Time**

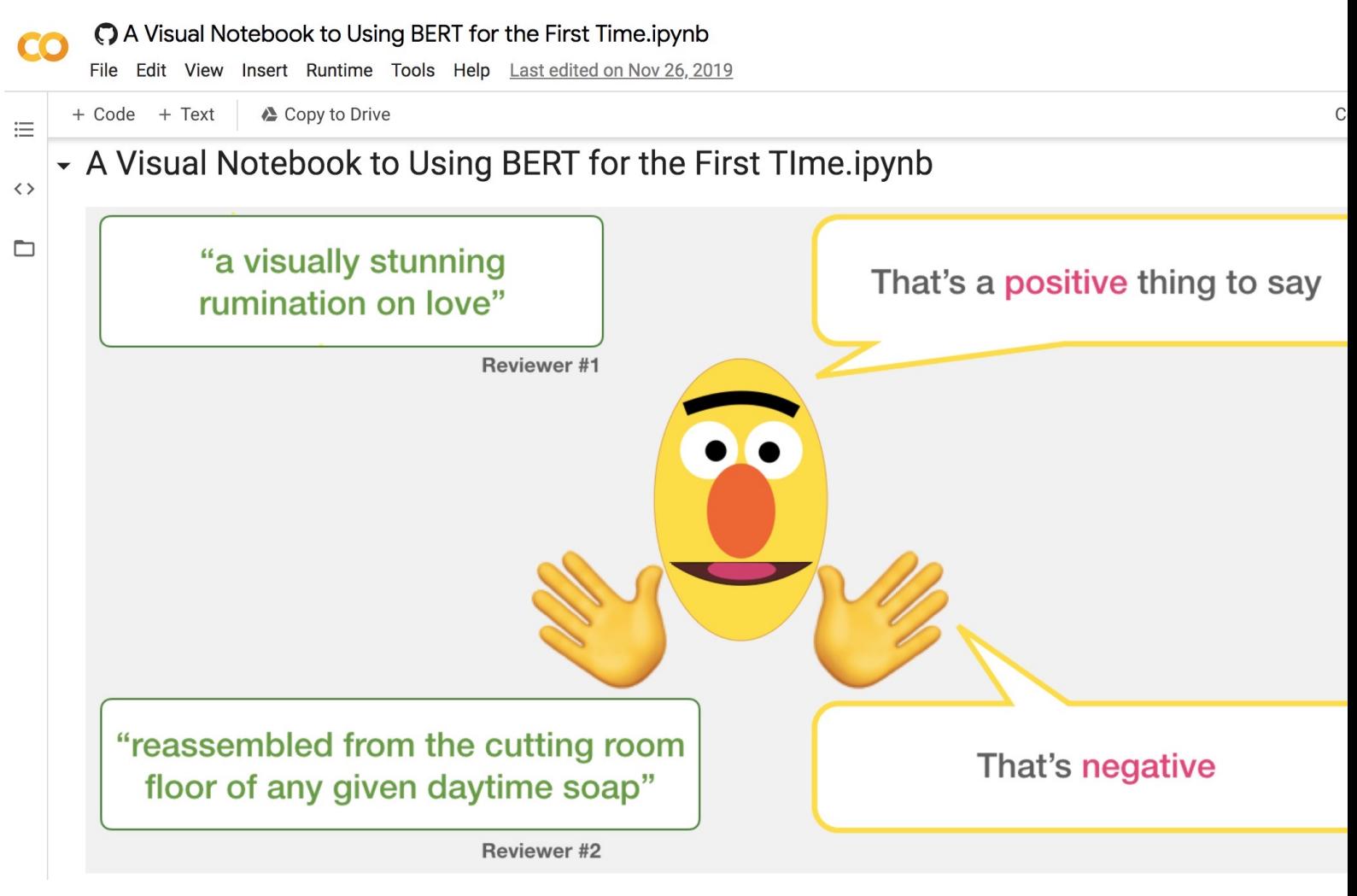

https://colab.research.google.com/github/jalammar/jalammar.github.io/blob/master/notebooks/bert/A\_Visu k to Using BERT for the First Time.ipynb

#### **Pre-trained Language Model (PL**

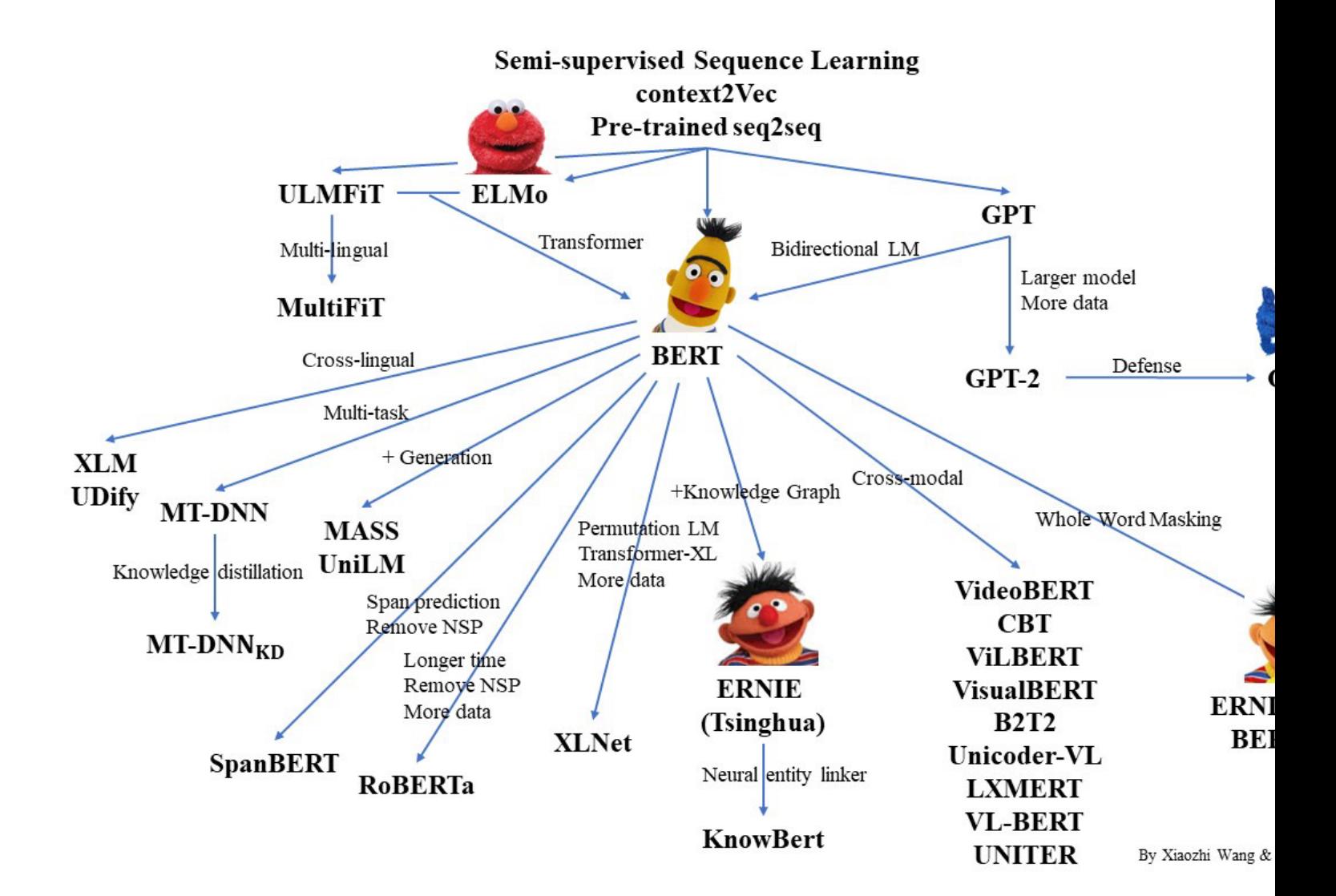

Source: https://github.com/thunlp/PLMpapers
# **Turing Natural Language Generation (T-NLG)**

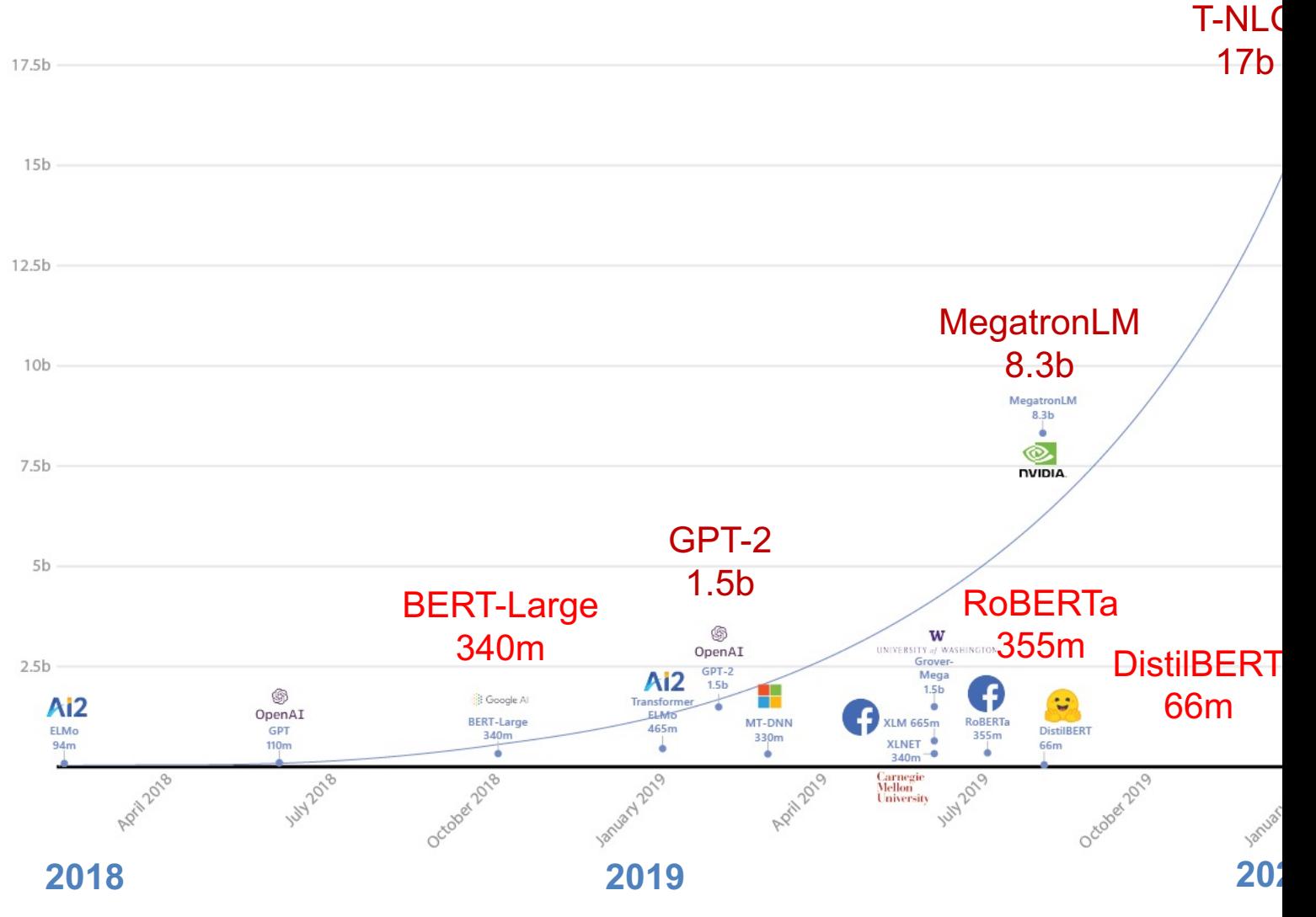

Source: https://www.microsoft.com/en-us/research/blog/turing-nlg-a-17-billion-parameter-language-model-by-microsof

# **Outline**

- Word Embeddings
- Recurrent Neural Networks for NLP
- Sequence-to-Sequence Models
- The Transformer Architecture
- Pretraining and Transfer Learning
- State of the art (SOTA)

# **Pre-trained Models (PTM)**

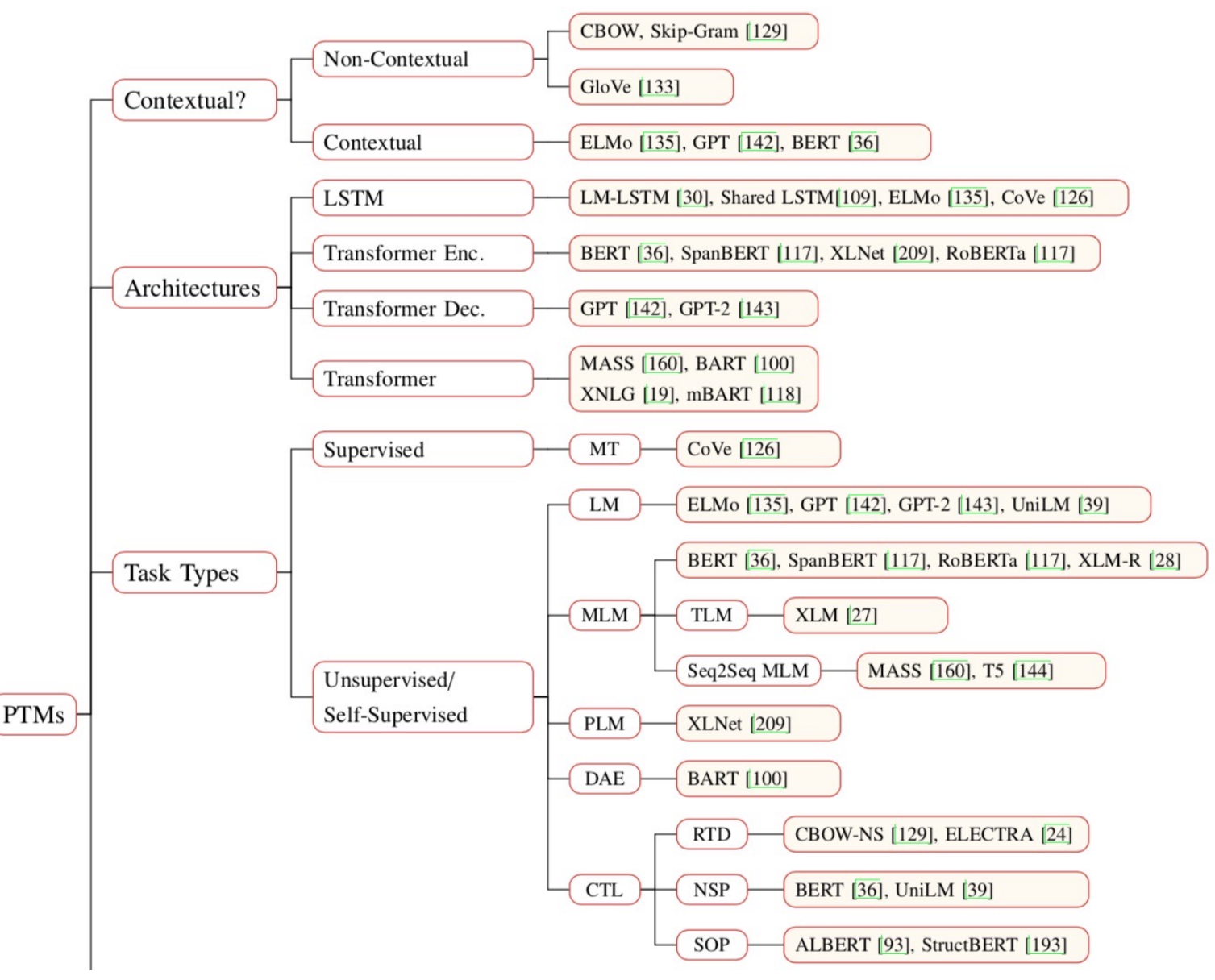

Source: Qiu, Xipeng, Tianxiang Sun, Yige Xu, Yunfan Shao, Ning Dai, and Xuanjing Huang. "Pre-trained Models for Natural Language Processing: A Survey."<br>111 arXiv preprint arXiv:2003.08271 (2020).

# **Pre-trained Models (PTM)**

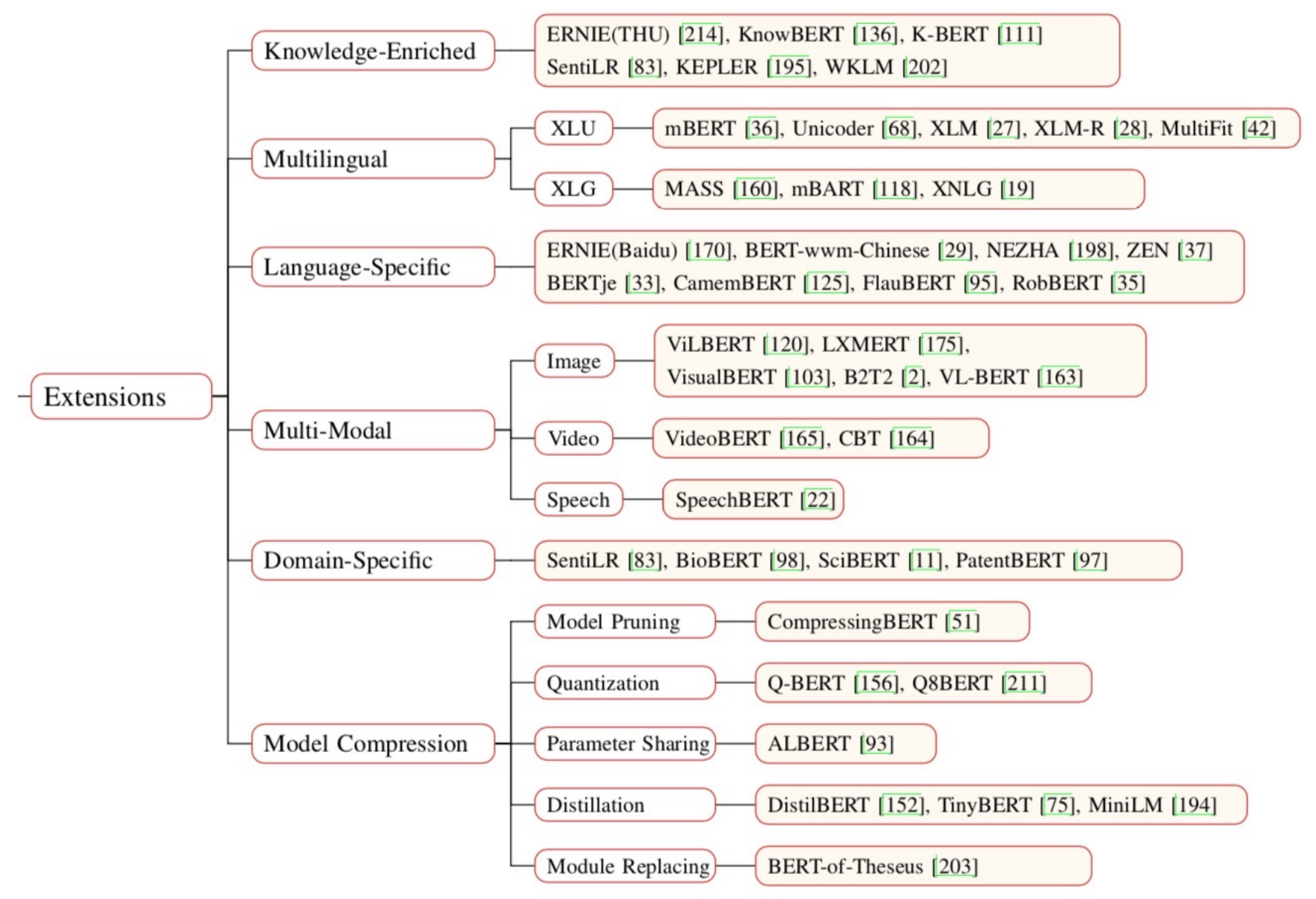

Source: Qiu, Xipeng, Tianxiang Sun, Yige Xu, Yunfan Shao, Ning Dai, and Xuanjing Huang. "Pre-trained Models for Natural Language Processing: A Survey." arXiv preprint arXiv:2003.08271 (2020).

# **EXTERGERY TRANSFORMERS**

### **State-of-the-art Natural Language Process for TensorFlow 2.0 and PyTorch**

- **Transformers** 
	- pytorch-transformers
	- pytorch-pretrained-bert
- provides state-of-th[e-art general-purpose ar](https://github.com/huggingface/transformers)chitectures
	- (BERT, GPT-2, RoBERTa, XLM, DistilBert, XLNet, CTRL...)
	- for Natural Language Understanding (NLU) and Natural Language Generation (NLG) with over 32+ pretrained models in 100+ languages and deep interoperability between TensorFlow 2.0 and PyTorch.

# **NLP Benchmark Datasets**

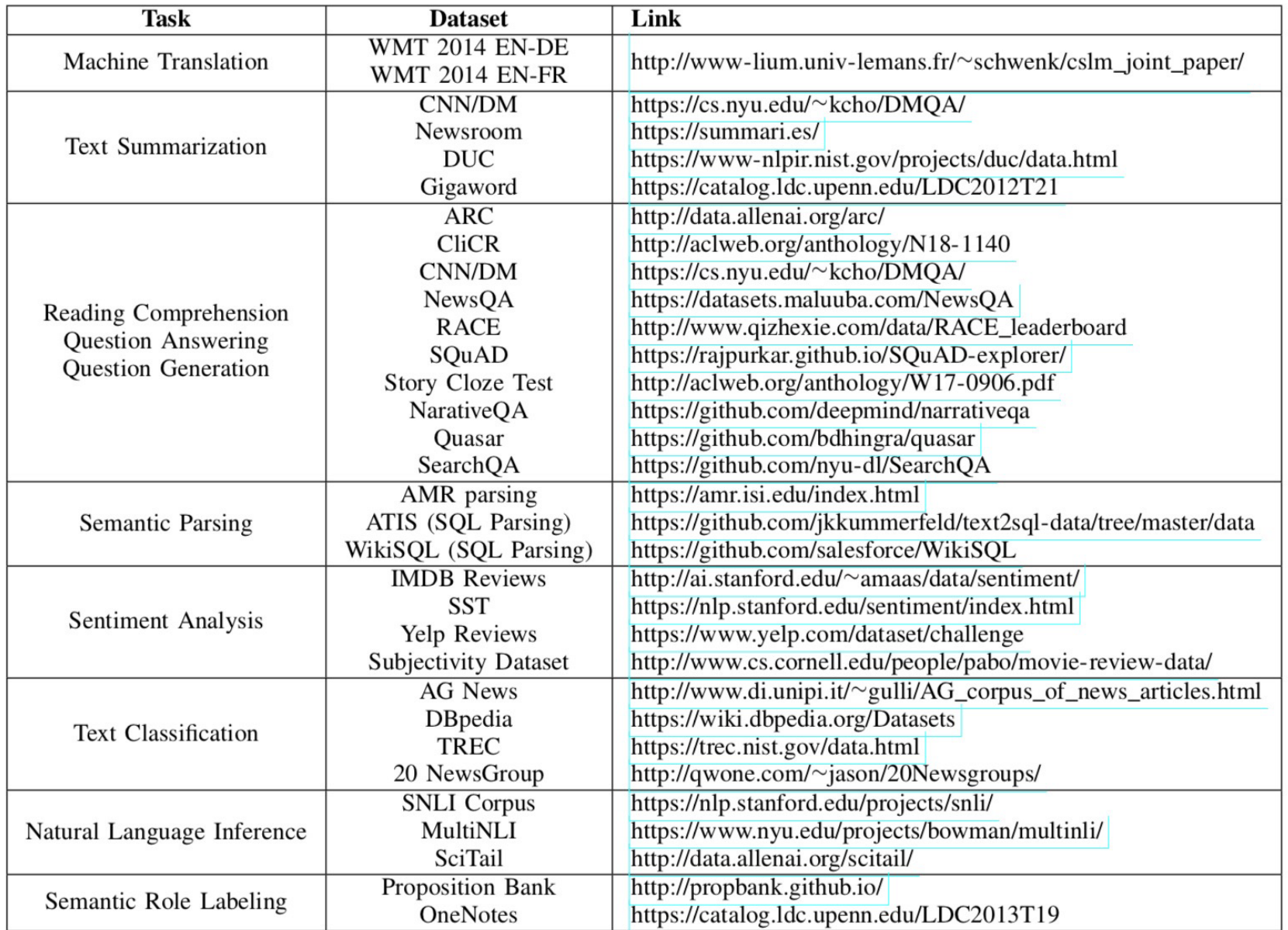

Source: Amirsina Torfi, Rouzbeh A. Shirvani, Yaser Keneshloo, Nader Tavvaf, and Edward A. Fox (2020). "Natural Language Processing Advancements By Deep Learning: A Survey." arXiv preprint arXiv:2003.01200.

# **Question Answering (QA) SQuAD Stanford Question Answering Dataset**

# **SQuAD**

# $\bigcirc$ u $\bigwedge$ D $2.0$ The Stanford Question Answering Dataset

#### **What is SQuAD?**

Stanford Question Answering Dataset (SQuAD) is a reading comprehension dataset, consisting of questions posed by crowdworkers on a set of Wikipedia articles, where the answer to every question is a segment of text, or span, from the corresponding reading passage, or the question might be unanswerable.

SQuAD2.0 combines the 100,000 questions in SQuAD1.1 with over 50,000 unanswerable questions written adversarially by crowdworkers to look similar to answerable ones. To do well on SQuAD2.0, systems must not only answer questions when possible, but also determine when no answer is supported by the paragraph and abstain from answering.

#### Leaderboard

SQuAD2.0 tests the ability of a system to not only answer reading co questions, but also abstain when presented with a question that can based on the provided paragraph.

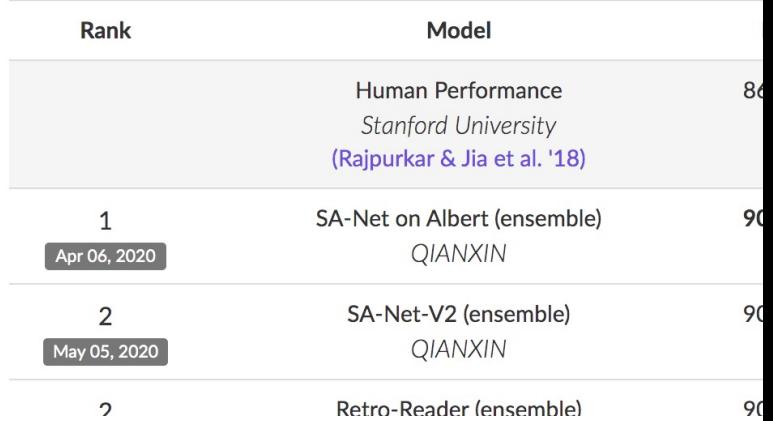

### https://rajpurkar.github.io/SQuAD-explorer/

## **SQuAD**

#### SQuAD: 100,000+ Questions for Machine Comprehension of Text

Pranav Rajpurkar and Jian Zhang and Konstantin Lopyrev and Percy Liang

{pranavsr, zjian, klopyrev, pliang}@cs.stanford.edu **Computer Science Department** 

**Stanford University** 

#### **Abstract**

We present the Stanford Question Answering Dataset (SQuAD), a new reading comprehension dataset consisting of 100,000+ questions posed by crowdworkers on a set of Wikipedia articles, where the answer to each question is a segment of text from the corresponding reading passage. We analyze the dataset to understand the types of reasoning required to answer the questions, leaning heavily on dependency and constituency trees. We build a strong logistic regression model, which achieves an F1 score of 51.0%, a significant improvement over a simple baseline (20%). However, human performance  $(86.8\%)$  is much higher, indicating that the dataset presents a good challenge problem for future research. The dataset is freely available at https://stanford-qa.com.

In meteorology, precipitation is any product of the condensation of atmospheric water vapor that falls under gravity. The main forms of precipitation include drizzle, rain, sleet, snow, graupel and hail... Precipitation forms as smaller droplets coalesce via collision with other rain drops or ice crystals within a cloud. Short, intense periods of rain in scattered locations are called "showers".

What causes precipitation to fall? gravity

What is another main form of precipitation besides drizzle, rain, snow, sleet and hail? graupel

Where do water droplets collide with ice crystals to form precipitation? within a cloud

Figure 1: Question-answer pairs for a sample passage in the

Source: Rajpurkar, Pranav, Jian Zhang, Konstantin Lopyrev, and Percy Liang. "Squad: 100,000+ questions for machine comprehension of text." arXiv preprint arXiv:1606.05250 (2016).

# **SQuAD (Question Answering) Q: What causes precipitation to fall** Precipitation

From Wikipedia, the free encyclopedia

For other uses, see Precipitation (disambiguation).

In meteorology, precipitation is any product of the condensation of atmospheric vapor that falls under gravity from clouds.<sup>[2]</sup> The main forms of precipitation inclue rain, sleet, snow, ice pellets, graupel and hail. Precipitation occurs when a portion atmosphere becomes saturated with water vapor (reaching 100% relative humidi the water condenses and "precipitates". Thus, fog and mist are not precipitation b suspensions, because the water vapor does not condense sufficiently to precipita processes, possibly acting together, can lead to air becoming saturated: cooling t adding water vapor to the air. Precipitation forms as smaller droplets coalesce via with other rain drops or ice crystals within a cloud. Short, intense periods of rain i locations are called "showers."[3]

https://en.wikipedia.org/wiki/Precipitation

### Paragraph

In meteorology, precipitation is any product of the condensation of atmospheric water vapor that falls under gravity. The main forms of precipitation include drizzle, rain, sleet, snow, graupel and hail... Precipitation forms as smaller droplets coalesce via collision with other rain drops or ice crystals within a cloud. Short, intense periods of rain in scattered locations are called "showers".

# **Q:** What causes precipitation to fall?

In meteorology, precipitation is any product of the condensation of atmospheric water vapor that falls under gravity. The main forms of precipitation include drizzle, rain, sleet, snow, graupel and hail... Precipitation forms as smaller droplets coalesce via collision with other rain drops or ice crystals within a cloud. Short, intense periods of rain in scattered locations are called "showers".

**Q:** What causes precipitation to fall?

**A:** gravity

In meteorology, precipitation is any product of the condensation of atmospheric water vapor that falls under gravity. The main forms of precipitation include drizzle, rain, sleet, snow, graupel and hail... Precipitation forms as smaller droplets coalesce via collision with other rain drops or ice crystals within a cloud. Short, intense periods of rain in scattered locations are called "showers".

**Q:** What is another main form of precipitation besides drizzle, rain, snow, sleet and hail?

**A:** graupel

In meteorology, precipitation is any product of the condensation of atmospheric water vapor that falls under gravity. The main forms of precipitation include drizzle, rain, sleet, snow, graupel and hail... Precipitation forms as smaller droplets coalesce via collision with other rain drops or ice crystals within a cloud. Short, intense periods of rain in scattered locations are called "showers".

**Q:** Where do water droplets collide with ice crystals to form precipitation?

**A:** within a cloud

In meteorology, precipitation is any product of the condensation of atmospheric water vapor that falls under gravity. The main forms of precipitation include drizzle, rain, sleet, snow, graupel and hail... Precipitation forms as smaller droplets coalesce via collision with other rain drops or ice crystals within a cloud. Short, intense periods of rain in scattered locations are called "showers".

### **Q:** What causes precipitation to fall?

**A:** gravity

**Q:** What is another main form of precipitation besides drizzle, rain, snow, sleet and hail?

**A:** graupel

**Q:** Where do water droplets collide with ice crystals to form precipitation?

**A:** within a cloud

## **Natural Language Processing with Pyt** - Analyzing Text with the Natural Language Too

 $\leftarrow$   $\rightarrow$   $\mathbb{C}$   $\circ$  www.nltk.org/book/

### **Natural Language Processing with Python**

### - Analyzing Text with the Natural Language Toolkit

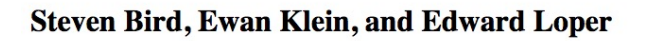

This version of the NLTK book is updated for Python 3 and NLTK 3. The first edition of the book, published by O'Reilly, is a http://nltk.org/book 1ed/. (There are currently no plans for a second edition of the book.)

- 0. Preface
- 1. Language Processing and Python
- 2. Accessing Text Corpora and Lexical Resources
- 3. Processing Raw Text
- 4. Writing Structured Programs
- 5. Categorizing and Tagging Words (minor fixes still required)
- 6. Learning to Classify Text
- 7. Extracting Information from Text
- 8. Analyzing Sentence Structure
- 9. Building Feature Based Grammars
- 10. Analyzing the Meaning of Sentences (minor fixes still required)
- 11. Managing Linguistic Data (minor fixes still required)
- 12. Afterword: Facing the Language Challenge

Bibliography **Term Index** 

This book is made available under the terms of the Creative Commons Attribution Noncommercial No-Derivative-Works 3. Please post any questions about the materials to the nltk-users mailing list. Please report any errors on the issue tracker.

### http://www.nltk.org/book/

# spaCy

#### spaCy

HOME USAGE

**Industrial-Strength** Natural Language **Processing** in Python

### **Fastest in the world**

spaCy excels at large-scale information extraction tasks. It's written from the ground up in carefully memory-managed Cython. Independent research has confirmed that spaCy is the fastest in the world. If your application needs to process entire web dumps, spaCy is the library you want to be using.

### **Get things done**

spaCy is designed to help you do real work - to build real products, or gather real insights. The library respects your time, and tries to avoid wasting it. It's easy to install, and its API is simple and productive. I like to think of spaCy as the Ruby on Rails of Natural Language Processing.

### https://spacy.io/

### **Deep learning**

spaCy is the best way to prepare deep learning. It interoperates seamlessly with TensorFlow, Ke Scikit-Learn, Gensim and the res Python's awesome AI ecosysten helps you connect the statistica trained by these libraries to the your application.

# **gensim**

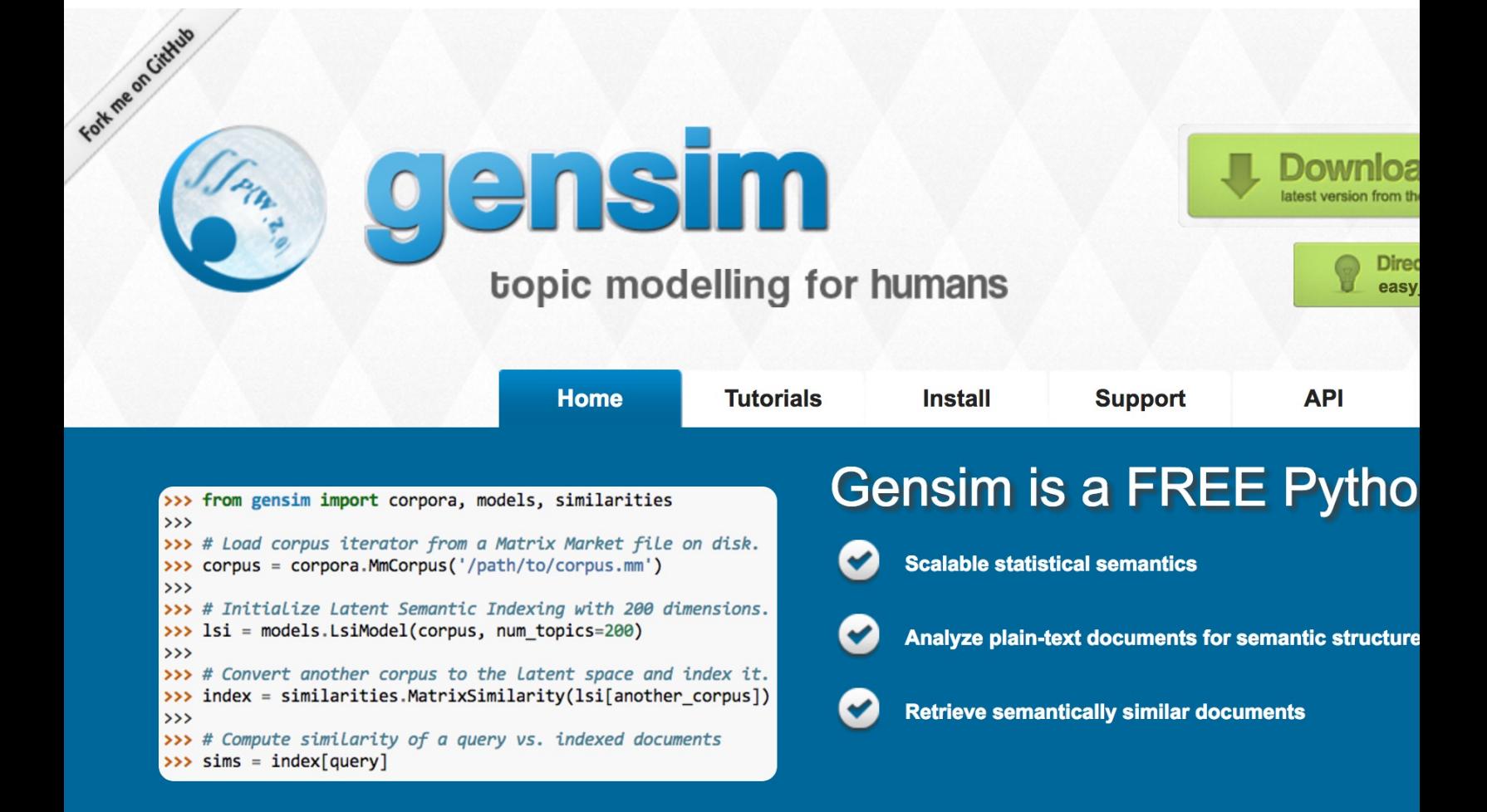

### https://radimrehurek.com/gensim/

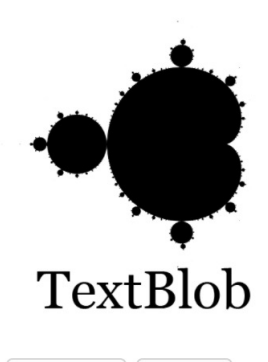

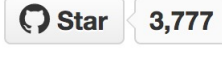

TextBlob is a Python (2 and 3) library for processing textual data. It provides a consistent API for diving into common natural language processing (NLP) tasks such as part-ofspeech tagging, noun phrase extraction, sentiment analysis, and more.

### **Useful Links**

TextBlob @ PyPI TextBlob @ GitHub **Issue Tracker** 

#### **Stay Informed**

C Follow @sloria

Donate

If you find TextBlob useful,

# **TextBlob**

### **TextBlob: Simplified Text** Processing

Release vo.12.0. (Changelog)

TextBlob is a Python (2 and 3) library for processing textual data. It provides a simple API for diving into common natural language processing (NLP) tasks such as part-ofspeech tagging, noun phrase extraction, sentiment analysis, classification, translation, and more.

#### from textblob import TextBlob

```
text = 111The titular threat of The Blob has always struck me as the ultimate mo
monster: an insatiably hungry, amoeba-like mass able to penetrate
virtually any safeguard, capable of--as a doomed doctor chillingly
describes it--"assimilating flesh on contact.
Snide comparisons to gelatin be damned, it's a concept with the most
devastating of potential consequences, not unlike the grey goo scenari
proposed by technological theorists fearful of
artificial intelligence run rampant.
```
 $'ameba-like mass', ...$ 

```
blob = TextBlob(text)blob.tags
                    # [('The', 'DT'), ('titular', 'JJ'),
                    # ('threat', 'NN'), ('of', 'IN'), ...]
                    # WordList(['titular threat', 'blob',
blob.noun_phrases
                    #'ultimate movie monster',
```
 $#$ 

print(sentence.sentiment.polarity)

https://textblob.readthedocs.io

for sentence in blob. sentences:

# 0.060

# Polyglot

#### polyglot

Search docs

#### Installation

**Language Detection** 

Tokenization

**Command Line Interface** 

**Downloading Models** 

**Word Embeddings** 

Part of Speech Tagging

**Named Entity Extraction** 

**Morphological Analysis** 

Transliteration

Sentiment

polyglot

Docs » Welcome to polyglot's documentation!

 $\Omega$ 

### **Welcome to polyglot's documentation!**

### polyglot

downloads 17k/month pypi package 16.7.4 build passing docs passing

Polyglot is a natural language pipeline that supports massive multilingual application

- Free software: GPLv3 license
- Documentation: http://polyglot.readthedocs.org.

#### **Features**

- Tokenization (165 Languages)
- Language detection (196 Languages)
- Named Entity Recognition (40 Languages)
- Part of Speech Tagging (16 Languages)
- Sentiment Analysis (136 Languages)
- Word Embeddings (137 Languages)
- Morphological analysis (135 Languages)
- Transliteration (69 Languages)

### https://polyglot.readthedocs.io/

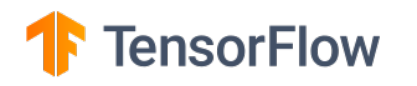

# **Text Classification with TF Hub**

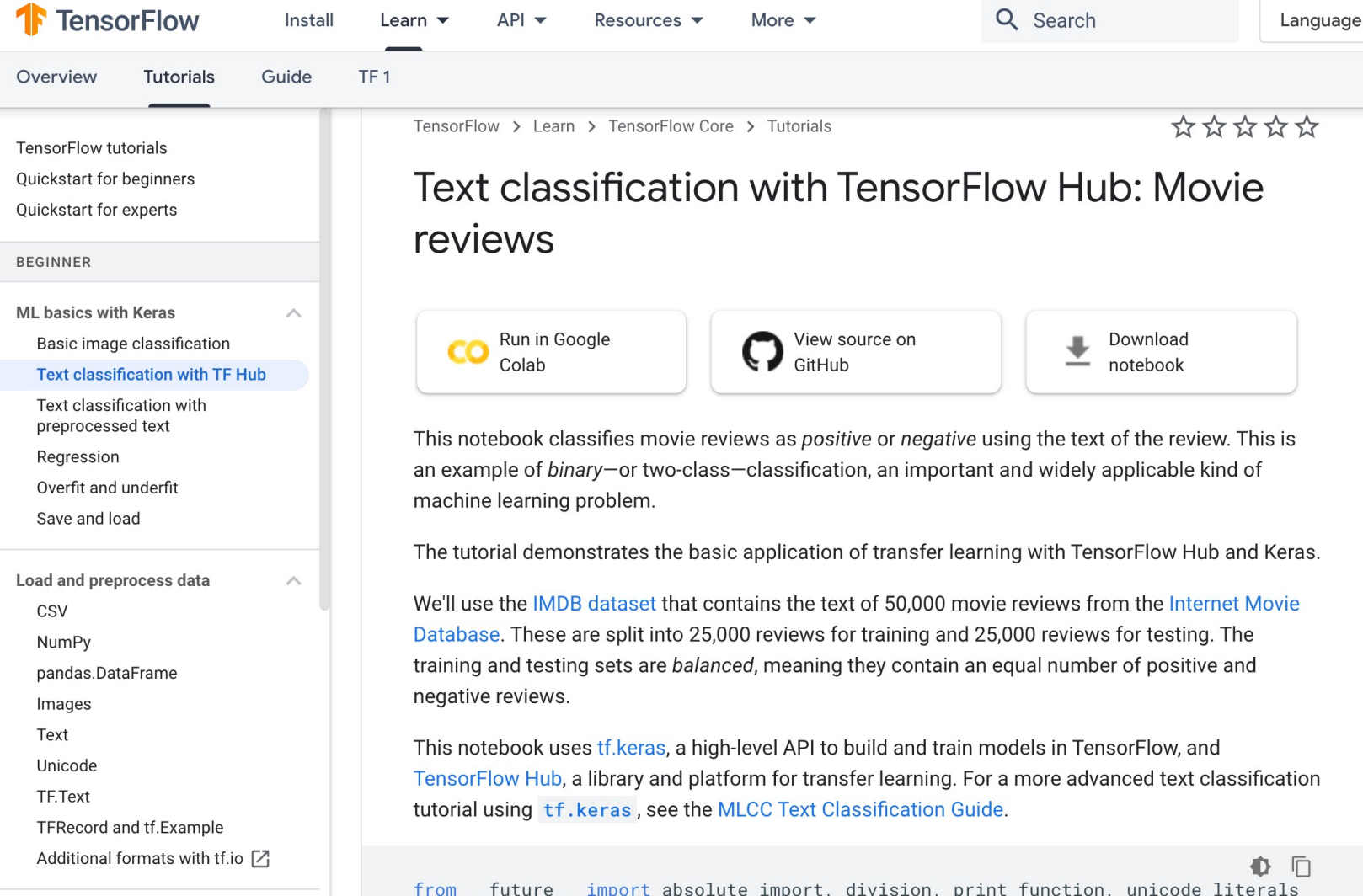

### https://www.tensorflow.org/tutorials/keras/text\_classification\_with\_h

## **1** TensorFlow

# **Text Classification with Pre Te**

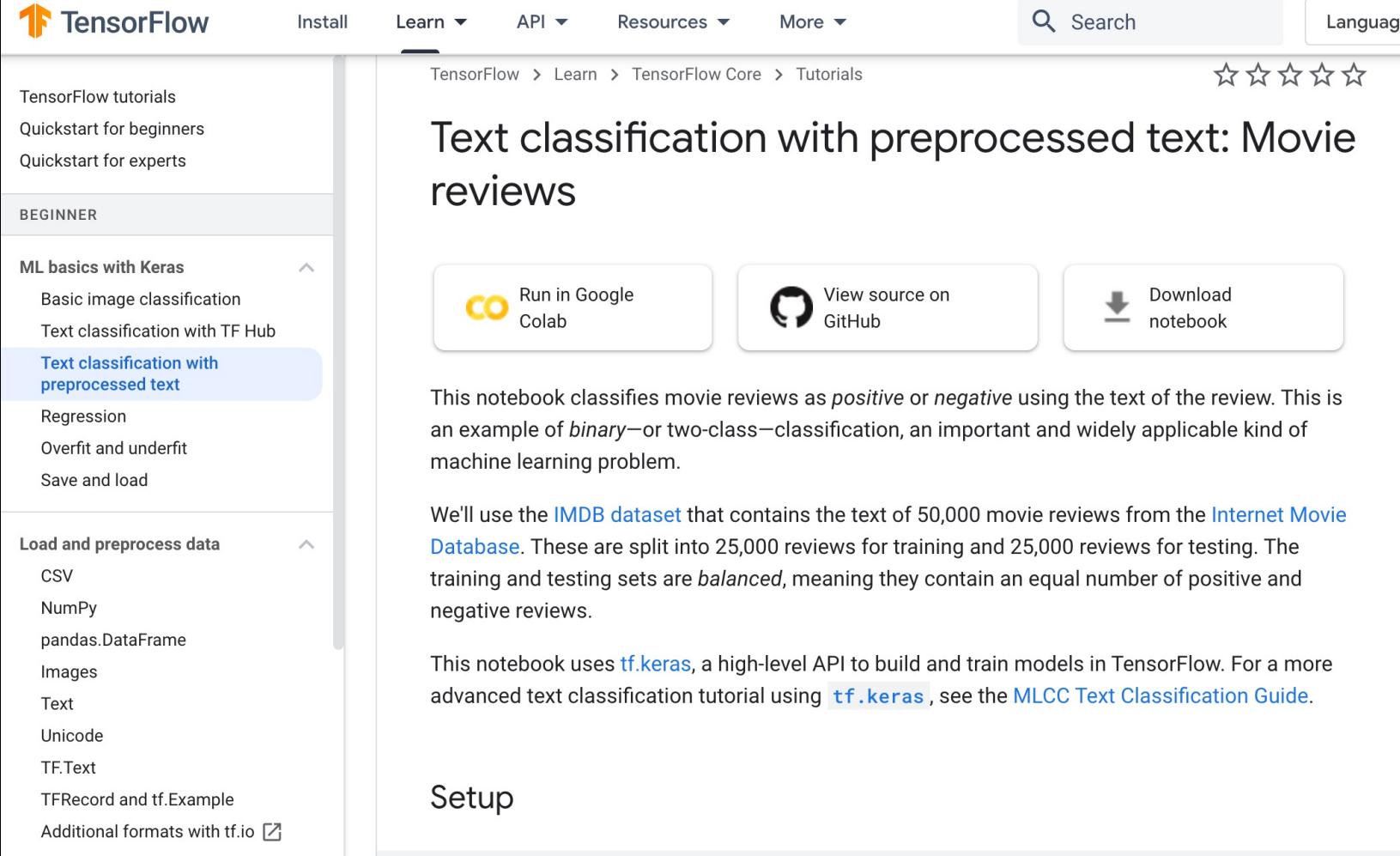

Estimator

from \_\_future\_\_ import absolute\_import, division, print\_function, unicode\_literals

O O

https://www.tensorflow.org/tutorials/keras/text\_classification

# **Text Classification IMDB Movie Reviews**

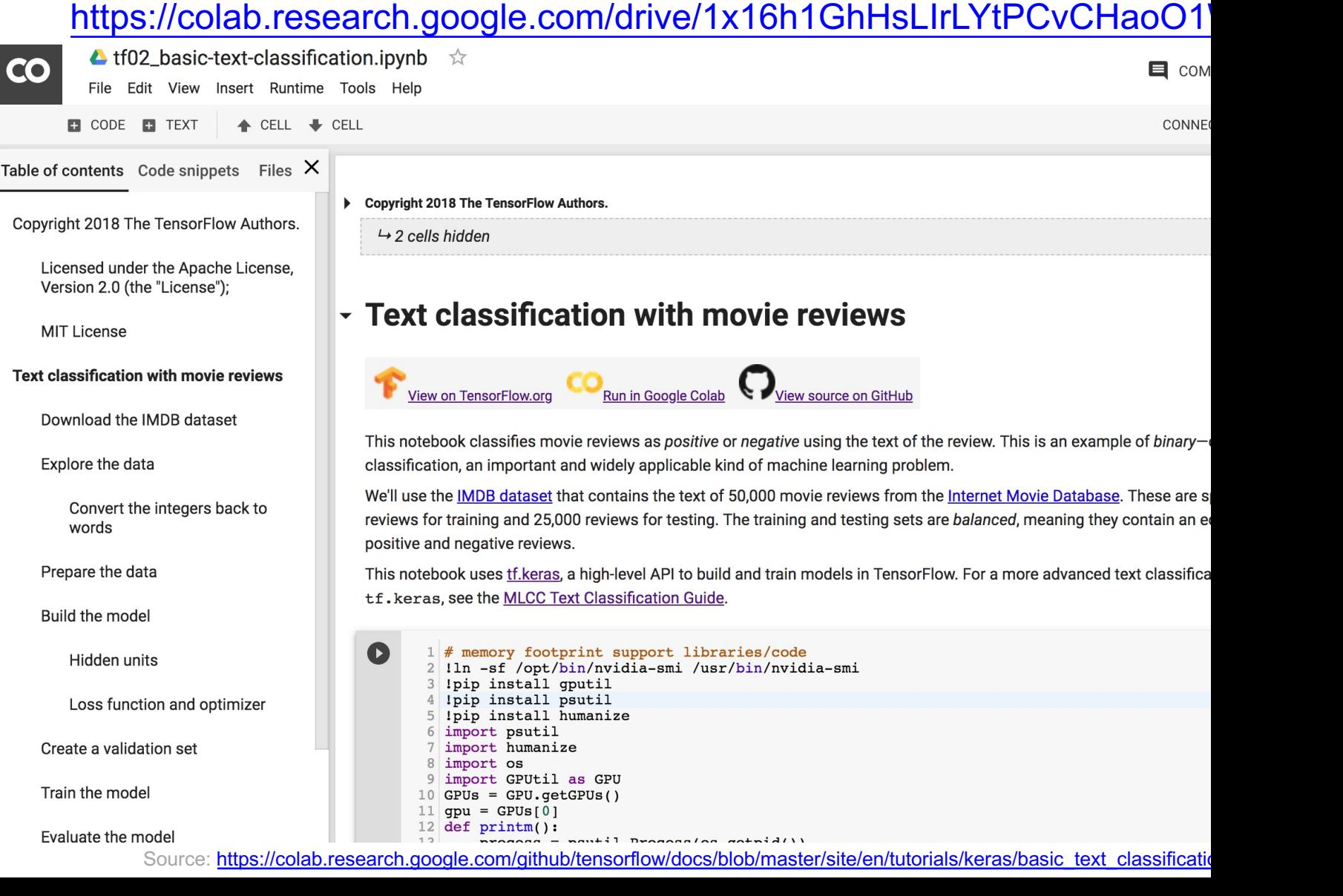

# **Papers with Code State-of-the-Art (SOTA)**

[illi]

Search for papers, code and tasks

L<sup>™</sup> Browse State-of-the-Art

Follow **Discuss**  **Trends** 

### **Browse State-of-the-Art**

L™ 1509 leaderboards • 1327 tasks • 1347 datasets • 17810 papers with code

Follow on **■** Twitter for updates

### **Computer Vision**

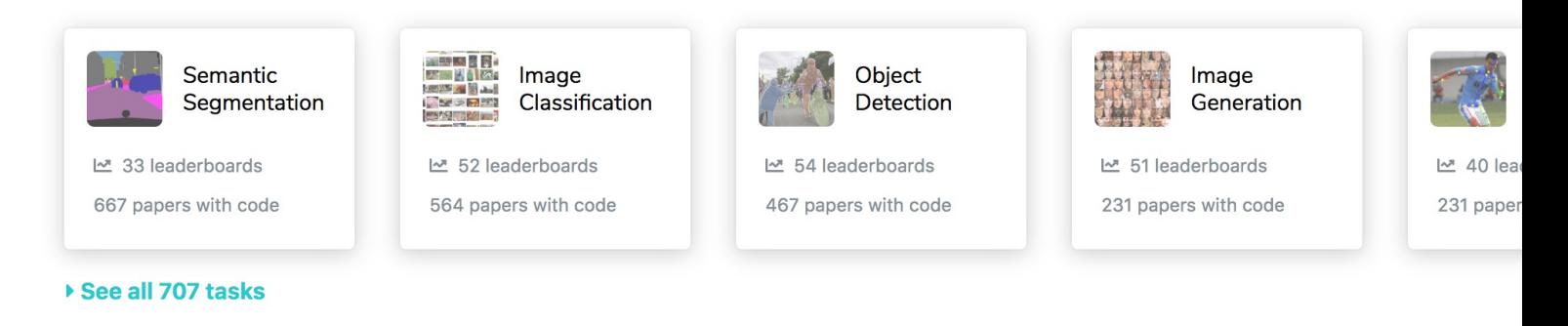

#### **Natural Language Processing**

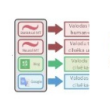

Machine Translation

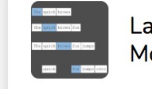

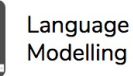

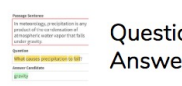

Question Answering

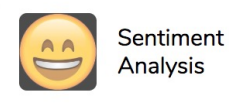

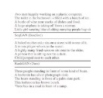

### https://paperswithcode.com/sota

### **Aurélien Géron (2019),**

### **Hands-On Machine Learning with Scikit-Learn, Keras, and Tensor Concepts, Tools, and Techniques to Build Intelligent Systems, 2nd O'Reilly Media, 2019**

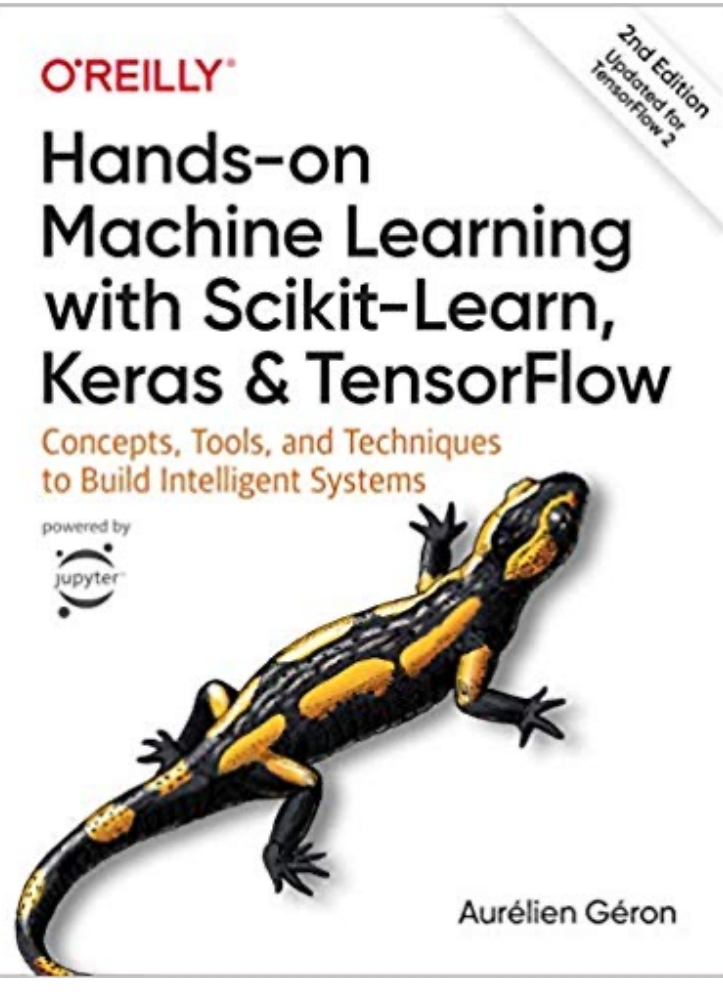

### https://github.com/ageron/handson-ml2

Source: https://www.amazon.com/Hands-Machine-Learning-Scikit-Learn-TensorFlow/dp/1492032646/

# **[Hands-On Ma](https://nbviewer.jupyter.org/github/ageron/handson-ml2/blob/master/08_dimensionality_reduction.ipynb)[chine](https://nbviewer.jupyter.org/github/ageron/handson-ml2/blob/master/09_unsupervised_learning.ipynb) Learning with [Scikit-Learn, Keras,](https://nbviewer.jupyter.org/github/ageron/handson-ml2/blob/master/10_neural_nets_with_keras.ipynb) and TensorFlow**

### **Notebooks**

- [1.The Machine Learning landscape](https://nbviewer.jupyter.org/github/ageron/handson-ml2/blob/master/13_loading_and_preprocessing_data.ipynb)
- [2.End-to-end Machine Learning project](https://nbviewer.jupyter.org/github/ageron/handson-ml2/blob/master/14_deep_computer_vision_with_cnns.ipynb)
- [3.Classification](https://nbviewer.jupyter.org/github/ageron/handson-ml2/blob/master/15_processing_sequences_using_rnns_and_cnns.ipynb)
- [4.Training Models](https://nbviewer.jupyter.org/github/ageron/handson-ml2/blob/master/16_nlp_with_rnns_and_attention.ipynb)
- [5.Support Vector Machines](https://nbviewer.jupyter.org/github/ageron/handson-ml2/blob/master/17_autoencoders.ipynb)
- [6.Decision Trees](https://nbviewer.jupyter.org/github/ageron/handson-ml2/blob/master/18_reinforcement_learning.ipynb)
- [7.Ensemble Learning and Random Forests](https://nbviewer.jupyter.org/github/ageron/handson-ml2/blob/master/19_training_and_deploying_at_scale.ipynb)
- 8.Dimensionality Reduction
- 9.Unsupervised [Learning Techniques](https://github.com/ageron/handson-ml2)
- 10.Artificial Neural Nets with Keras
- 11.Training Deep Neural Networks
- 12.Custom Models and Training with TensorFlow
- 13.Loading and Preprocessing Data
- 14.Deep Computer Vision Using Convolutional Neural Networks
- 15.Processing Sequences Using RNNs and CNNs
- 16.Natural Language Processing with RNNs and Attention
- 17.Representation Learning Using Autoencoders
- 18.Reinforcement Learning
- 19.Training and Deploying TensorFlow Models at Scale

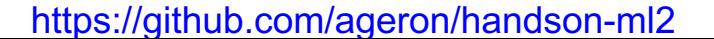

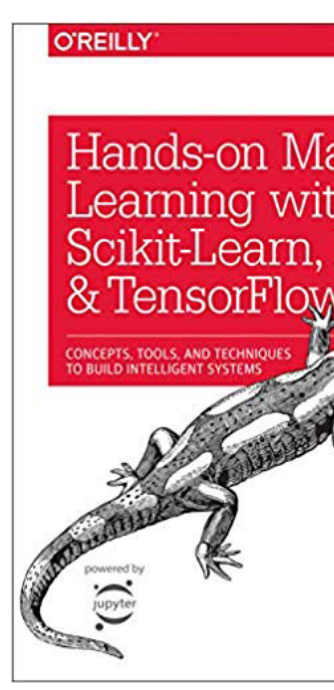

### https://colab.research.google.com/drive/1FEG6DnGvwfUbeo4zJ1zTunjM

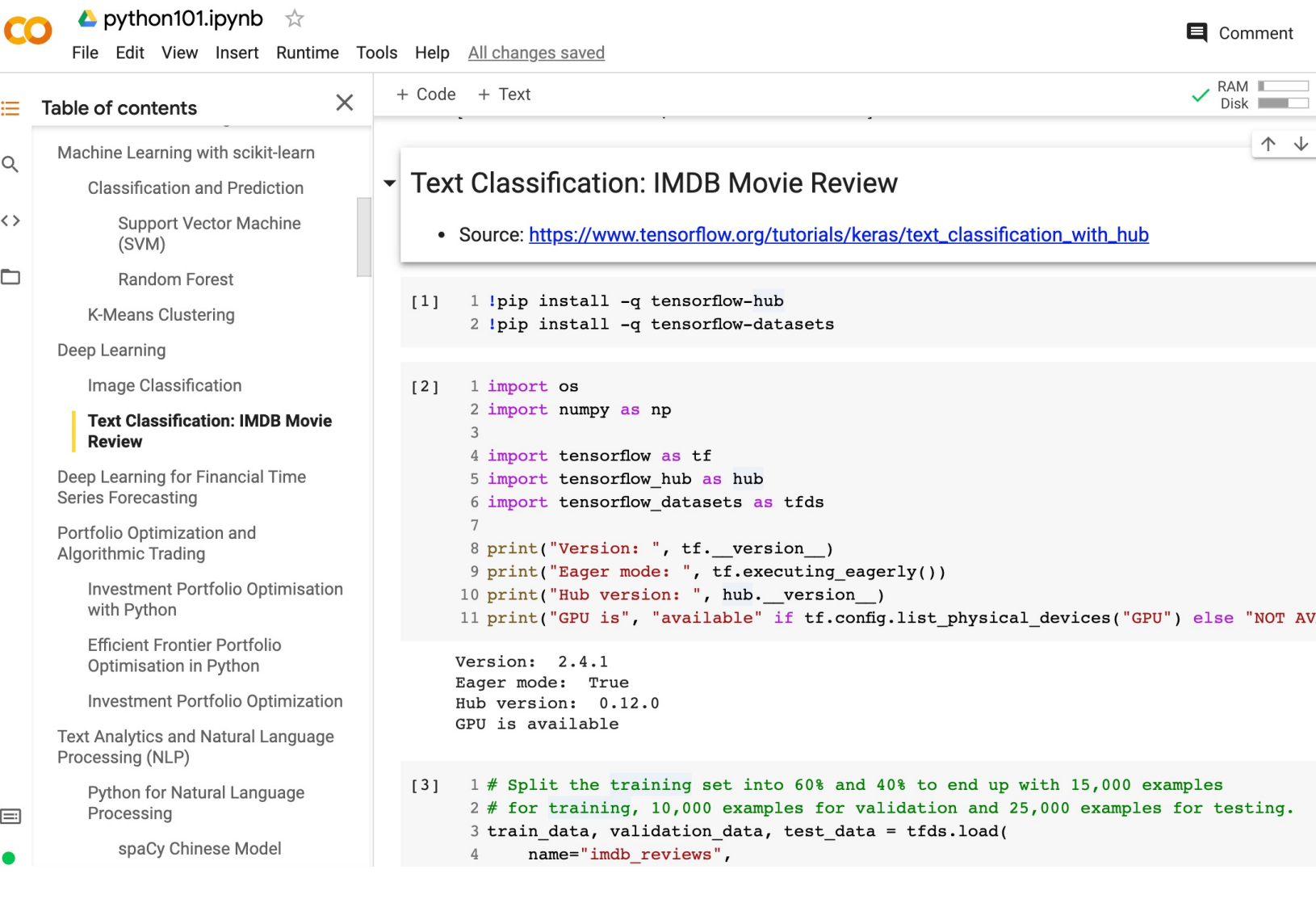

### https://colab.research.google.com/drive/1FEG6DnGvwfUbeo4zJ1zTunjM

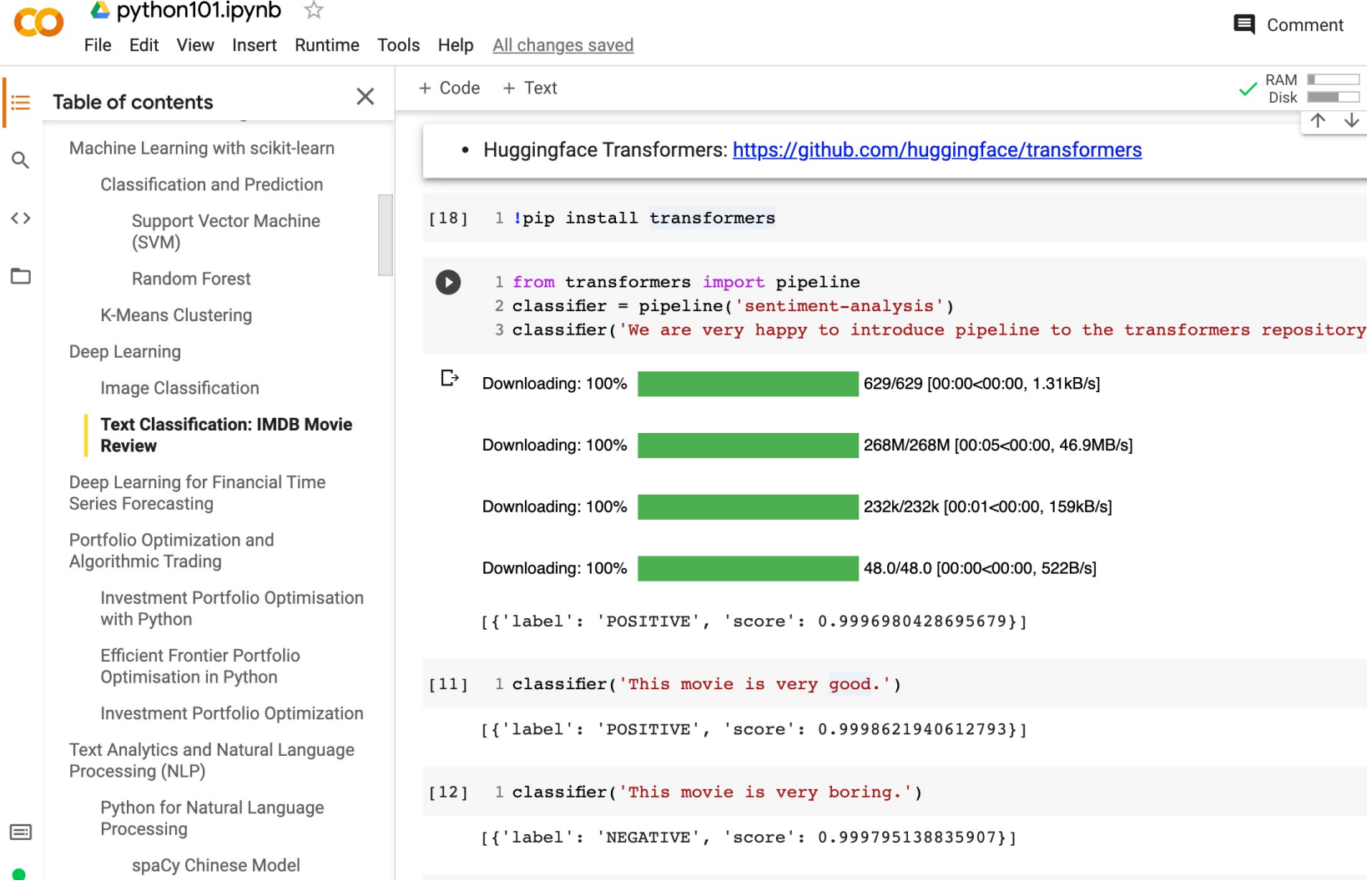

### https://colab.research.google.com/drive/1FEG6DnGvwfUbeo4zJ1zTunjM

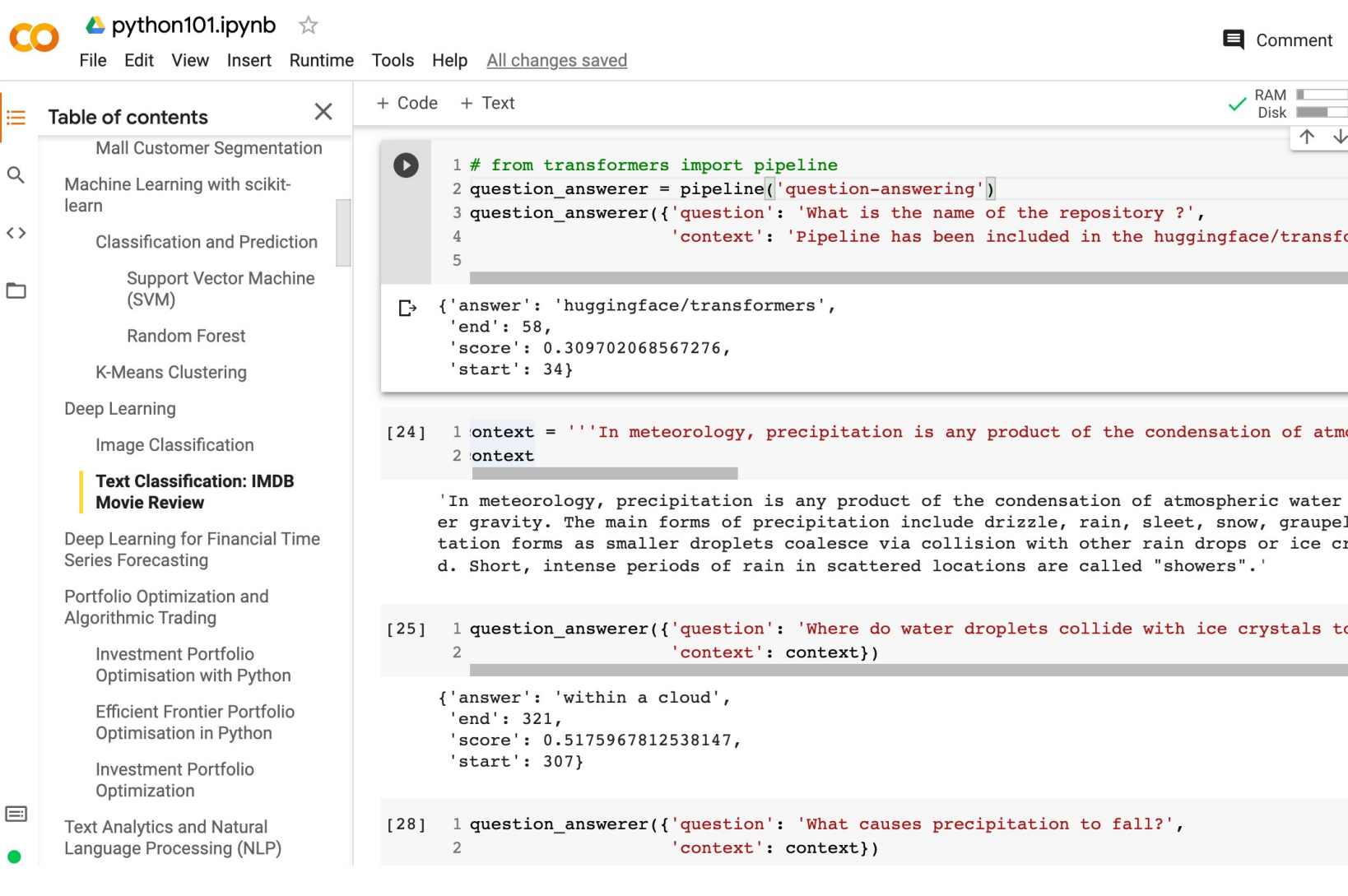

### https://colab.research.google.com/drive/1FEG6DnGvwfUbeo4zJ1zTunjM

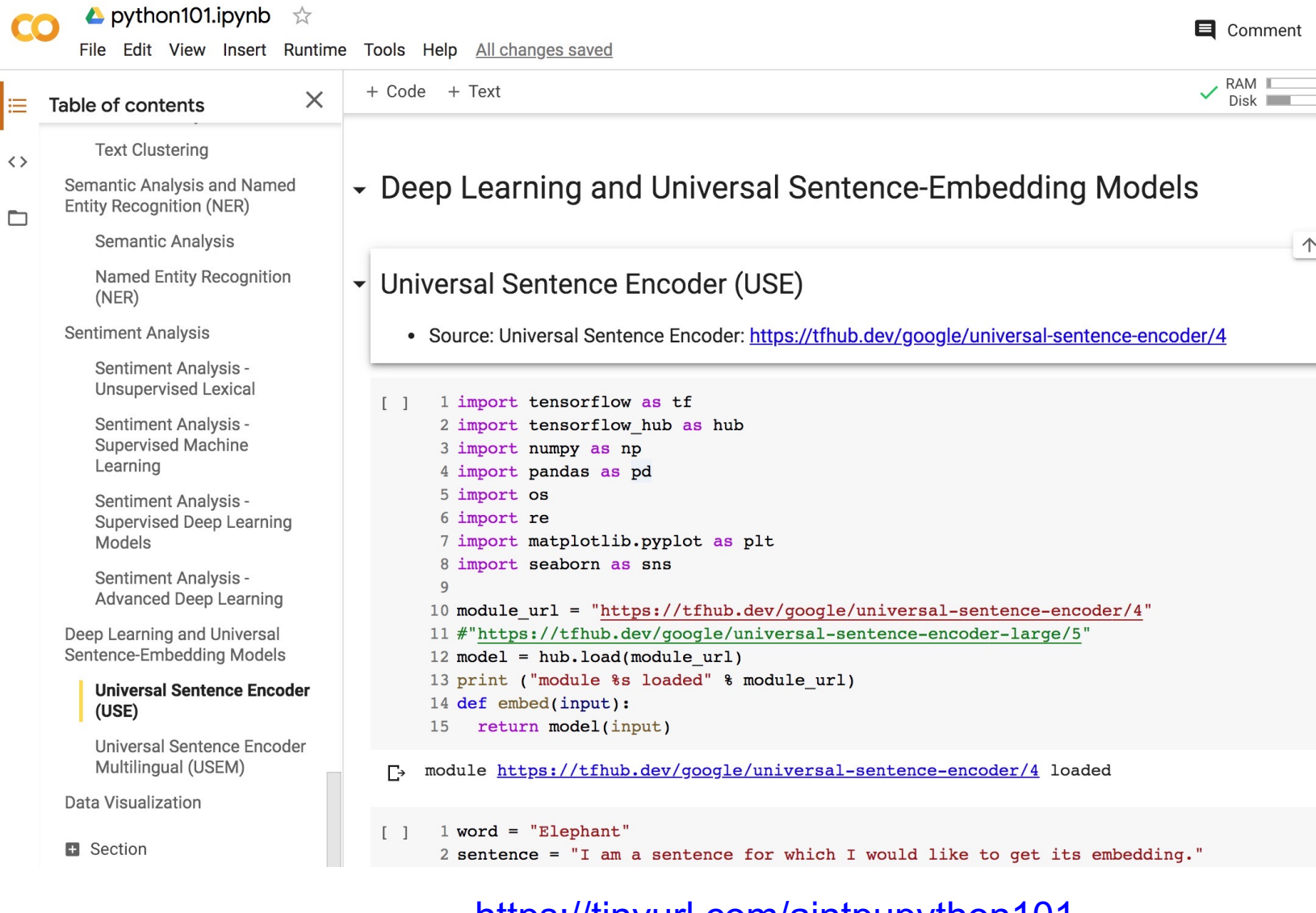

### https://colab.research.google.com/drive/1FEG6DnGvwfUbeo4zJ1zTunjM

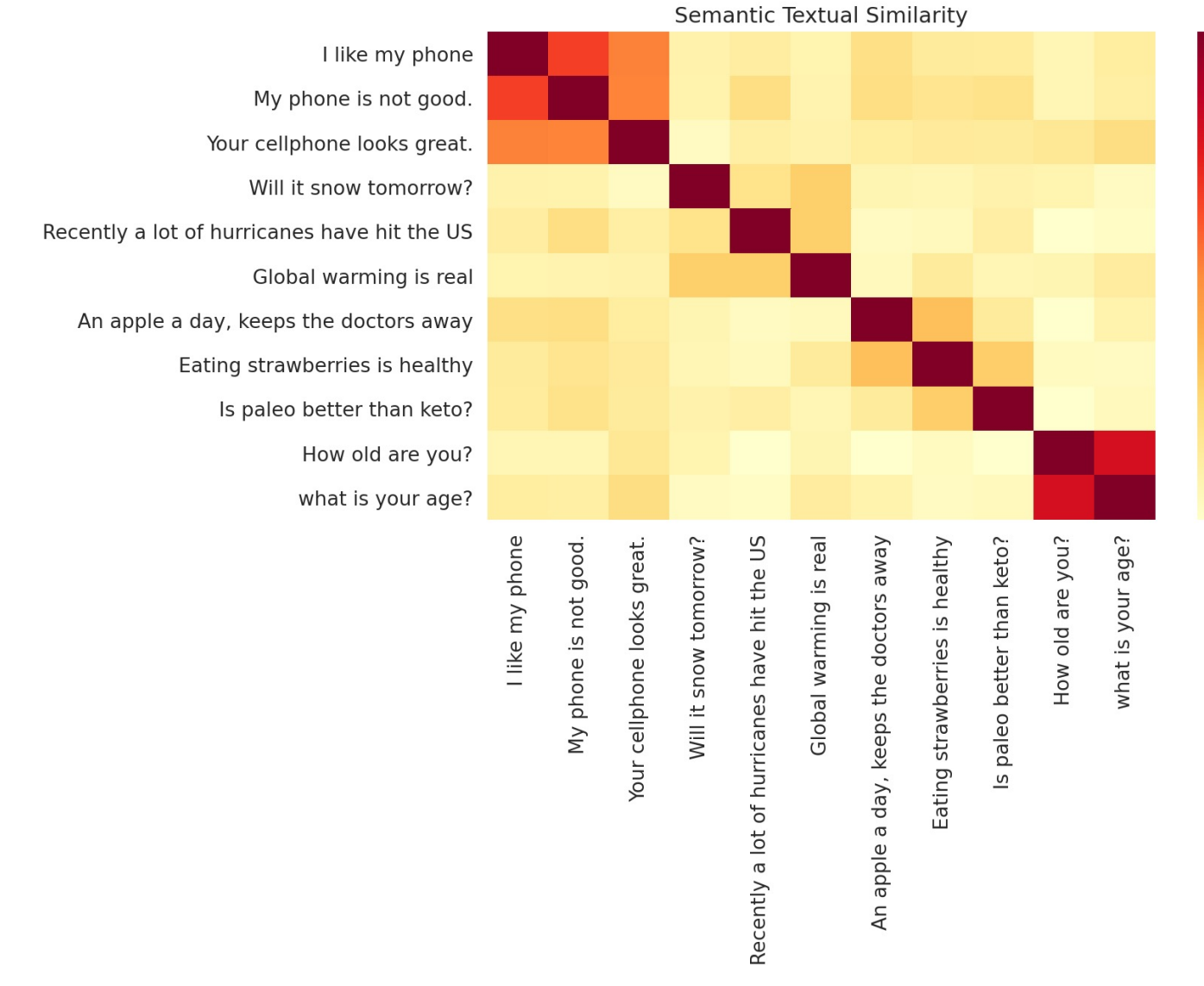

# **Summary**

- Word Embeddings
- Recurrent Neural Networks for NLP
- Sequence-to-Sequence Models
- The Transformer Architecture
- Pretraining and Transfer Learning
- State of the art (SOTA)

# **References**

- Stuart Russell and Peter Norvig (2020), Artificial Intelligence: A Modern Approach, 4th Edition, Pears
- Aurélien Géron (2019), Hands-On Machine Learning with Scikit-Learn, Keras, and TensorFlow: Conce Techniques to Build Intelligent Systems, 2nd Edition, O'Reilly Media.
- Dipanjan Sarkar (2019), Text Analytics with Pyth[on: A Practitioner's Guide to Natural Language Proce](http://jalammar.github.io/illustrated-transformer/) Edition. APress. https://github.com/Apress/text-analytics-w-python-2e
- [Benjamin Bengfort, Rebecca Bilbro, and Tony Ojeda \(2018\),](http://jalammar.github.io/a-visual-guide-to-using-bert-for-the-first-time/)  Applied Text Analysis with Python, O'Reilly Media. [https://www.oreilly.com/library/view/applied-text-analysis/9781491963036/](http://colah.github.io/posts/2015-08-Understanding-LSTMs/)
- Daniel Cer, Yinfei Yang, Sheng-yi Kong, Nan Hua, Nicole Limtiaco, Rhomni St. John, Noah Constant, M Céspedes, Steve Yuan, Chris Tar, Yun-Hsuan [Su](https://notebooks.quantumstat.com/)[ng, Brian Strope, Ray Kurzweil \(2018\). Universal Sente](https://huggingface.co/transformers/notebooks.html)r arXiv:1803.11175.
- Yinfei Yang, Daniel Cer, Amin Ah[mad, Mandy Guo, Jax Law, Noah Consta](https://tinyurl.com/aintpupython101)nt, Gustavo Hernandez Abreg Chris Tar, Yun-hsuan Sung, Ray Kurzweil (2019). Multilingual Universal Sentence Encoder for Semanti
- Xipeng Qiu, Tianxiang Sun, Yige Xu, Yunfan Shao, Ning Dai, and Xuanjing Huang (2020). "Pre-trained I Natural Language Processing: A Survey." arXiv preprint arXiv:2003.08271.
- Jacob Devlin, Ming-Wei Chang, Kenton Lee, and Kristina Toutanova (2018). "Bert: Pre-training of dee transformers for language understanding." arXiv preprint arXiv:1810.04805.
- Jay Alammar (2019), The Illustrated Transformer, http://jalammar.github.io/illustrated-transformer/
- Jay Alammar (2019), A Visual Guide to Using BERT for the First Time, http://jalammar.github.io/a-visual-guide-to-using-bert-for-the-first-time/
- Christopher Olah, (2015) Understanding LSTM Networks, http://colah.github.io/posts/2015-08-Unde LSTMs/
- HuggingFace (2020), Transformers Notebook, https://huggingface.co/transformers/notebooks.html
- The Super Duper NLP Repo, https://notebooks.quantumstat.com/
- Min-Yuh Day (2021), Python 101, https://tinyurl.com/aintpupython101